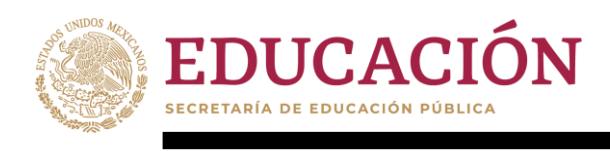

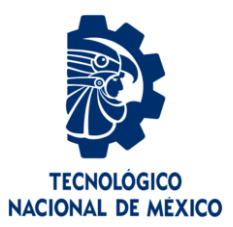

## **Tecnológico Nacional de México**

**Centro Nacional de Investigación y Desarrollo Tecnológico**

## **Tesis de Maestría**

**Marco de servicios para medición de la calidad de formato de recursos de aprendizaje en Servicios Web**

presentada por

## **Ing. Felipe de Jesús Pérez Rodríguez**

como requisito para la obtención del grado de

**Maestro en Ciencias de la Computación**

Directora de tesis

**Dra. Olivia Graciela Fragoso Díaz**

**Cuernavaca, Morelos, México. Octubre de 2021.**

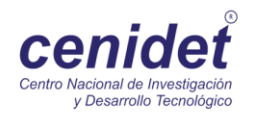

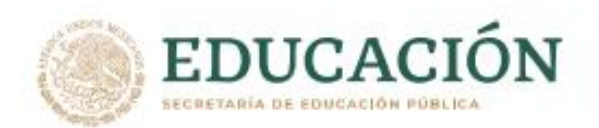

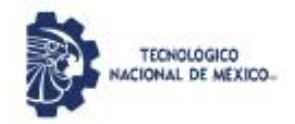

Centro Nacional de Investigación y Desarrollo Tecnológico Departamento De Ciencias Computacionales

Cuernavaca, Mor., 04/octubre/2021

OFICIO No. DCC/181/2021 Asunto: Aceptación de documento de tesis CENIDET-AC-004-M14-OFICIO

#### DR. CARLOS MANUEL ASTORGA ZARAGOZA SUBDIRECTOR ACADÉMICO **PRESENTE**

Por este conducto, los integrantes de Comité Tutorial del C. FELIPE DE JESÚS PÉREZ RODRÍGUEZ con número de control M19CE010, de la Maestría en Ciencias de la Computación, le informamos que hemos revisado el trabajo de tesis de grado titulado "Marco de servicios para medición de la calidad de formato de recursos de aprendizaje en servicios WEB" y hemos encontrado que se han atendido todas las observaciones que se le indicaron, por lo que hemos acordado aceptar el documento de tesis y le solicitamos la autorización de impresión definitiva.

Dra. Olivia Graciela Fragoso Díaz Directora de tesis

Dr. René Santaolaya Salgado Revisor 1

**M.C. Mario Guillén Rodríguez** Revisor<sub>2</sub>

Depto. Servicios Escolares. C.c.p. Expediente / Estudiante

**JCJS/ibm** 

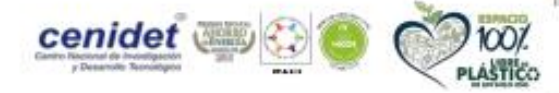

Interior Internado Palmira S/N, Col. Palmira, C.P. 62490, Cuernavaca, Morelos

Tel. (01) 777 3 62 77 70, ext. 3201. e-mail: dcc@cenidet.tecnm.mx **www.tecnm.mx** | www.cenidet.tecnm.mx

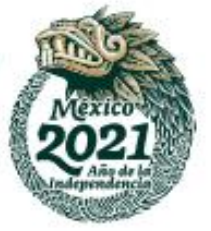

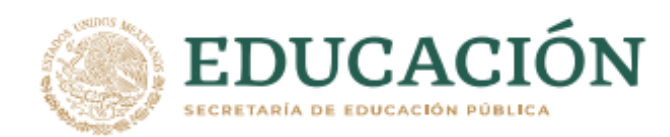

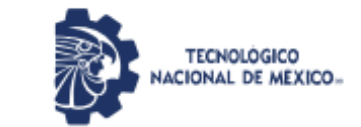

Centro Nacional de Investigación y Desarrollo Tecnológico Subdirección Académica

> Cuernavaca, Mor., No. de Oficio: Asuntc:

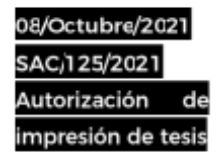

#### FELIPE DE JESÚS PÉREZ RODRÍGUEZ **CANDIDATO AL GRADO DE MAESTRO EN CIENCIAS DE LA COMPUTACIÓN PRESENTE**

Por este conducto tengo el agrado de comunicarle que el Comité Tutorial asignado a su trabajo de tesis titulado "Marco de servicios para medición de la calidad de formato de recursos de aprendizaje en servicios WEB", ha informado a esta Subdirección Académica, que están de acuerdo con el trabajo presentado. Por lo anterior, se le autoriza a que proceda con la impresión definitiva de su trabajo de tesis.

Esperando que el logro del mismo sea acorde con sus aspiraciones profesionales, reciba un cordial saludo.

#### **ATENTAMENTE**

"Excelencia en Educación Tecnológica» "Educación Tecnológica al Servicio de México"

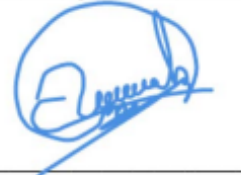

DR. CARLOS MANUEL ASTORGA ZARAGOZA SUBDIRECTOR ACADÉMICO

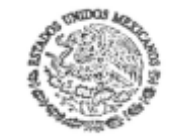

**CENTRO NACIONAL** DE INVESTIGACIÓN Y DESARROLLO **TECNOLÓGICO** SUBDIRECCIÓN ACADÉMICA

C.c.p. M.E. Guadalupe Garrido Rivera. Jefa del Departamento de Servicios Escolares Expediente CMAZ/CHG

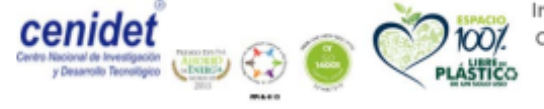

Interior Internado Palmira S/N, Col. Palmira, C. P. 62490, Cuernavaca, Morelos Tel. (01) 777 3 62 77 73, ext. 4104, e-mail: acad\_cenidet@tecnm.mx www.tecnm.mx | www.cenidet.tecnm.mx

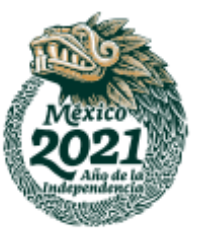

# **Dedicatoria**

A nuestro creador y Dios Jehová, el cual nos da la fuerza y tenacidad para lograr nuestros objetivos y mostrarle gratitud con nuestras acciones. Gracias por concedernos esta vida y disfrutar de ella.

A mi madre la **Dra. Norma Rodríguez Bucio** por inculcarme la puntualidad y esmero al realizar cualquier actividad.

A mi padre **M.C Pascual Felipe Pérez Cabrera** por enseñarme a nunca dejar algo incompleto, y que los compromisos que toma uno hay que terminarlos con gusto.

Para mi hermana **Ing. Elizabeth Pérez Rodríguez** porque es un ejemplo de tenacidad, constancia y rectitud.

Gracias mi hermosa y tan amada familia por proporcionarme de su amor y educación a lo largo de mi vida. Con mucho amor y cariño, este logro es de nosotros.

A mi familia **Martínez** por estar presente en toda mi vida, por brindarme la calidez de su hogar.

A mi profesor **Juan José** que en la universidad me dijo "Si lo puedes pensar, lo puedes programar".

## **Para ustedes con todo mi cariño**

# **Agradecimientos**

Al **Consejo Nacional de Ciencia y Tecnología (CONACYT)** por otorgarme el sustento económico para realizar este trabajo de investigación.

Al **Tecnológico Nacional de México (TecNM) / Centro Nacional de Investigación y Desarrollo Tecnológico (CENIDET)**, a su personal docente y administrativo por brindarme la oportunidad de realizar mis estudios de maestría en esta destacada institución.

A mi directora de tesis, **Dra. Olivia Graciela Fragoso Díaz**, por su tiempo, apoyo, motivación, paciencia y conocimientos para la realización de este trabajo. Gracias por su confianza y por aportar en gran medida a mi formación profesional.

A mi comité revisor conformado por el **Dr. René Santaolaya Salgado** y el **M.C. Mario Guillen Rodríguez**, por su tiempo y atención brindados en el desarrollo de este trabajo para engrandecer el contenido a través de sus valiosas aportaciones.

Al **Cuerpo Académico de Ingeniería de Software (CAIS)** por sus enseñanzas transmitidas en cada una de las clases y asesorías que me brindaron.

A todos los amigos y compañeros que conocí en el CENIDET, en especial a los de mi generación por llevar esta etapa de formación conmigo, así como compartir gratos y alegres momentos: **Iván "El terrible", Julio "Milos"**, **Magdita**, **Marisol**, **Ricardo "Richo"**, **Regino, Anahí, Don Manuel, Humberto, el poli Domingo, Alberto, Teacher Paty.**

A mis romíes con los que compartí hermosos y divertidos momentos: **Manuel "Mani manito", Ariel "Babidi"**, **Julio "Coach"**, **Nelly, Lupita "que tiene la niña". A Chachi** la hija de Iván el terrible que ponía el ambiente en las fiestas.

# **A todos por ser parte de este importante logro.**

## **Resumen**

Las Tecnologías de información y comunicación han tomado presencia en la vida laboral, social y personal, permitiendo la interacción humano-computadora para múltiples beneficios como la automatización de procesos, enseñanza a distancia, análisis de datos, etc. El e-Learning o aprendizaje electrónico se define como el proceso de aprendizaje-enseñanza a través del uso de las Tecnologías de Información y Comunicación (TICs). Gracias al e-Learning se ha facilitado la impartición de cursos y capacitaciones, esto se debe a que los recursos de aprendizaje se encuentran de manera digital. Sin embargo, aun cuando el uso de las TIC´s ha propiciado un incremento en la cantidad de recursos de aprendizaje disponibles en Internet, no todos cumplen con estándares de calidad para lograr un objetivo de aprendizaje. En este trabajo de tesis se realizó una investigación sobre métricas y atributos de calidad referentes a la legibilidad del texto, para posteriormente desarrollar un marco de servicios web que implemente estas métricas existentes, con el objetivo de medir la legibilidad, para que los usuarios puedan seleccionar los recursos que mejor cumplan los requerimientos de calidad en términos de legibilidad. Los resultados de esta investigación se dividen en 2 partes:

La primera parte está conformada por el conjunto de atributos de legibilidad como:

- Longitud de oración promedio
- Alineación del texto.
- Color de fuente.
- Tamaño de fuente
- Color de fondo.
- Idioma
- Longitud media de palabra
- Puntuación de párrafos (Inicio y fin de párrafo)
- Errores ortográficos (Agudas, graves, esdrújulas y sobresdrújulas)

La segunda parte está conformada por la herramienta de software que funciona a través de tres módulos:

- 1. La "Interfaz de usuario" es donde interactúa el usuario con la herramienta.
- 2. Los "Servicios Web para medición de legibilidad". Estos servicios se encargan de obtener las características de los recursos de aprendizaje.
- 3. El "Procesamiento de lenguaje natural" se encarga de la detección de errores de acentuación.

**Palabras clave:** e-Learning, métricas de calidad, servicio web, recurso de aprendizaje electrónico, base64.

# **Abstract**

Information and communication technologies have taken a presence in work, social and personal life, allowing human-computer interaction for multiple benefits such as process automation, distance learning, data analysis, etc. E-Learning or electronic learning is defined as the learning-teaching process through the use of Information and Communication Technologies (ICTs). Thanks to e-Learning, the delivery of courses and training has been facilitated, this is because the learning resources are found digitally. However, even though the use of ICTs has led to an increase in the amount of learning resources available on the Internet, not all of them meet quality standards to achieve a learning objective. In this thesis work, an investigation was carried out on metrics and quality attributes related to the readability of the text, to later develop a framework of web services that implements these existing metrics, with the aim of measuring readability, so that users can select the resources that best meet the quality requirements in terms of readability. The results of this research are divided into 2 parts:

The first part is made up of the set of readability attributes such as:

- Average sentence length
- Text alignment.
- Font Color.
- Font size
- Background color.
- Idiom
- Average word length
- Punctuation of paragraphs (Beginning and end of paragraph)
- Spelling errors (Acute, serious, esdrújulas and sobredrújulas)

The second part is made up of the software tool that works through three modules:

- 1. The "User Interface" is where the user interacts with the tool.
- 2. The "Web Services for readability measurement". These services are responsible for obtaining the characteristics of the learning resources.
- 3. The "Natural Language Processing" is responsible for the detection of stress errors.

Keywords: e-Learning, quality metrics, web service, e-learning resource, base64.

## Índice de Contenido

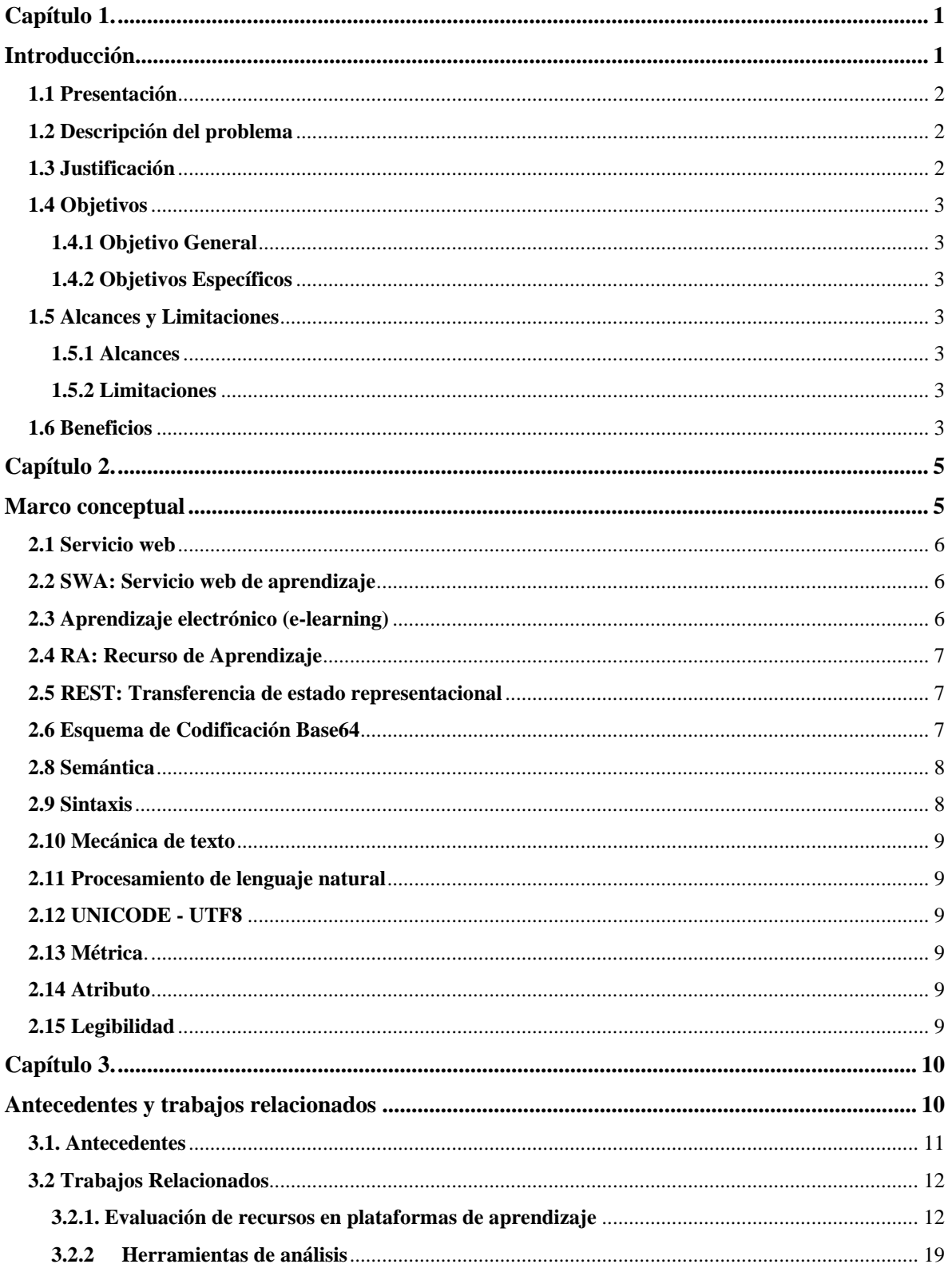

I

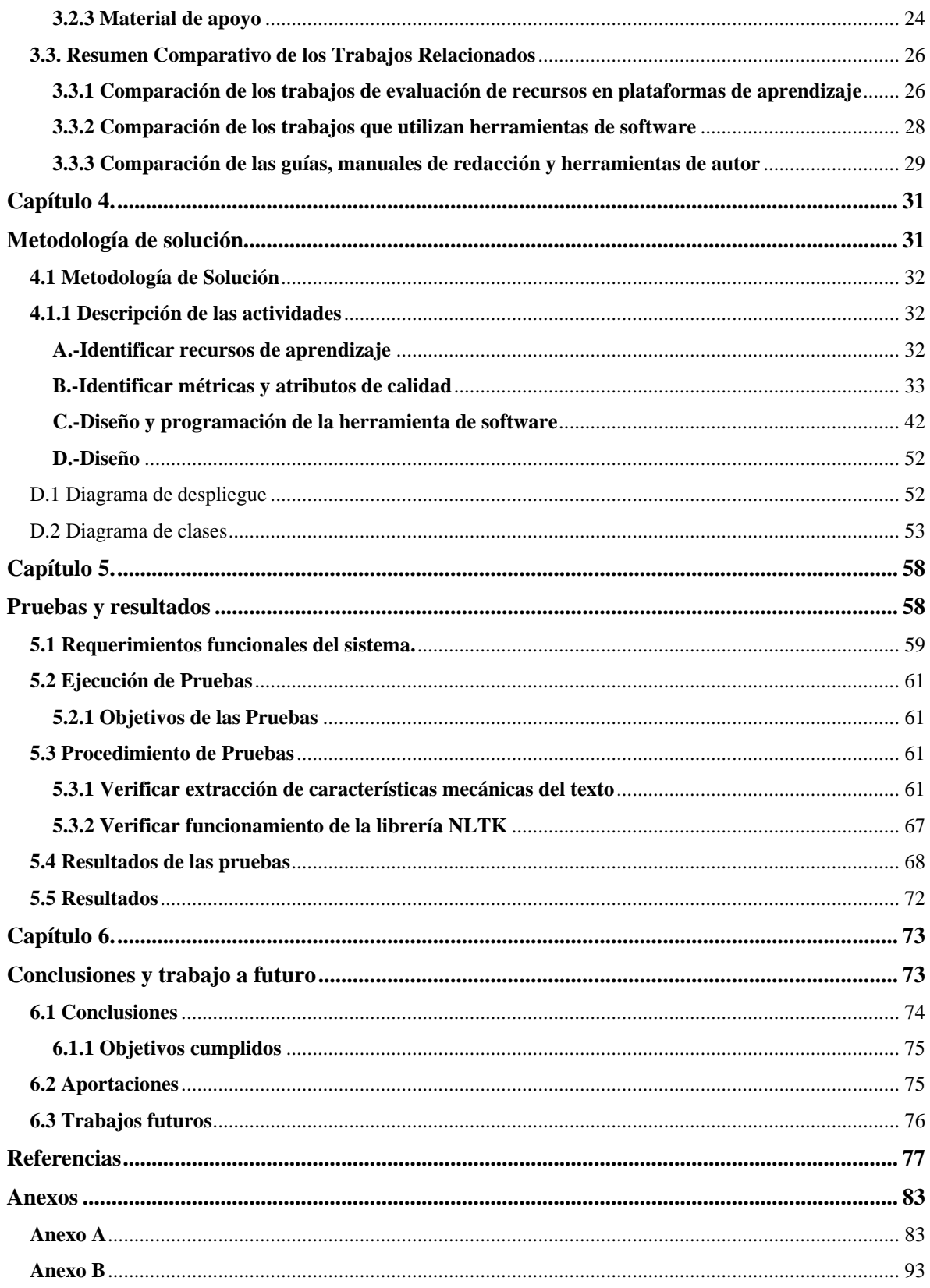

## **Índice de Figuras**

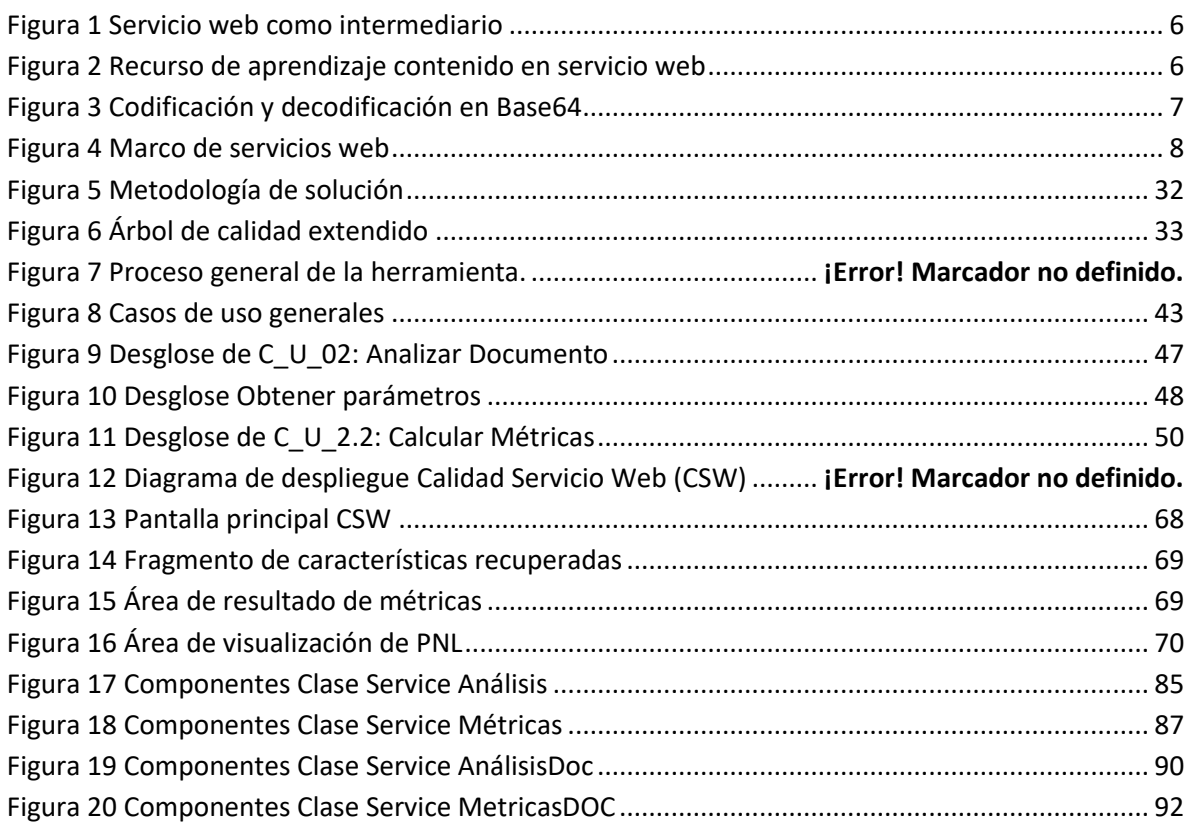

## **Índice de Tablas**

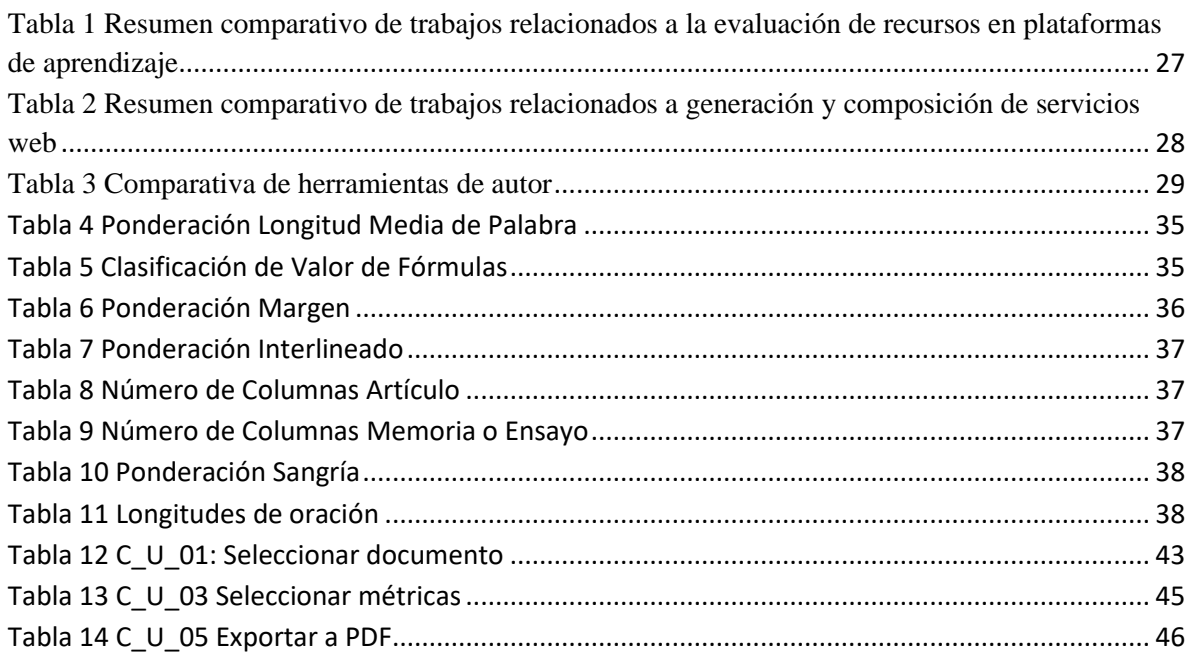

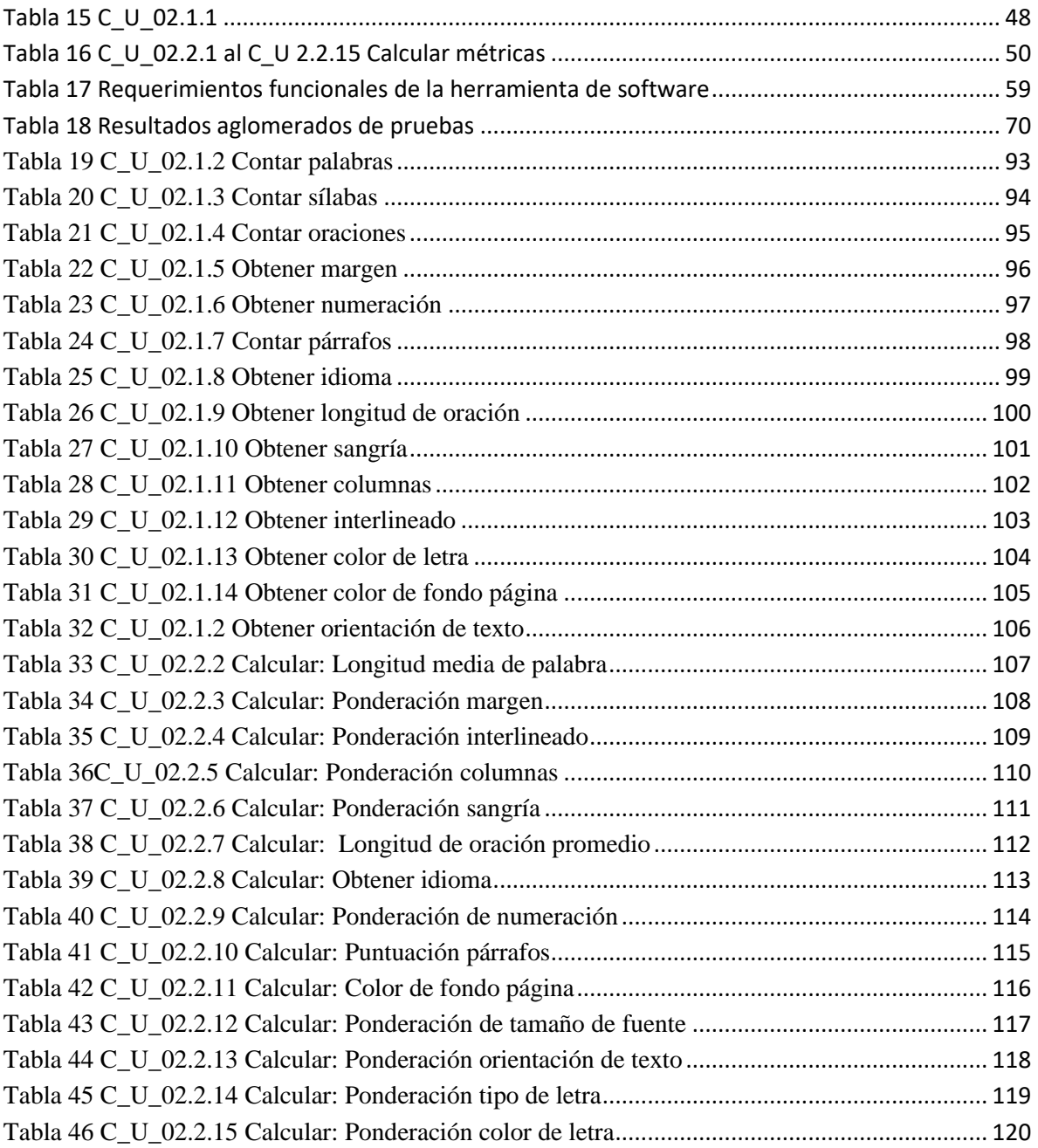

# <span id="page-11-0"></span>**Capítulo 1.**

# **Introducción**

<span id="page-11-1"></span>En este capítulo se describe el problema que atendió la investigación, la justificación, el objetivo general, los objetivos específicos, los alcances, las limitaciones, los beneficios y la organización del documento de tesis.

## <span id="page-12-0"></span>**1.1 Presentación**

La forma de aprender y transmitir el conocimiento del ser humano ha estado en constante evolución, esto se debe en particular a que la tecnología juega un rol indispensable en la vida de los seres humanos. Una característica de los seres humanos es su forma de aprendizaje, la cual muchas veces está determinada por el medio en el que adquiere la información y la calidad de dicha información, la forma en que el ser humano transmite el conocimiento utilizando los recursos electrónicos ha sido denominada e-learning. (OBS, 2020)

Una manera para aumentar la reusabilidad y la interoperabilidad del material educativo entre plataformas de e-learning es a través del desarrollo de servicios web. En el contexto de un trabajo de tesis un servicio web se define como un servicio que contiene un recurso de aprendizaje que es entregado a un cliente a través de Internet. (Delgado Fernández, 2012)

Con el propósito de evitar la dependencia entre el servicio web y el recurso, se denomina como servicio web de aprendizaje, cuando el servicio web contiene de manera codificada al recurso de aprendizaje que se entrega al cliente. Estos servicios web empaquetan al recurso en el esquema de codificación Base64. (Salinas, 2017)

En este trabajo de investigación se plantea que los recursos disponibles en la web carecen de indicadores de calidad de la legibilidad por lo cual los usuarios no pueden realizar una selección de recursos de aprendizaje. Para solucionar esto se requiere desarrollar un marco de métricas de legibilidad e implementarlo a través de una herramienta que evalúe y proporcione información sobre dichos recursos de aprendizaje.

En este contexto, se propone una estrategia de evaluación capaz de analizar los recursos de aprendizaje por medio de métricas de calidad y su implementación utilizando servicios web.

## <span id="page-12-1"></span>**1.2 Descripción del problema**

En internet se encuentra disponible una gran cantidad de recursos de aprendizaje disponibles para el usuario, sin embargo, debido a la carencia de herramientas que evalúen las diferentes dimensiones de calidad de la legibilidad, no todos los recursos logran el objetivo de aprendizaje.

## <span id="page-12-2"></span>**1.3 Justificación**

La educación mediante dispositivos electrónicos y recursos digitales a la cual conocemos como e-learning juega un rol importante en el día a día del ser humano, por lo que bien se justifica implementar tecnologías como servicios web para evaluar los recursos disponibles y facilitar que se logre el objetivo de aprendizaje.

Por este motivo, se propone realizar una investigación para identificar atributos y métricas de legibilidad, para posteriormente desarrollar un marco de servicios web que utilice los atributos y métricas de calidad identificados y permita evaluar la legibilidad de los recursos de aprendizaje y seleccionar los recursos que cumplan estas métricas.

## <span id="page-13-0"></span>**1.4 Objetivos**

El marco de atributos y métricas para medir la legibilidad del texto en recursos de aprendizaje tiene los siguientes objetivos.

## <span id="page-13-1"></span>**1.4.1 Objetivo General**

El objetivo general es investigar, identificar, documentar e implementar una serie de atributos y métricas de legibilidad que ayuden a realizar la selección de un recurso de aprendizaje.

## <span id="page-13-2"></span>**1.4.2 Objetivos Específicos**

La investigación aquí presentada tiene dos objetivos específicos:

- El primero es identificar un conjunto de atributos y métricas de calidad que puedan ayudar a evaluar la legibilidad de los recursos de aprendizaje.
- El segundo es implementar el conjunto de métricas y atributos de legibilidad por medio de una herramienta de software que utilice un marco de servicios web.

## <span id="page-13-3"></span>**1.5 Alcances y Limitaciones**

Para propósitos de este trabajo, se establecen los alcances y limitaciones como se describen a continuación.

## <span id="page-13-4"></span>**1.5.1 Alcances**

- Se evalúan características físicas o de presentación del texto.
- Revisión sintáctica de palabras agudas, graves, esdrújulas y sobresdrújulas.

## <span id="page-13-5"></span>**1.5.2 Limitaciones**

Para propósitos de pruebas, únicamente se consideran recursos de aprendizaje textuales con formato DOC, DOCX y PDF de los cuales:

- No se revisa la semántica del texto.
- No se consideraron los tipos de recursos de aprendizaje audio, video y presentaciones.

## <span id="page-13-6"></span>**1.6 Beneficios**

El principal beneficio del presente trabajo es contar con un marco que evalúe la legibilidad de los recursos de aprendizaje de tipo texto. El marco será implementado a través de una herramienta de software que permita evaluar cuantitativamente los recursos de aprendizaje, con el fin de que un usuario pueda seleccionar el recurso que cumpla los requerimientos de calidad de legibilidad.

## **1.7 Organización del Documento**

La organización del presente documento y la distribución de sus capítulos, así como una breve descripción de los mismos, son presentados a continuación:

- **[Capítulo 2 Marco conceptual:](#page-15-2)** Presenta el marco conceptual del tema a tratar en este trabajo de investigación, donde se identifican y describen los principales conceptos que el lector debe conocer.
- **[Capítulo 3 Antecedentes y trabajos relacionados:](#page-20-2)** En este capítulo se describen los antecedentes que dan soporte a este trabajo y se presentan los trabajos relacionados que más se asemejan a este contexto, los cuales se enfocan a la evaluación del texto.
- **[Capítulo 4 Metodología de solución:](#page-41-2)** Describe la metodología empleada para definir e implementar los servicios web para la evaluación de los recursos de aprendizaje.
- **[Capítulo 5 Pruebas y resultados:](#page-67-0)** Documenta las pruebas realizadas a la herramienta de software desarrollada y presenta los resultados obtenidos al realizar el análisis de calidad de los recursos de aprendizaje.
- **[Capítulo 6 Conclusiones y trabajo futuro:](#page-82-1)** Presenta la conclusión alcanzada en el presente trabajo de investigación con base a la metodología implementada y los resultados obtenidos, así como indicar posibles trabajos futuros a raíz de este trabajo.

# <span id="page-15-2"></span><span id="page-15-0"></span>**Capítulo 2.**

# <span id="page-15-1"></span>**Marco conceptual**

En este capítulo se presentan los conceptos necesarios para comprender el contexto de esta investigación. Se describen algunos como: e-learning, recurso de aprendizaje, servicio web, servicio web de aprendizaje (SWA), entre otros.

## <span id="page-16-0"></span>**2.1 Servicio web**

Un servicio web es un sistema de software diseñado para facilitar la interacción máquina a máquina sobre una red. Tiene una interfaz descrita en formato WSDL (Web Services Description Language).Existen dos tipos de servicios web, SOAP (Simple Object Access Protocol) y REST (Representational State Transfer) típicamente transportados por HTTP o HTTPS (Hypertext Transfer Protocol Security) en conjunto con otras normas relacionadas con la Web*.* (W3.org, 2004)

## <span id="page-16-1"></span>**2.2 SWA: Servicio web de aprendizaje**

Existen dos tipos de servicio web de aprendizaje (SWA):

El primero es un servicio web que funciona como intermediario entre el usuario y el contenido de aprendizaje, como se presenta en la [Figura 1.](#page-16-3) (Delgado Fernández, 2012)

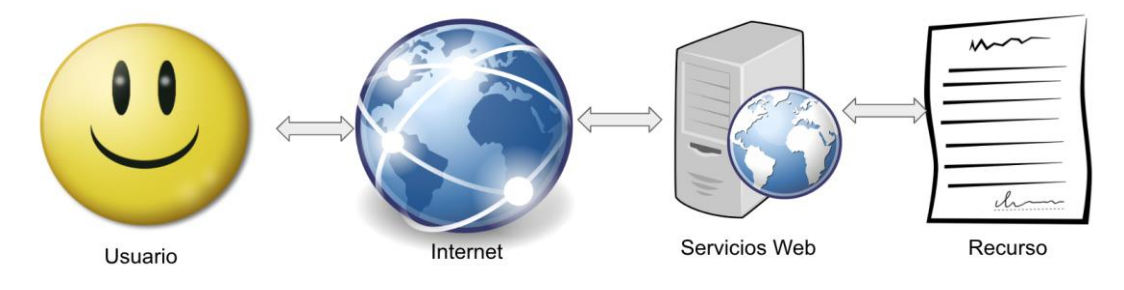

*Figura 1 Servicio web como intermediario*

<span id="page-16-3"></span>El segundo es un servicio web que contiene el recurso de aprendizaje funcionando como proveedor directo, lo que facilita su utilización, reutilización, interoperabilidad y accesibilidad, como se presenta en la [Figura 2.](#page-16-4) (Salinas, 2017)

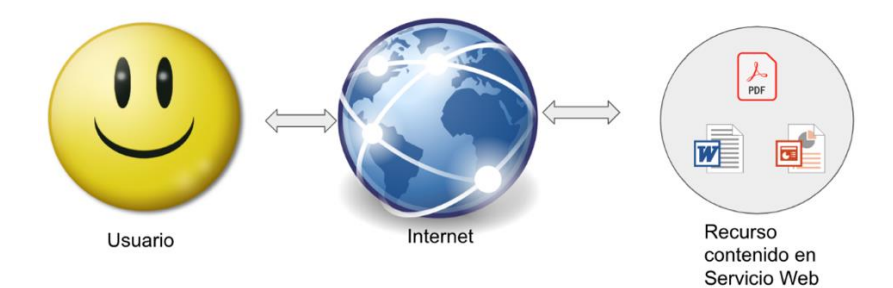

*Figura 2 Recurso de aprendizaje contenido en servicio web*

## <span id="page-16-4"></span><span id="page-16-2"></span>**2.3 Aprendizaje electrónico (e-learning)**

Se define al aprendizaje electrónico, del término en inglés e-learning como *"la convergencia de internet y el aprendizaje; el uso de las tecnologías web para crear, promover, entregar y facilitar el aprendizaje en cualquier momento y en cualquier lugar".* (Madjarov & Boucelma, 2006).

**6**

## <span id="page-17-0"></span>**2.4 RA: Recurso de Aprendizaje**

Un recurso de aprendizaje (RA) es una entidad digital que puede usarse, reutilizarse o referenciarse durante el proceso de aprendizaje a través de las TIC´s. Estos son creados con materiales básico, herramientas, metodologías o capacitaciones que involucren facilitar el proceso de enseñanza-aprendizaje al lector, desde temas sencillos como aprender a sumar y restar, hasta temas complejos como aprender a programar software o realizar cirugías quirúrgicas. (Van Assche & Vuorikari, 2006)

## <span id="page-17-1"></span>**2.5 REST: Transferencia de estado representacional**

La transferencia de estado representacional (REST) es un estilo de arquitectura que define un conjunto restricciones y propiedades basadas en HTTP. La arquitectura REST es utilizada en conjunción con un identificador de recursos uniforme y HTTP, donde se considera a un servicio web tipo REST como un recurso que puede ser identificado y localizado por un URI (Uniform Resource Identifier), y a su vez, diferentes operaciones pueden ser ejecutados sobre los recursos mediante el uso de métodos HTTP. REST es un principio de diseño para aplicaciones web basadas en la arquitectura cliente-servidor con la finalidad de usar la mínima cantidad de métodos HTTP. (Pavan et al., 2012)

## <span id="page-17-2"></span>**2.6 Esquema de Codificación Base64**

El esquema de codificación base64 es un grupo de esquemas de codificación de binario a texto, es decir, es un tipo de codificación de transporte de datos que tiene la finalidad de proteger la información que se envía entre dos o más ordenadores. Esta codificación se hace representando los datos binarios mediante una cadena ASCII traduciéndolos en una representación base64. Cuya finalidad es asegurar que los datos se mantengan intactos y sin modificaciones durante la transmisión. Comúnmente es usado en muchas aplicaciones, incluyendo la escritura de emails vía MIME y el almacenamiento de datos complejos en XML. (*Base64| MDN*, 2021)

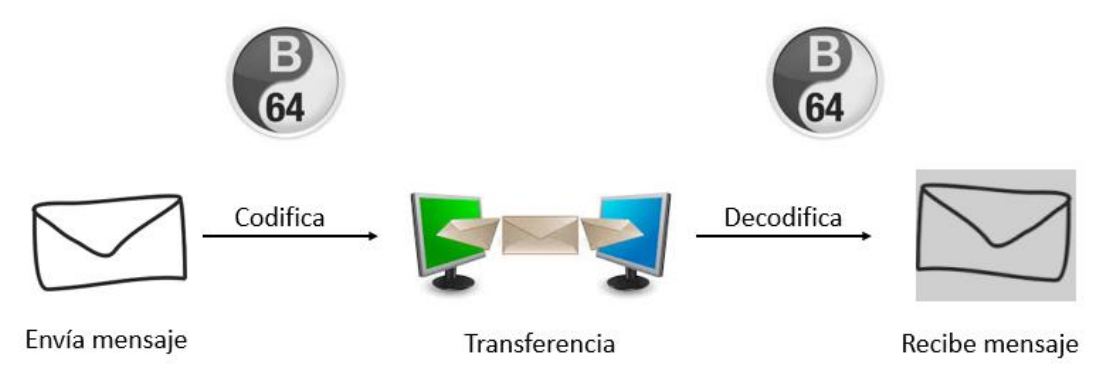

<span id="page-17-3"></span>*Figura 3 Codificación y decodificación en Base64*

La codificación consiste en que el emisor convierte un mensaje en una cadena de caracteres que pueden ser recibidos y entendidos por un receptor, y la decodificación consiste en que el receptor convierte la cadena de caracteres que recibe en un mensaje, para traducir y entender el contenido que es entregado por el emisor como se representa en la [Figura 3.](#page-17-3)

## **2.7 Marco de servicios web**

Un marco de servicios web se refiere a un conjunto de servicios web que se almacenan en un servidor ya sea local o remoto, cada servicio web tiene una tarea única y pertenece a un dominio. Se denomina cliente a cualquier dispositivo electrónico que solicita un servicio web a través de internet. En la [Figura 4](#page-18-2) se observan múltiples clientes que utilizan como medio de comunicación internet para realizar peticiones a un servidor el cual ofrece 3 servicios:

- 1. Disponibilidad, comprueba que el recurso se encuentre en servicio.
- 2. Legibilidad, brinda información sobre la calidad del texto.
- 3. Reusabilidad, capacidad de volver a utilizarse en otros medios.

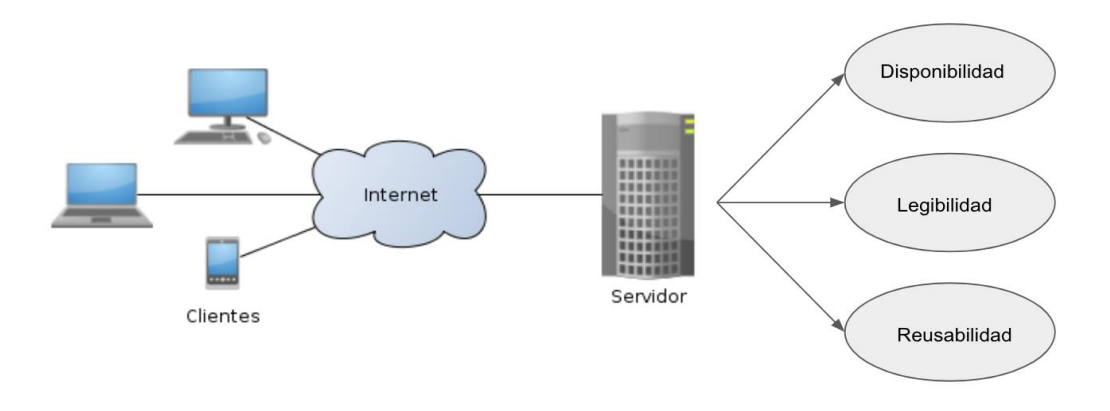

*Figura 4 Marco de servicios web*

## <span id="page-18-2"></span><span id="page-18-0"></span>**2.8 Semántica**

De acuerdo con la Real Academia Española (RAE) la semántica es la "disciplina que estudia el significado de las unidades lingüísticas y de sus combinaciones". (RAE, 2021b)

## <span id="page-18-1"></span>**2.9 Sintaxis**

De acuerdo con la Real Academia Española (RAE) desde el punto de vista informático, la sintaxis es el conjunto de reglas que definen las secuencias correctas de los elementos de un lenguaje de programación. (RAE, 2021c)

## <span id="page-19-0"></span>**2.10 Mecánica de texto**

Conjunto de características visuales y ergonómicas que permitirán o impedirán al lector tener un contacto armonioso y provechoso con el texto. (Huang et al., 2018)

## <span id="page-19-1"></span>**2.11 Procesamiento de lenguaje natural**

El Procesamiento del lenguaje natural es el campo de conocimiento de la inteligencia artificial que se ocupa de la investigar la manera de comunicar las máquinas con las personas mediante el uso de lenguas naturales, como el español, el inglés o el chino. (Moreno, 2020)

## <span id="page-19-2"></span>**2.12 UNICODE - UTF8**

El estándar Unicode es un sistema de codificación de caracteres diseñado para soportar el intercambio, procesamiento y visualización universal de los textos escritos en los diversos lenguajes y disciplinas técnicas del mundo moderno. Además, es compatible con los textos clásicos e históricos de muchos idiomas escritos. Unicode utiliza diferentes formas de codificación, entre ellas UTF-8. UTF corresponde a las siglas de "formato de transformación Unicode" (en inglés), y el número 8 a los bits. Este formato es considerado el más idóneo para web y e-mail. Este formato de codificación permite codificar cualquiera de los miles de caracteres Unicode. (UNICODE, 2019)

## <span id="page-19-3"></span>**2.13 Métrica**.

La métrica es un valor numérico asignado a características o atributos a partir de un conjunto de datos. (Brown, 1994)

## <span id="page-19-4"></span>**2.14 Atributo**

Cada una de las cualidades o propiedades de un ser. (RAE, 2021a)

## <span id="page-19-5"></span>**2.15 Legibilidad**

La legibilidad es la facilidad con que se puede leer y comprender un texto. En un sentido más amplio es la aptitud de un texto de ser leído fácil y cómodamente, y esta aptitud hace referencia a elementos tipo-gráficos, de presentación del escrito en la página, y también al estilo (Ferrando Belart, 2004). En el capítulo 5 se describen los atributos de legibilidad encontrados.

# <span id="page-20-2"></span><span id="page-20-0"></span>**Capítulo 3.**

# <span id="page-20-1"></span>**Antecedentes y trabajos relacionados**

En este capítulo se describen los antecedentes que dan soporte a este trabajo y se presentan los trabajos relacionados, los cuales se enfocan en la evaluación del texto.

## <span id="page-21-0"></span>**3.1. Antecedentes**

En el Tecnológico Nacional de México (TecNM) / Centro Nacional de Investigación y Desarrollo Tecnológico (CENIDET), específicamente en el área de Ingeniería de Software, se han desarrollado tres tesis de maestría donde se aborda la creación, manejo y control en la construcción de recursos digitales con material educativo como servicios web, a los cuales se les denomina servicios web de aprendizaje.

#### **3.1.1 Servicios Web de Aprendizaje**. (Delgado Fernández, 2012)

Este trabajo determina la viabilidad de construir recursos de aprendizaje en términos de servicios web, lo que llevó a proponer el término servicio web de aprendizaje, definido en primera instancia como "**la unidad de aprendizaje construida como servicio web que contiene el mecanismo de comunicación hacia el contenido educativo de uno de los cuatro elementos que conforman a un objeto de aprendizaje, funcionando como intermediario entre el usuario y el contenido de aprendizaje"**. En este contexto, se trata a uno de estos cuatro elementos que conforman a los objetos de aprendizaje para empaquetarlo de manera individual como un servicio web, lo que permite la construcción de un servicio web con contenido educativo de tipo objetivo, contenido, actividad o evaluación. Este modelo proporciona un mayor alcance para distribuir el contenido educativo a través de la web al reducir las limitantes en el uso y facilitando la creación, actualización y disponibilidad de los recursos de aprendizaje. La relación con este trabajo de tesis es que se utilizan los servicios web como medio de transporte del recurso y el trabajo aquí desarrollado utiliza servicios web como medio de transporte de las métricas para evaluar el recurso de aprendizaje.

#### **3.1.2 Análisis y definición de una métrica para evaluar la legibilidad en servicios web de aprendizaje**. (Rebolledo Castañeda, 2017)

Este trabajo identifica y analiza atributos de calidad para evaluar el contenido que poseen los servicios web de aprendizaje, para apoyar su caracterización en sistemas de clasificación, selección y recuperación de servicios web de aprendizaje con el propósito de extender su reusabilidad. Así mismo, se plantean métricas y umbrales para los criterios tomados en cuenta de la evaluación propuestos para medir de manera manual la legibilidad de los servicios web de aprendizaje, dependiendo del tipo de contenido para documentos de texto o por diapositivas. La relación con este trabajo se basa en la definición de métricas objetivas para evaluar recursos de tipo texto.

#### **3.1.3 Marco orientado a objetos para medir la calidad en servicios web de aprendizaje**. (Salinas, 2017)

Este trabajo presenta un marco donde se describen atributos de calidad para evaluar el contenido en los servicios web de aprendizaje, cuya característica principal en este modelo de calidad es la reusabilidad, conformada por los sub-atributos: disponibilidad, usabilidad, accesibilidad e informatividad. Presenta un componente de software, que posee una arquitectura de marco orientado a objetos, la cual considera a los criterios tomados en cuenta para evaluar la calidad de forma objetiva y automática, con el propósito de contribuir en actividades de clasificación, selección y utilización de servicios web de aprendizaje. La relación con este trabajo es que se desarrolló una herramienta de software con base en servicios web para la implementación de las métricas investigadas o propuestas.

### <span id="page-22-0"></span>**3.2 Trabajos Relacionados**

El estudio de trabajos relacionados describe dos áreas donde se analiza el texto, la primera parte se identifica como "Evaluación de recursos en plataformas de aprendizaje" y la segunda parte se identifica como "Implementación de herramientas de software".

#### <span id="page-22-1"></span>**3.2.1. Evaluación de recursos en plataformas de aprendizaje**

En esta sección se detallan trabajos relacionados que se enfocan a la evaluación de recursos contenidos en plataformas de aprendizaje.

#### **3.2.1.1 Attribute based recommender system for learning resource by learner preference tree.** (Salehi, 2012)

En el trabajo de Nakhai se tomó la decisión de analizar los sistemas de recomendación, los cuales se utilizan en plataformas de aprendizaje como MOODLE, estos sistemas juegan un rol primordial dentro de entornos de aprendizaje debido a que ayudan a encontrar recursos de aprendizaje de acuerdo a recomendaciones.

Nakhai lamenta que la evaluación tiene inconvenientes debido a que no toma en cuenta los atributos del recurso y sólo se basa en la calificación del usuario, la cual puede variar. Esto se puede mejorar si en la recomendación se califican atributos del recurso; en esta investigación se toman las mejoras que proporcionan los atributos multidimensionales del recurso de aprendizaje y se introducen en un árbol de preferencias para desplegarlos con base a las preferencias del usuario. La relación con este trabajo se debe a que evalúa recursos de aprendizaje, sin embargo, en este trabajo no se proponen métricas ni atributos de calidad.

#### **3.2.1.2 Validation of the three web quality dimensions of a minimally invasive surgery e-learning platform.** (Ortega-Morán et al., 2017)

Los autores de este artículo hacen la evaluación de una plataforma de aprendizaje llamada "TELMA", dicha plataforma está orientada a enseñar y practicar cirugía mínimamente invasiva (MIS). Para evaluar la plataforma los autores plantean 3 métricas:

- Facilidad de uso
- Contenido
- Funcionalidad

En este trabajo se seleccionaron a 21 cirujanos para validar dicho estudio, además de las pruebas de plataforma, se añadieron dos métricas de complemento, la primera métrica que realizaron fue subjetiva (cuestionarios y listas de verificación) y la otra objetiva (analítica web).

Los resultados que obtuvieron indican que la plataforma TELMA permitió el acceso a contenido didáctico con una navegación fácil e intuitiva. Los cirujanos a prueba emitieron su evaluación respecto a los siguientes aspectos del diseño de sitio: coherencia (95.24%), organización (90.48%) y atractivo (85.71%). En cuanto a lo que se refiere a contenido de aprendizaje, obtuvo una puntuación alta (4.06 de 5) y lo consideraron adecuado para fines de enseñanza. Los responsables del estudio muestran que los cirujanos calificaron el lenguaje, el contenido profesional (4.35), el logotipo (4.24) y las recomendaciones (4.20). En cuanto a la funcionalidad, la plataforma TELMA recibió una aceptación del 95,24% para navegación y del 90,48% para interactividad.

Con base en los resultados, los autores llegaron a la conclusión de que la plataforma TELMA tiene un diseño atractivo, contenido innovador y navegación interactiva, que son tres características clave de una plataforma de aprendizaje electrónico. Ellos recalcan que la plataforma TELMA cumplió con éxito los tres criterios necesarios para ser considerado como un sitio web de calidad al lograr más del 70% respecto a los elementos de usabilidad, contenido y funcionalidad validados. La relación con este trabajo es la evaluación del contenido de la plataforma y que se plantean mediciones para su calificación.

#### **3.2.1.3 Assessing information quality of e-learning systems: a web mining approach.** (Alkhattabi et al., 2011)

En este trabajo se propone un modelo para evaluar la calidad de los sistemas de información, el modelo propuesto evalúa 14 atributos de calidad agrupados en 3 grandes grupos:

- Calidad intrínseca
	- o Objectivity (Objetividad)
	- o Accuracy (Exactitud)
	- o Believability (Credibilidad)
- Presentación contextual
	- o Conciseness (Conciso)
		- **13**
- o Verifiability (Verificabilidad)
- o Representational consistency (Consistencia representacional)
- o Understandability (Entendibilidad)
- o Amount of information (Cantidad de información)
- o Reputation (Reputación)
- o Completeness (Completitud)
- Accesibilidad
	- o Availability (Disponibilidad)
	- o Relevancy (Pertinencia)
	- o Accessibility (Accesibilidad)
	- o Response time (Tiempo de respuesta)

Los autores implementaron los atributos a través de minería web aplicando el uso de fórmulas. El autor usa un sistema automático para realizar las pruebas de evaluación con base en los atributos identificados. Al entregar las pruebas por cada grupo antes mencionado (calidad intrínseca, presentación contextual, accesibilidad se logró evaluar la calidad de los sistemas de aprendizaje electrónico usando la metodología planteada y la minería web. En este trabajo se evaluaron sistemas de aprendizaje y aspectos relacionados a la funcionalidad del sistema, nuestro trabajo se enfoca a los recursos de aprendizaje de tipo texto en cuanto a la legibilidad.

### **3.2.1.4 Evaluating the use and impact of lecture recording in undergraduates: Evidence for distinct approaches by different groups of students.** (Leadbeater et al., 2013)

En este trabajo se busca demostrar el impacto de los audiolibros en el aprendizaje, debido a que actualmente, aproximadamente el 75% de los estudiantes buscan este tipo de recursos, tras realizar las pruebas con los estudiantes aplicando una serie de audiolibros, se observó que se debe tener un complemento con los libros físicos debido a que la forma de aprendizaje varía entre las personas, en este trabajo no se plantean fórmulas ni atributos para la evaluación de dichos recursos, sino que solamente se basa en la opinión de los evaluados.

### **3.2.1.5 Aspects and indicators for assessing the quality of learning objects created by the University of Information Sciences, Havana.** (Palma & Gil, 2013)

En este trabajo se propone una guía para aumentar la calidad de los objetos de aprendizaje, en dicha guía se proponen métricas, atributos e indicadores los cuales están sustentados con pedagogía para poder así ofrecer un alto nivel de comprensión, aprendizaje y calidad de dichos recursos. Algunos atributos relacionados que se toman en cuenta son: legibilidad, accesibilidad y usabilidad. La propuesta este trabajo es el desarrollo de una herramienta que automatice y aplique esta guía para evitar la evaluación humana. La relación con este trabajo es el desarrollo de una herramienta de software que evalúe de manera objetiva la calidad del recurso con base en métricas de calidad.

#### **3.2.1.6 Features of difficult-to-score essays.** (Wolfe et al., 2015)

Wolfe predice la dificultad de calificar con precisión un ensayo basado en el contenido, mediante el uso de modelos de regresión lineal para medir la asociación entre las características del ensayo. 42 variables fueron sometidas a un análisis factorial exploratorio a través del cual identificó 10 factores. Los 10 factores agrupan las variables en aquellas que miden:

- 1. Longitud del ensayo
	- a. Número de palabras y longitud aparente
- 2. Diversidad léxica
	- a. Relación de palabras únicas al número total de palabras
- 3. Tipicidad semántica
	- a. Similitud semántica latente de un ensayo a uso típico del idioma inglés
- 4. Complejidad de las oraciones
	- a. Número de comas utilizadas
- 5. Precisión ortográfica
	- a. Número de palabras mal escritas
- 6. Uso avanzado de puntuación
	- a. Recuentos de signos de exclamación, dos puntos o signos de interrogación.
- 7. Longitud de la oración
	- a. Número promedio de palabras por oración
- 8. Legibilidad
	- a. Pulcritud calificada o estructura visual del ensayo
- 9. Previsibilidad del lenguaje
	- a. Similitud de las secuencias de palabras en el ensayo en comparación con su similitud en el uso típico del idioma inglés
- 10. Complejidad de las palabras
	- a. Número promedio de caracteres o sílabas por palabra

Este trabajo aporta características de presentación del documento como longitud de oración y complejidad de palabras.

**3.2.1.7 Robustness of sentence length measures in written texts.** (Vieira et al., 2018a)

Vieira menciona que, para analizar un documento, se realiza un mapeo en oraciones para investigar la estructura del texto. Para cuantificar la solidez de

las diferentes medidas de longitud de la oración, se analizó una base de datos que contiene alrededor de quinientos libros en inglés. Para cada libro, extrajo seis medidas distintas de longitud de la oración:

- 1. Número de palabras
- 2. Número de caracteres
- 3. Número de caracteres en palabras lematizadas
- 4. Número de palabras sin parar
- 5. Número de caracteres en palabras sin parar
- 6. Número de caracteres en palabras sin parar lematizadas

Vieira comparó estas seis medidas para cada libro usando, primero el coeficiente de Pearson para investigar correlaciones lineales; después la prueba de Kolmogorov-Smirnov para comparar distribuciones; y finalmente el análisis de fluctuación de tendencia (DFA) para cuantificar las auto correlaciones. El autor encontró que las seis medidas exhiben un comportamiento muy similar, lo que sugiere que la longitud de la oración es una medida robusta relacionada con la estructura del texto. La relación con este trabajo se debe a utilizar la oración para la extracción de número de palabras y caracteres.

#### **3.2.1.8 Readability of surgical informed consent in spain.** (Norberto et al., 2014)

Norberto menciona que la mayoría de las fórmulas de legibilidad se basan en la hipótesis de que un texto es más fácil de leer cuanto más cortas sean sus palabras y oraciones. Con base en la fórmula de *"Flesch"*se obtiene la puntuación de facilidad de lectura (Reading Ease Score) RES = 206 835−0,846wl − 1.015sl, donde wl es la longitud media de las palabras, medida como el número de sílabas en 100 palabras, y sl es la longitud media de las oraciones en 100 palabras de un texto. Se interpreta de acuerdo con una escala propuesta por el autor, la escala RES de *"Flesch"*, que va de 0 a 100 puntos, dividida en 7 secciones. Un texto es de dificultad media o estándar si el puntaje está entre 60 y 70, debajo de estas cifras el texto sería difícil de leer y cuanto más cerca esté de 100, más fácil será leerlo.

Norberto aplicó este análisis para evaluar la legibilidad de los documentos de consentimiento informado (IC) de las diferentes sociedades quirúrgicas nacionales. Concluye que los documentos CI desarrollados por las sociedades científicas nacionales de las diferentes especialidades quirúrgicas no tienen una legibilidad adecuada para los pacientes. Por lo que Norberto recomienda el empleo de índices de legibilidad durante la redacción de los mismos. La relación con este trabajo se debe a utilizar la fórmula de legibilidad de *"Flesch".*

#### **3.2.1.9 Finding the WRITE Stuff: Automatic Identification of Discourse Structure in students essays.** (Bursteir et al., 2003)

Marcu identificó de forma clara la estructura sintáctica y mecánica de oraciones. Menciona que además de los elementos retóricos y léxicos, algunas estructuras sintácticas y características gramaticales son relevantes para los elementos del discurso basados en ensayos. Identificó las siguientes unidades sintácticas en oraciones:

- 1. Cláusulas subordinadas
- 2. Cláusulas complementarias
- 3. Cláusulas infinitivas
- 4. Cláusulas relativas
- 5. Verbos auxiliares

Los autores identificaron cuatro características que se relacionan con la posición de la oración y el párrafo:

- 1. Número de oración dentro del ensayo
- 2. Número de oración dentro de un párrafo
- 3. Número de párrafo en el que aparece la oración
- 4. Posición relativa del párrafo en el que aparece la oración

Así mismo, los autores añadieron que la puntuación final de la oración también se relaciona con el discurso basado en ensayos. El sistema de Marcu considera cuatro tipos de puntuación final:

- 1. Punto final
- 2. Signo de interrogación
- 3. Punto de exclamación
- 4. Sin puntuación final de oración

La relación con este trabajo tiene base en la verificación de la puntuación de los textos y el análisis de oraciones.

**3.2.1.10 The use of language in medical scientific writing.** (Vera, 2018) En este trabajo se describen las cualidades fundamentales del estilo: claridad, concisión, sencillez, naturalidad y originalidad. En el artículo se aborda el estilo desde dos puntos de vista; en primer lugar, el estilo de contenido, y segundo lugar el estilo de presentación. Además, se muestran los 3 tipos de errores tipográficos:

- 1. El error tipográfico se produce al presionar una tecla incorrecta
- 2. El uso de parónimos palabra que se parece a otra en su pronunciación o en su forma
- 3. La falta de acentuación

**17**

El autor menciona que en la redacción se debe evitar el modo condicional porque da lugar a la duda o genera la sensación de probabilidad. También, añade que se debe cuidar la puntuación debido a que, la puntuación deficiente, nos obliga a leer las oraciones repetidas veces para tratar de entenderlas o hace que adquieran un significado dudoso e incluso totalmente distinto. Finalmente, el autor menciona que las oraciones largas son generalmente más difíciles de entender que las oraciones cortas. Mientras más larga es la oración, mayor es la probabilidad de que el sujeto y el verbo se aparten, o que la oración contenga tanta información que el lector olvide el material importante. El autor propone que los párrafos, tengan menos de 4-5 oraciones o, alrededor de 130 palabras. La relación con este trabajo es por utilizar la longitud de oración para el análisis de textos y búsqueda de errores de acentuación.

#### **3.2.1.11 Long-Range Correlations in Sentence Series from A Story of the Stone.** (Yang et al., 2016)

El autor Yang describe que la oración es la unidad natural del lenguaje. En su estudio utilizó oraciones ejemplo para el análisis de fluctuación de tendencia, para detectar correlaciones de largo alcance incrustadas en series. En "A Story of the Stone", Yang concluyó que los patrones no triviales en series de longitud de oración pueden proporcionar información sobre los comportamientos estructurales de un texto, que reflejan características como el estilo y la lógica del autor. Esta información se puede utilizar para construir modelos teóricos de formación y evolución del lenguaje, y también puede ser útil para resolver problemas prácticos como evaluar la capacidad lingüística y distinguir diferentes autores. Al hacer el trabajo estadístico de las oraciones, Yang observa que la longitud característica es 17 palabras por oración. El autor concluye que la longitud de la oración, se puede interpretar como un tiempo de recurrencia entre las paradas completas y ellas, en un texto, juegan al menos un papel tan importante como las palabras. La relación con este trabajo es por utilizar la longitud de oración para el análisis de textos.

#### **3.2.1.12 On distributions of sentence lengths in Japanese writing.** (Ishida, 2007)

Ishida analizó 113 textos de muestra, de los cuales se adquirieron tres distribuciones de frecuencia de longitud de oración; la primera para un texto completo, la segunda para la recopilación del discurso directo en el mismo texto, y la tercera para todas las partes narrativas excluidas. Los resultados demuestran que una distribución logarítmica normal (lognormal) nunca se puede aplicar bien a las distribuciones de longitud de la oración japonesa. El autor indica que, en lugar de esta distribución, la distribución hiperpascal mantiene una excelente bondad de ajuste. Ishida menciona que la puntuación del texto influye en los resultados; por ejemplo, el signo chino "kuten" se usa generalmente para marcar el final de una oración, de la misma manera que un punto o punto completo en inglés. La relación con este trabajo es la revisión de la puntuación y ver el impacto visual dentro del texto.

#### **3.2.1.13 Effects of font size and font style of Traditional Chinese characters on readability on smartphones.** (Huang, 2019)

Huang investigó los efectos del tamaño y tipo de letra de los caracteres del chino tradicional para conocer el impacto en el tiempo de lectura y la preferencia subjetiva de los participantes. Usó teléfonos inteligentes de 5.5 pulgadas sin limitar su distancia de visualización. Ciento sesenta y dos participantes realizaron tareas de comprensión de lectura, asignaron calificaciones subjetivas de preferencia, que se utilizaron para medir la legibilidad de nueve combinaciones de diseño. Los resultados sugirieron que el tamaño de caracteres más pequeño era mejor que el tamaño más grande para las tareas de lectura. Además, el tipo de letra favorito era el Kai o Hei estilo. El autor menciona que estos hallazgos podrían ser apropiados para generalizar el diseño tipográfico tradicional chino en teléfonos inteligentes. La relación con este trabajo es utilizar el tamaño y tipo de letra para evaluar la legibilidad.

### **3.2.1.14 The impact of font choice on web pages: Relationship with willingness to pay and tourism motivation.** (Huang et al., 2018)

Huang, a través de tres experimentos, mostró que la facilidad metacognitiva inducida por la fuente (estilo cursivo o no cursivo, tipo de letra y color gris o negro) afecta las percepciones de las personas sobre un recorrido turístico, mientras que la motivación turística determina la dirección del efecto. Los resultados indican que, cuando un recorrido propuesto ofrece relajación o descanso, la fuente fácil de leer contra difícil de leer aumenta la preferencia por el recorrido; es decir, la disposición a pagar. Pero cuando un recorrido ofrece aventura o emoción, la fuente difícil de leer contra fácil de leer aumenta su preferencia. El tamaño de las muestras varió de 138 a 205 estudiantes adultos chinos encuestados. Esto se debe a que, el sentimiento de dificultad, cumple la motivación de aventura / emoción mientras que el sentimiento de tranquilidad cumple la motivación de relajación / descanso. La relación con este trabajo es mostrar el impacto de las características de presentación del texto en la capacidad lectora del usuario.

### <span id="page-29-0"></span>**3.2.2 Herramientas de análisis**

### **3.2.2.1 A semi-automatic tool for personalizing and reusing web learning resources.** (Babu et al., 2007)

En este artículo el autor presenta una herramienta flexible y semiautomática para la extracción de información contenida en recursos web (HTML), para poder así realizar la construcción de recursos de aprendizaje. Esta extracción la realizan mediante el uso de una ontología pedagógica, la cual posee una jerarquía para la selección de la información. El autor menciona que al hacer la extracción se obtienen los recursos en dos formatos (XML y RDF). Sin embargo, en ningún momento establece métricas para la evaluación de los recursos obtenidos ni analizados.

#### **3.2.2.2 Reusing learning resources based on semantic web technologies.**  (Dehors et al., 2006)

En este trabajo se propone una forma de reutilizar los recursos de aprendizaje obtenidos de diferentes plataformas, primero realiza un análisis semántico de los recursos. Realiza un análisis semántico apoyado en una ontología pedagógica, una vez que los recursos son analizados se debe hacer una transformación a formato RDF (Resource Description Framework). Sin embargo, en este trabajo no se proponen métricas para la evaluación de los recursos, Dehors solamente se centra en transformar los recursos para su reutilización.

#### **3.2.2.3 Automatic readability classification of crowd-sourced data based on linguistic and information-theoretic features.** (Islam & Mehler, 2013)

En este trabajo el autor presentó un clasificador con base en la legibilidad de los artículos, usando las características léxicas, sintácticas y semánticas. Él utilizó 645 artículos y 49 características lingüísticas, tras realizar dicha evaluación logró demostrar que el clasificador propuesto demostró un buen funcionamiento y una correcta clasificación de los artículos con base en tres atributos de calidad (Legibilidad, Confiabilidad, Entendibilidad). Esto muestra un beneficio debido a que los agrupa a unos niveles lingüísticos para poder así utilizar los recursos adecuados para un aprendizaje de calidad.

#### **3.2.2.4 Quality analytics framework for e-learning application environment.** (Nanduri et al., 2012)

En este trabajo se propone una serie de métricas y atributos para evaluar los ambientes de aprendizaje, así como también los recursos contenidos. Estas características se rigen por una serie de estándares adecuados para los ambientes de aprendizaje. Se consideraron atributos como usabilidad, accesibilidad, desempeño, seguridad, contenido reusable y portabilidad. Dentro de las pruebas se agruparon en 4 grupos:

• Accesibilidad

- Escalabilidad
- Seguridad
- Usabilidad

El producto de este trabajo es una herramienta semi-automática debido a que existe intervención humana. Sin embargo, es un trabajo que define atributos como la usabilidad, accesibilidad, desempeño, seguridad, contenido reusable y portabilidad, son de gran valor para esta investigación.

### **3.2.2.5 Modeling second language writing quality: A structural equation investigation of lexical, syntactic, and cohesive features in source-based and independent writing.** (Kim & Crossley, 2018b)

Kim y Crossley desarrollaron un modelo de calidad de escritura para evaluar en un segundo idioma el contexto de escritura estandarizada. Las pruebas fueron realizadas en la aplicación del examen TOEFL iBT, se utilizó un enfoque de modelado de ecuaciones estructurales (SEM). Los resultados indican que los ensayos de mayor calificación, tienden a contener palabras más sofisticadas, lo que provoca tiempos de respuesta más largos en las tareas de decisión léxica. Para medir las características léxicas, sintácticas y cohesivas en las pruebas de escritura utilizaron tres herramientas de PNL (Procesamiento de Lenguaje Natural):

- 1. La herramienta para el análisis automático de la sofisticación léxica TAALES (Tool for the Automatic Analysis of Lexical Sophistication),
- 2. El analizador de complejidad sintáctica SCA (Syntactic Complexity Analyzer)
- 3. Herramienta para el análisis automático de la cohesión TAACO (Tool for the Automatic Analysis of Cohesion).

En este trabajo se muestran 7 medidas de complejidad sintáctica.

- 1. Longitud media de la cláusula:
	- a. Número de palabras / Número de cláusulas
- 2. Longitud media de la oración:
	- a. Número de palabras / Número de oraciones
- 3. Longitud media de la unidad T:
	- a. Número de palabras / Número de unidades T

**21**

- 4. Frases coordinadas por cláusula:
	- a. Número de frases coordinadas / Número de cláusulas
- 5. Frases coordinadas por unidad T:
	- a. Número de frases coordinadas / Número de unidades T
- 6. Nominales complejos por cláusula:
	- a. Número de nominales complejos / Número de cláusulas
- 7. Nominales complejos por unidad T:
	- a. Número de nominales complejos / Número de unidades T

La relación con este trabajo es que se utiliza el conteo de palabra, oraciones y se implementa PNL para evaluar los textos extraídos.

**3.2.2.6 Comparing writing performance in TOEFL-iBT and academic assignments: An exploration of textual features.** (Riazi, 2016)

Este artículo informa acerca de un estudio exploratorio de los textos escritos producidos por estudiantes de posgrado en pruebas y situaciones académicas. Se comparan en términos de las características lingüísticas y discursivas. Se recopilaron datos de 20 estudiantes de posgrado de inglés internacional de diferentes orígenes, los estudiantes estaban en tres disciplinas generales:

- Ciencia e ingeniería
- Artes y humanidades
- Negocios y economía

Las características textuales de la prueba y los textos de tareas académicas se compararon en 20 características lingüísticas y discursivas. Estas características textuales están relacionadas con la complejidad sintáctica (cinco variables), la sofisticación léxica (nueve variables) y la cohesión (seis variables). Los resultados de una serie de medidas repetidas como lo es el Análisis de Covarianza (ANCOVA), indicó similitudes y diferencias en las características lingüísticas y discursivas de los tres textos de tareas de escritura.

Las tareas de escritura de TOEFL-iBT utilizadas en este estudio, llevaron a los examinados a producir características de complejidad sintáctica, sofisticación léxica y cohesión que corresponden a sus tareas académicas reales de escritura en cursos universitarios. Se descubrió que las dos tareas de redacción de pruebas, provocan características lingüísticas diferentes, pero más similares en relación con las tareas académicas. Sin embargo, esta conclusión debe considerarse preliminar y tentativa dadas las limitaciones del estudio, especialmente el tamaño de la muestra que impide fuertes afirmaciones de generalización. La relación con este trabajo es la utilización de PNL para la extracción de silabas, palabras u otros datos necesarios para la evaluación del texto.

#### **3.2.2.7 On the relation between automated essay scoring and modern views of the writing construct.** (Deane, 2013)

Deane utilizó los sistemas automatizados de calificación de ensayos (AES), los cuales miden las características de estructura de texto, la estructura lingüística y la forma impresa convencional de los ensayos. Los sistemas AES tienen fuertes correlaciones con el rendimiento general y pueden distinguir efectivamente a los estudiantes en una posición para aplicar una construcción de escritura más amplia. La producción de texto constituye una barrera importante para el logro de ensayos bien estructurados. Los documentos comienzan definiendo la escritura como una construcción y luego recurren al motor de puntuación del evaluador electrónico. De este trabajo se rescataron características mecánicas del texto como lo son:

- **Capitalización** 
	- o Inicio de oración
- Puntuación
	- o Punto final de oraciones
	- o Uso de comas
	- o Signos de interrogación.

### **3.2.2.8 Medición de la legibilidad de textos escritos. Correlación entre método manual de Flesch y métodos informáticos.** (Cantalejo & Lorda, 2003)

El trabajo de Cantalejo y Lorda, tiene como objetivo correlacionar el cálculo del índice de legibilidad de *"Flesch"*, comparando los resultados obtenidos por el método manual original y los determinados mediante los programas informáticos WordPerfect 7 y Microsoft Word 2000. Para validar su trabajo, utilizaron una muestra de texto de 100 folletos de educación para salud y 11 textos generales de control. Se estimó el coeficiente de correlación de Pearson de todas las variables. Se determinó que los métodos informáticos y la forma manual presentan una correlación muy buena (r >0,75), y entre los 2 programas la correlación es excelente (r> 0,9). Cantalejo concluye que la medición de la legibilidad, mediante los programas informáticos utilizados, puede sustituir con fiabilidad a la medición manual del índice de *"Flesch"*. La relación con este trabajo es ambos tratan de medir la legibilidad de los textos utilizando la fórmula de *"Flesch"*.

#### **3.2.2.9 A hybrid scheme for automated essay grading based on LVQ and NLP techniques.** (Shehab et al., 2016)

Shehab presenta un enfoque híbrido para un Sistema Automatizado de Calificación de Ensayos (AEGS), que proporciona calificación y evaluación automatizada. Propone un sistema basado en dos componentes:

1. Herramientas de análisis de características de escritura, con base en técnicas de procesamiento del lenguaje natural (PNL)

2. Un motor de calificación de redes neuronales, con base en un conjunto de ensayos precalificados para juzgar la respuesta del estudiante y asignar una calificación.

Las Herramientas de análisis de escritura, resaltan aspectos del estilo que el escritor puede revisar, como el uso de oraciones pasivas, así como oraciones muy largas o muy cortas dentro del ensayo. Otra característica del estilo indeseable, que el sistema detecta, es la presencia de palabras excesivamente repetitivas, una propiedad del ensayo que podría afectar su calificación de calidad general. Los resultados que obtuvo muestran una relación con la evaluación aplicada por los docentes, entre 70% y casi 90% de concordancia. Shehab concluye que la implementación de una herramienta para la evaluación automática de los ensayos, llevaría a una reducción considerable en los costos de calificación de los ensayos de los estudiantes. La relación con este trabajo es la utilización de PNL para la extracción de silabas, palabras u otros datos necesarios para la evaluación del texto.

#### <span id="page-34-0"></span>**3.2.3 Material de apoyo**

Es importante mencionar las guías o herramientas de autor, que se emplean para la redacción y estructura de artículos científicos. Cada revista tiene un estándar para la estructura, redacción y publicación de artículos. Se realizó un análisis de las guías o herramientas de autor para identificar las características que comparten entre sí. En la Tabla 3 se muestran las guías de autor recopiladas.

Se realizó una investigación sobre la estructura y las características de los artículos de carácter oficial. Se observa que todas la herramientas o guías de autor aplican en sus artículos la estructura IMRAD (Introduction, Methods, Results, and Discussion). (ICMJE, 2019)

#### **3.2.3.1 Manual de redacción científica.** (Mari, 2004)

En este documento, se explica la importancia de la puntuación en la comprensión lectora de los artículos científicos, debido a la capacidad de entendimiento de los seres humanos y la forma en que reciben la idea. En el manual, se combina la longitud de los párrafos con la longitud de oraciones, en un caso de estudio de un párrafo 83 palabras. Se menciona que los párrafos segmentados en oraciones entre 11 y 15 palabras tuvieron un mejor entendimiento. El manual muestra que los cuatro signos de puntuación más importantes son: la coma, el punto y coma, los dos puntos y las comillas.

#### **3.2.3.2 Manual de ortografía, redacción y estilo.** (Sada, 2019)

En el manual se menciona, que un contenido atractivo y una investigación rigurosa no son suficientes para que un medio sea reconocido como "de calidad". Se necesita que la información se encuentre escrita, de forma correcta; con una redacción clara, uso preciso de las palabras, sin muletillas ni faltas de ortografía.

### **3.2.3.3 Orientaciones para un trabajo académico universitario de calidad.**  (Cordoba, 2020)

En el manual se menciona que la comunicación escrita se hace a través de textos. Se debe entender cada uno de los componentes del texto, de menor a mayor nivel; las palabras, los grupos sintácticos, las oraciones y los párrafos, hasta llegar al texto. En el manual se manejan ciertos parámetros que dan ciertas recomendaciones a la hora de plasmar los textos; por ejemplo, los párrafos deben tener entre 100 y 150 palabras por párrafo. Esto evita párrafos demasiado cortos (menos de tres líneas) o excesivamente largos (aproximadamente 11 líneas) porque su lectura resulta densa al dificultar el movimiento ocular. Un párrafo se distingue gráficamente en la página porque empieza en una línea nueva, con letra mayúscula, y termina con punto y aparte o punto final si es el último. Se recomienda el uso de la sangría especial en la primera línea (1 cm o 1.25), lo que evitará espacios entre párrafos.

#### **3.2.3.4 Escritura científica.** (Alemán, 2019)

Los artículos científicos, que se constituyen en la literatura primaria de la ciencia y se archivan en bases de datos para poder recuperarse en futuras consultas (APA, 2010), se rigen por normas internacionales establecidas. Estos deben cumplir con principios de rigurosidad y originalidad, nunca plagiado. Los resultados deben ser comunicados de forma clara y organizada para ser aceptable. Un artículo científico primario debe tener una presentación original con suficiente información que permita a otros miembros de la comunidad científica examinar las observaciones presentadas, repetir los experimentos, y evaluar la contribución intelectual. Otro aspecto importante es la apariencia, es decir, la forma de presentación de nuestro escrito. Debido a todo esto, es importante cuidar la puntuación, los errores de ortografía, el tamaño de letra, longitud de oraciones y el tamaño de los párrafos porque impactan en el entendimiento y captura la atención del usuario con el fin de transmitir la idea.
# **3.3. Resumen Comparativo de los Trabajos Relacionados**

### **3.3.1 Comparación de los trabajos de evaluación de recursos en plataformas de aprendizaje**

En la Tabla 1, se presenta un resumen comparativo de los trabajos relacionados al trabajo de tesis enfocados a la evaluación de los recursos contenidos en plataformas, en la cual se utilizan los siguientes criterios de comparación:

En la [Tabla 1](#page-37-0): Comparativa de trabajos relacionados, la columna de *"Contexto"* se divide en 2:

- 1. OA (Objeto de aprendizaje) que se encuentran contenidos dentro de plataformas específicas de aprendizaje (LMS).
- 2. SWA (Servicio Web de Aprendizaje) Servicios Web que contienen recursos de aprendizaje, de manera que mejoran la interoperabilidad, debido a que pueden ser accedidos desde cualquier punto de acceso a internet, independientemente de la plataforma o sistema operativo.

Se observa que el número de investigaciones sobre OA es mayor en comparación de los SWA. En la columna *"Evaluación"*, se puede apreciar que la evaluación sobre estos recursos de aprendizaje es desde el punto de vista humano. Debido a que la evaluación no es con base en métricas ni atributos de calidad, esto representa un área de oportunidad para mejorar la evaluación de tales recursos.

La columna **"Tipo de Recurso"** hace referencia al contenido de los recursos de aprendizaje dentro de los principales encontramos texto, audio, imagen y video, siendo estos los principales medios implementados en la pedagogía.

La columna "**Utiliza/Define Atributos"** establece una característica particular de dicho recurso y está relacionada con la columna **"Utiliza/Define métricas"** para poder realizar una evaluación del atributo con base al estándar establecido en la métrica.

La columna **"Realiza Cálculos"** se refiere a la aplicación de fórmulas específicas con base en la columna "**Utiliza/Define Atributos"** y la columna **"Utiliza/Define métricas"**. Cuando se obtiene un valor numérico con base en las métricas y atributos de calidad se puede ofrecer una evaluación objetiva del recurso de aprendizaje.

<span id="page-37-0"></span>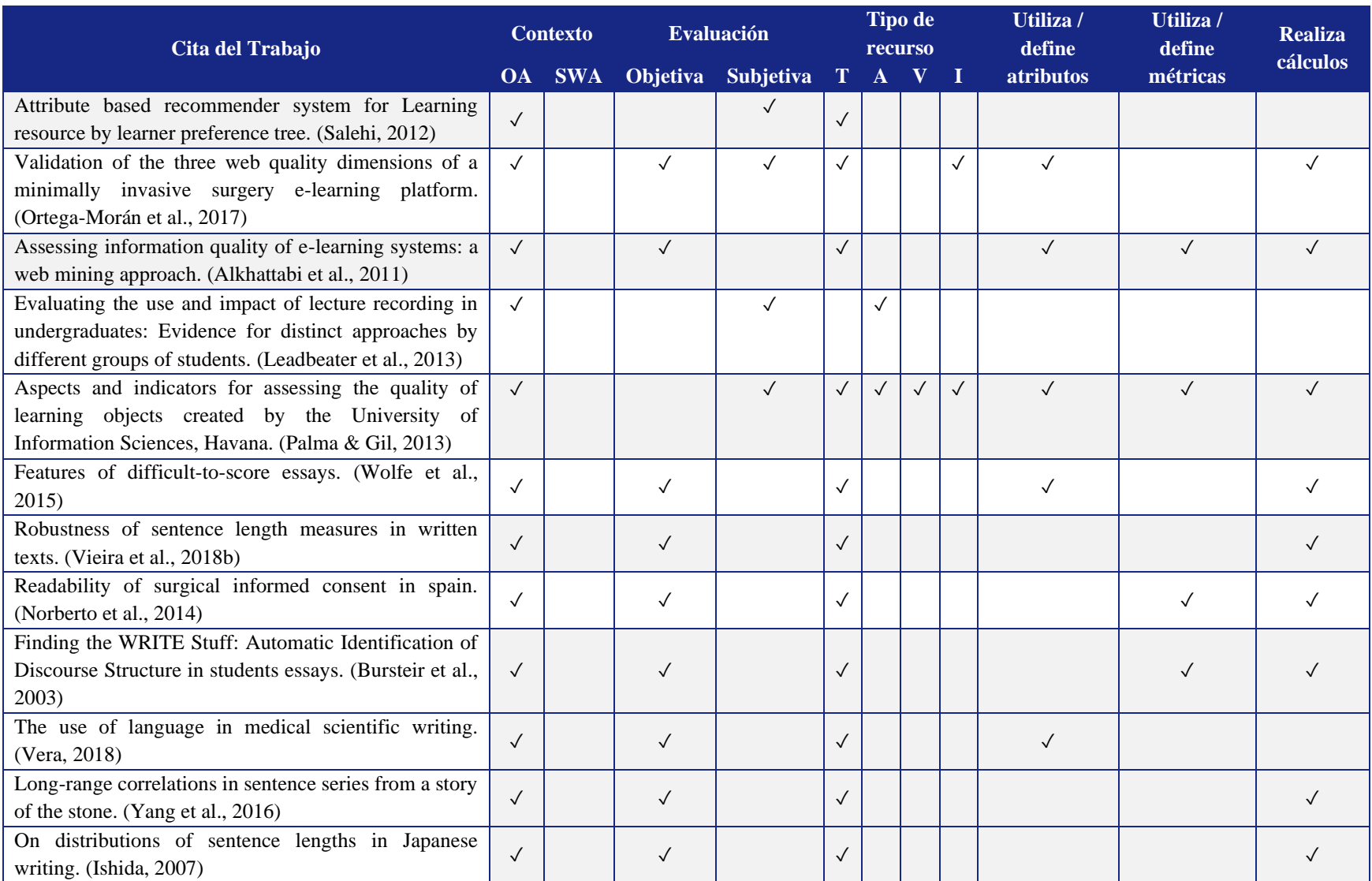

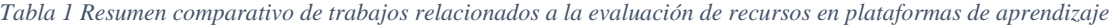

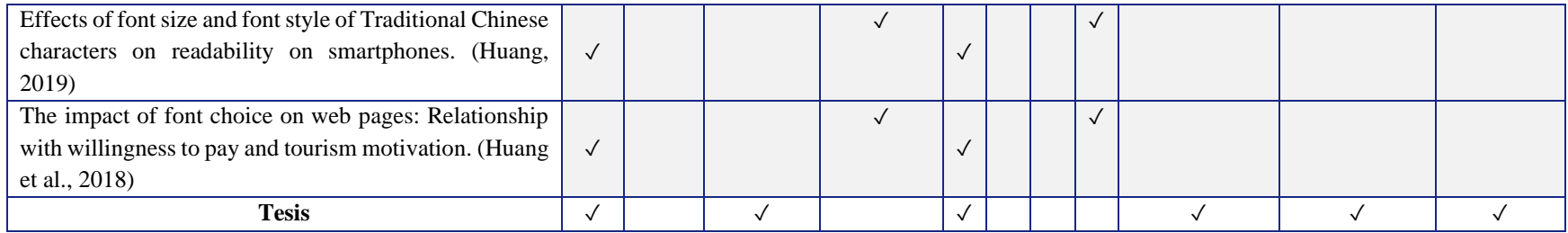

### **3.3.2 Comparación de los trabajos que utilizan herramientas de software**

En la [Tabla 2](#page-38-0) se presenta un resumen comparativo de los trabajos relacionados al trabajo de tesis que utilizan una herramienta de software para la evaluación de los recursos.

La columna **"Documento evaluado"** hace referencia al recurso analizado con la herramienta de software.

La columna **"Tipo de Evaluación"**, hace referencia a la evaluación que se implementó ya sea indicadores de calidad o si fueron realizadas con base en la opinión humana.

La columna **"Utiliza/Define Atributos"** establece una característica particular de dicho recurso y si la investigación está enfocada a la Sintaxis o Semántica o Mecánica del texto y está relacionada con la columna **"Utiliza/Define métricas"** para poder realizar una evaluación del atributo con base al estándar establecido en la métrica.

La columna **"Realiza Cálculos"** se refiere a la aplicación de fórmulas específicas con base en la columna **"Utiliza/Define Atributos" y "Utiliza/Define métricas"** para obtener un valor numérico y realizar la evaluación objetiva del recurso.

*Tabla 2 Resumen comparativo de trabajos relacionados a generación y composición de servicios web*

<span id="page-38-0"></span>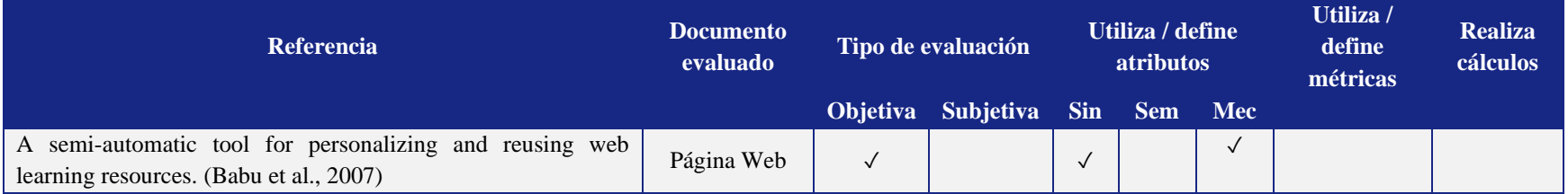

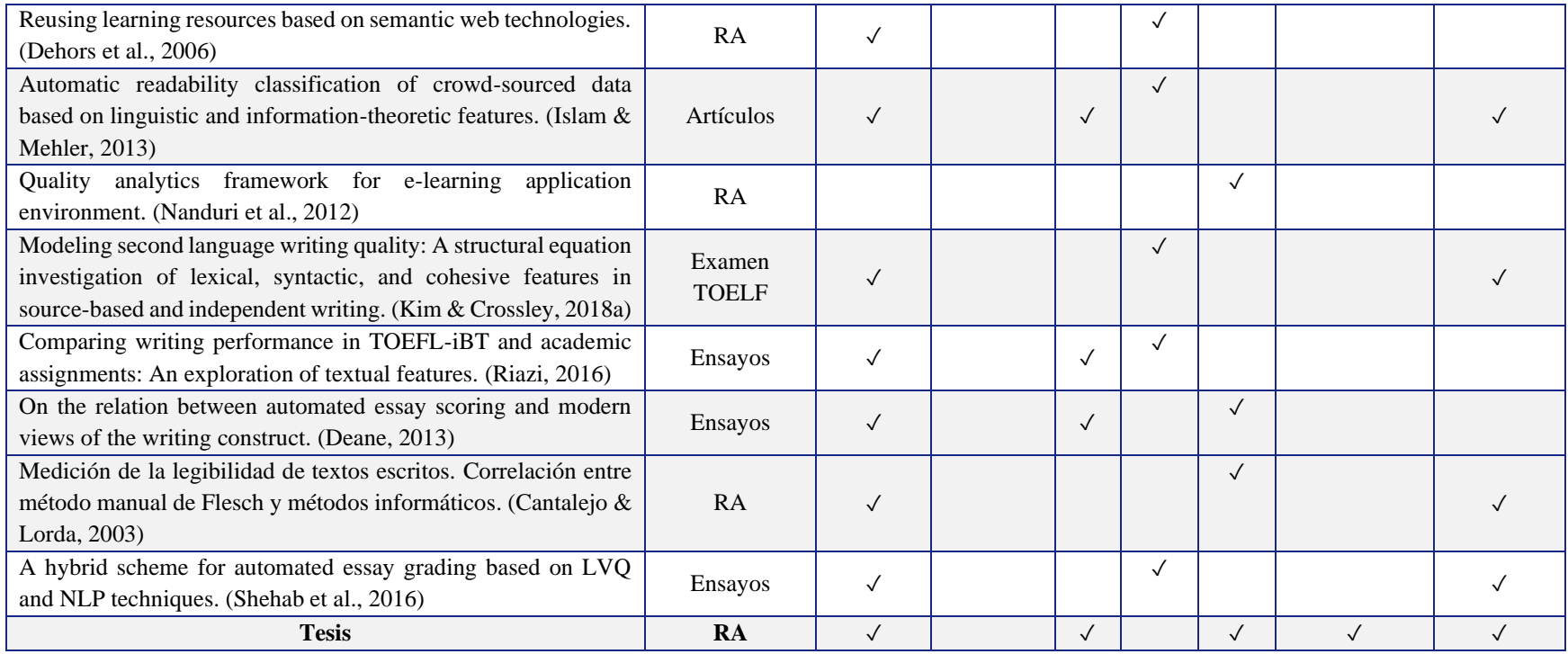

# **3.3.3 Comparación de las guías, manuales de redacción y herramientas de autor**

En la Tabla 3 se presenta un resumen comparativo de las guías o herramientas de autor revisadas, y de las cuales se utilizaron valores para establecer las métricas desarrolladas en este trabajo de investigación.

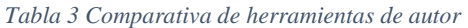

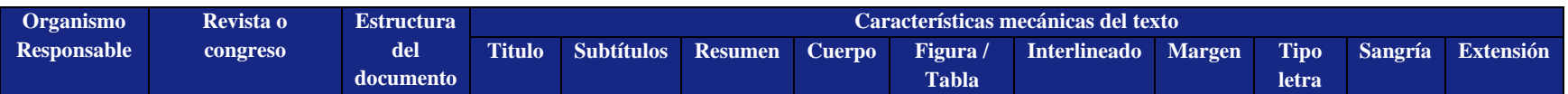

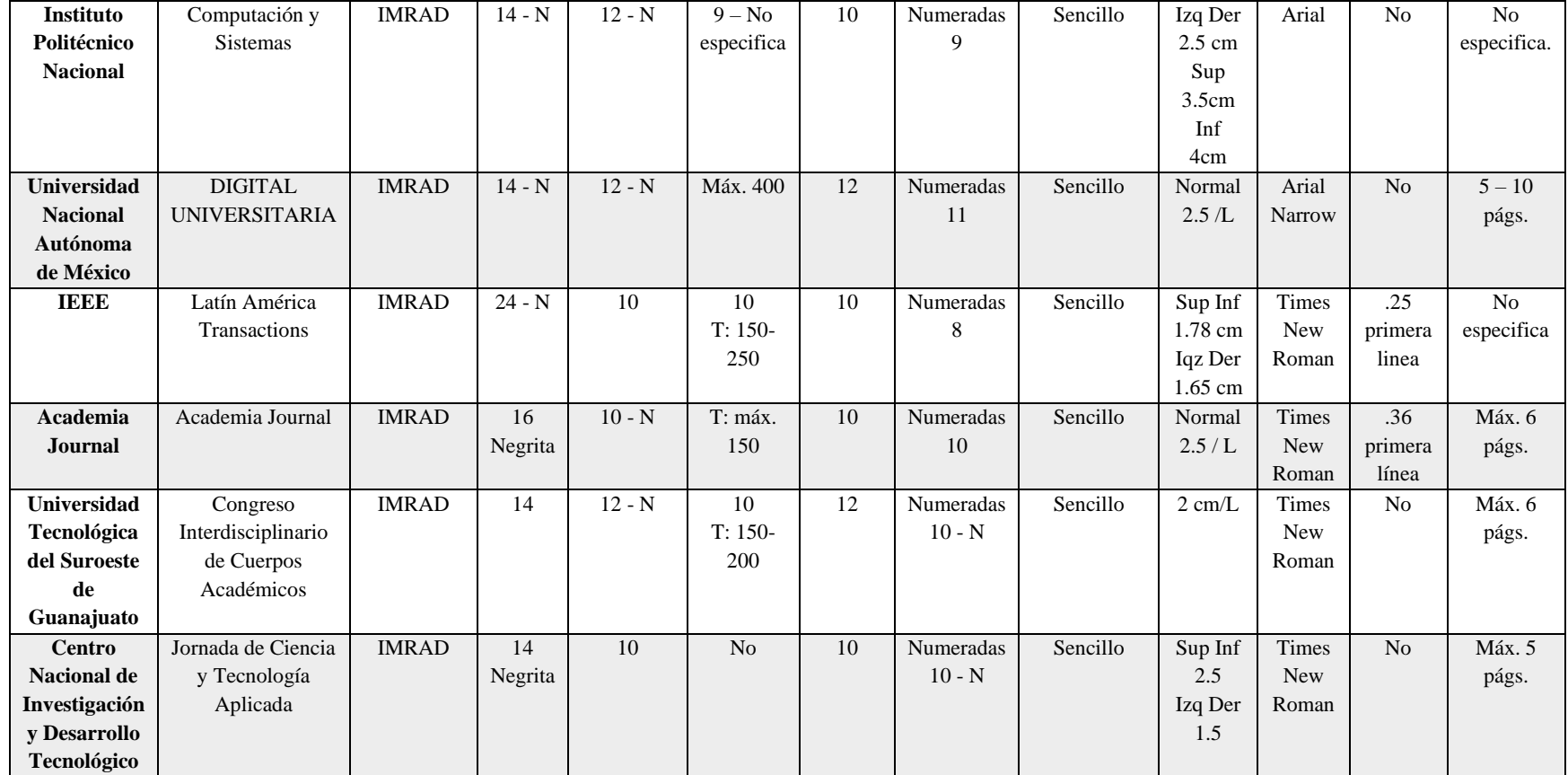

# **Capítulo 4.**

# **Metodología de solución**

En este capítulo se describe la metodología de solución utilizada para cumplir el objetivo de esta tesis. La metodología consiste en desarrollar una herramienta de software que facilite la evaluación de los recursos de aprendizaje de tipo textual utilizando servicios web.

# **4.1 Metodología de Solución**

La metodología de solución para el problema descrito en el capítulo 1 de esta tesis consiste en 4 actividades principales que se representan en la [Figura 5:](#page-42-0)

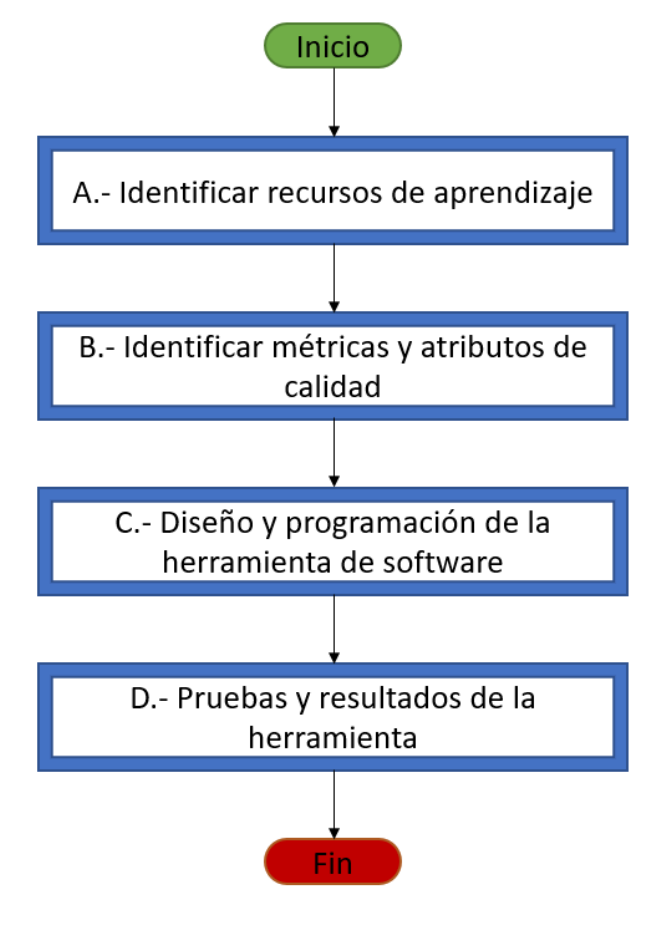

*Figura 5 Metodología de solución*

## <span id="page-42-0"></span>**4.1.1 Descripción de las actividades**

## **A.-Identificar recursos de aprendizaje**

En la web se encuentra una gran variedad de recursos de aprendizaje, con distintos formatos, por lo que se deberá hacer un análisis de los recursos de tipo texto solicitados. En la investigación, se encontraron documentos con formato PDF, TXT, DOC, DOCX, RFT, PS. Sin embargo, respecto a los recursos empleados en el ámbito educativo la mayoría se encuentran en formatos DOC, DOCX y PDF. Por lo que estos tipos de formato fueron seleccionados para ser analizados.

## **B.-Identificar métricas y atributos de calidad**

La búsqueda de trabajos relacionados en la investigación de las características del texto arrojó una identificación de 10 métricas existentes para el ámbito mecánico del texto. Este trabajo es una extensión de la investigación **"Marco orientado a objetos para medir la calidad en servicios web de aprendizaje"** (Salinas, 2017), por lo que las métricas que atiende esta tesis se resaltan en color verde como se muestra en la [Figura 6.](#page-43-0)

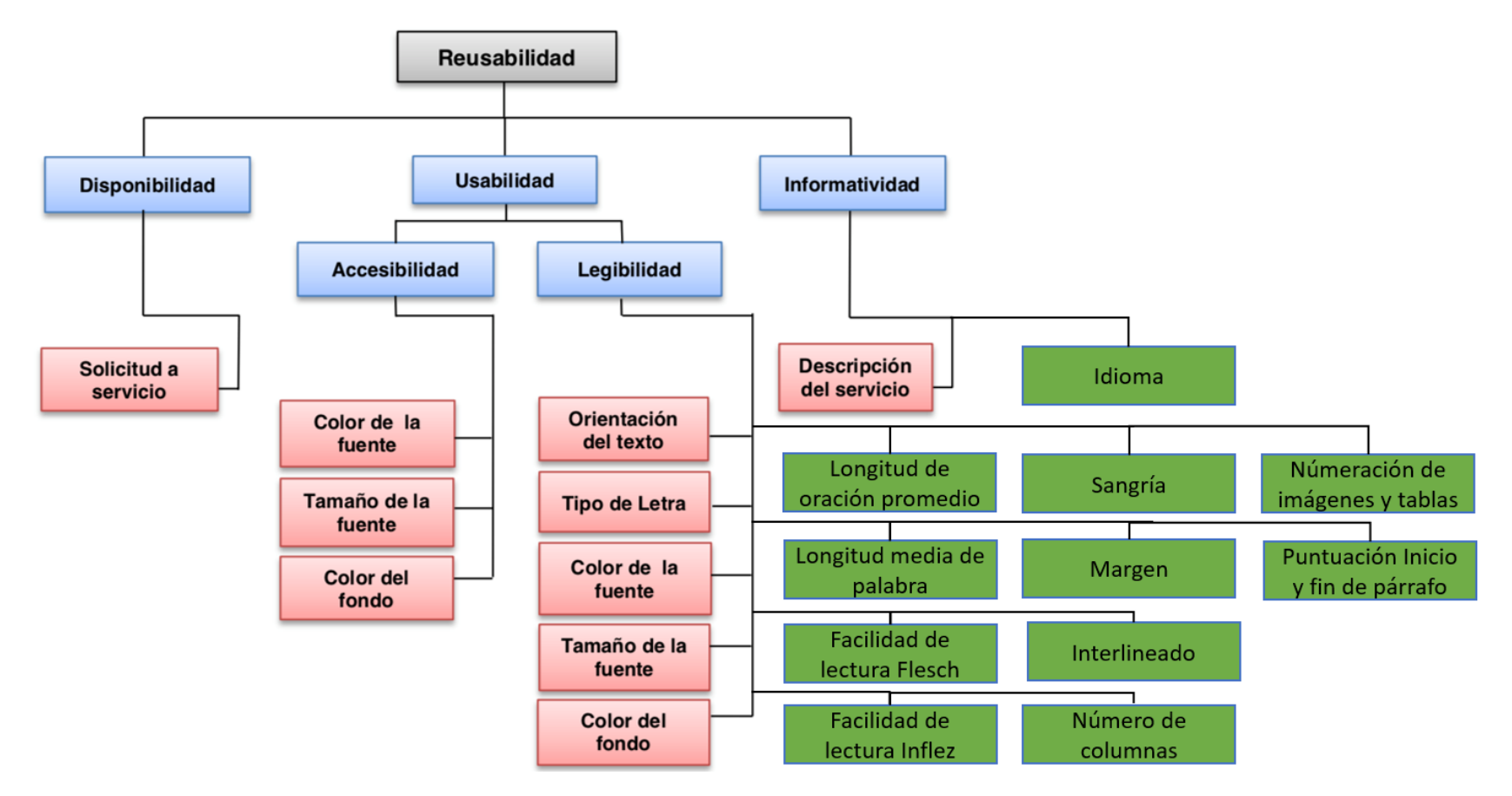

<span id="page-43-1"></span><span id="page-43-0"></span>*Figura 6 Árbol de calidad extendido*

Es importante mencionar que no todos los atributos presentados en la [Figura 6](#page-43-1) fueron implementados debido a la curva de aprendizaje de los diferentes lenguajes de programación, además, el tiempo utilizado en revisar las métricas implementadas en la herramienta realizada en el trabajo de investigación **"Marco orientado a objetos para medir la calidad en servicios web de aprendizaje"** (Salinas, 2017) hizo posible implementarlas en la herramienta de este trabajo de tesis. Las métricas son:

- Color de fuente
- Tamaño de fuente
- Color de fondo
- Orientación del texto
- Tipo de letra

Además, se añadieron las siguientes métricas y atributos para ampliar el análisis de la legibilidad del documento, se muestran los atributos y métricas añadidos:

- Idioma
- Longitud de oración
- Longitud media de palabra
- Puntuación inicio y fin de párrafo

Por último, es necesario mencionar que se implementó procesamiento de lenguaje natural para la detección de:

- Errores en palabras agudas
- Errores en palabras graves
- Errores en palabras esdrújulas
- Errores en palabras sobresdrújulas

Con base en la investigación realizada en este trabajo de tesis, se logró identificar métricas y atributos ya existentes para que posteriormente se implementaran a través de un marco de servicios web. Los valores propuestos en ponderación son un punto de partida para realizar la evaluación, estos pueden ser mejorados de acuerdo a futuras investigaciones. Se describen las métricas identificadas en la [Figura 6:](#page-43-1)

### **B.1 Longitud media de palabra**

(Vieira et al., 2018b; Wolfe et al., 2015)

Mide la facilidad con la que se puede leer un documento con base en la longitud promedio de las palabras. Se calcula la media de cantidad de letras que tienen todas las palabras, esto se expresa como:

Longitud media  $= L/TP$ 

### Donde:

o L es la cantidad de letras que tiene todo el documento

o TP es la cantidad de palabras que tiene todo el documento

<span id="page-45-0"></span>Obtenida la longitud media de palabra se asigna un valor de acuerdo a la [Tabla 4](#page-45-0) que está compuesta por la columna "**# Letras**" que describe el número de letras promedio por palabra en el texto y la columna "**Ponderación**" muestra el valor que obtuvo en la escala de 0 a 1, teniendo como 0 el peor valor y 1 como el mejor valor.

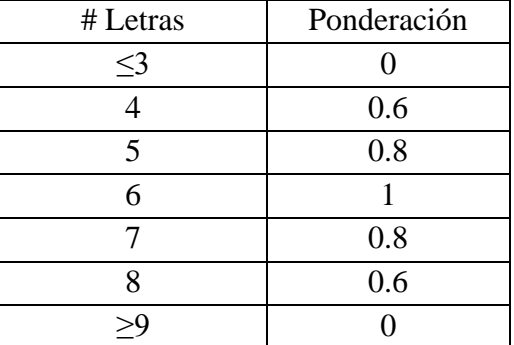

*Tabla 4 Ponderación Longitud Media de Palabra*

#### **B.2 Facilidad de lectura de Flesch e Inflesz**

(Cantalejo & Lorda, 2003; Norberto et al., 2014)

La facilidad de lectura de *"Flesch"* es una prueba que busca conocer la facilidad de comprensión de un documento en inglés. La fórmula de *"Inflesz"* es una adaptación al idioma español, para poder medir la legibilidad. A continuación, se muestra la fórmula de *"Flesch"* :

*"Flesch"* = 206.835 – 1.015 (TP / TO) – 84.6 (TS / TP) A continuación, se presenta la fórmula de *"Inflesz"* :

*"Inflesz"* = 206.835 – 62.3 ((TS / TP) – (TP / TO))

Donde:

- TP: Total Palabras
- TO: Total Oraciones
- TS: Total Silabas

La prueba otorga al texto un valor dentro de una escala de puntos. Cuanto más elevado sea el resultado, más fácil será comprender el documento. La mayoría de los documentos estándar tienen un resultado comprendido entre 60 y 70 aproximadamente. La [Tabla 5](#page-45-1) está compuesta por la columna "**Valor**" muestra el número de puntos posibles de obtener tras aplicar la fórmula, la columna *"Inflesz"*  muestra el valor que obtuvo de acuerdo a los puntos de la columna "**Valor**" para el idioma español y la columna *"Flesch"* muestra el valor que obtuvo de acuerdo a los puntos de la columna "**Valor**" para el idioma inglés.

*Tabla 5 Clasificación de Valor de Fórmulas*

<span id="page-45-1"></span>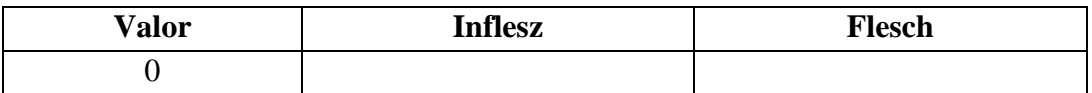

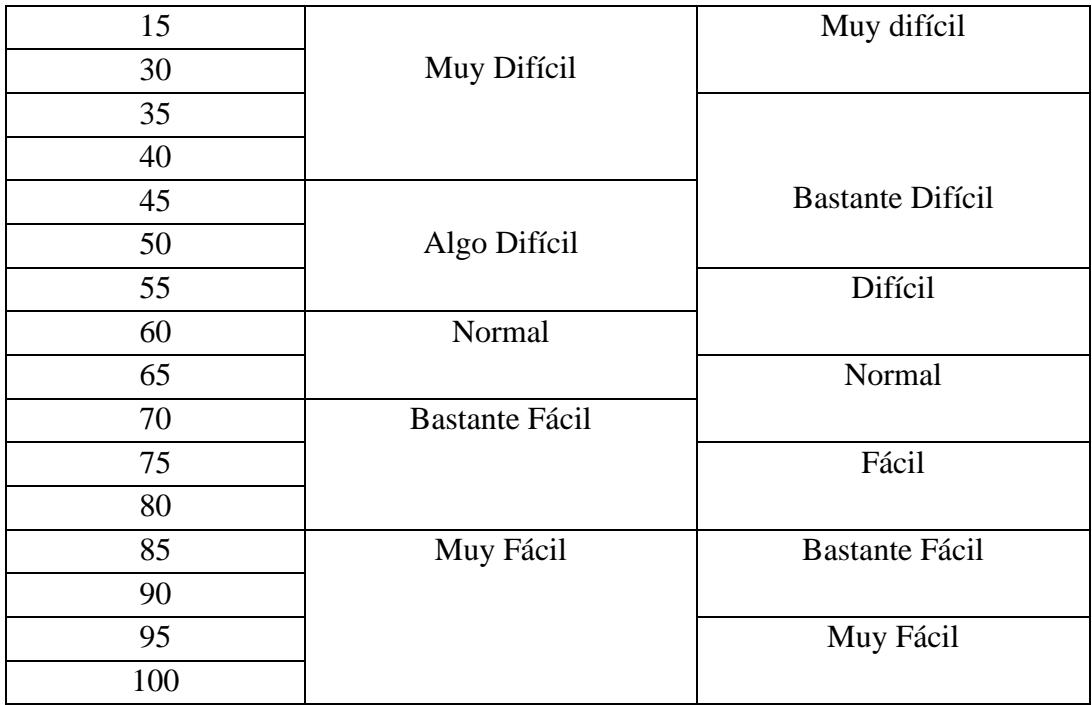

#### **B.3 Margen.**

(Alemán, 2019; CICA, 2019; Cordoba, 2020; ICMJE, 2019; IEEE, 2015; Wolfe et al., 2015)

Un margen es el área entre el contenido principal de una página y los bordes de la misma. El margen ayuda a definir dónde comienza y termina una línea de texto. El margen influye seriamente en la distribución del texto en una página. En los trabajos relacionados y las guías de autor, se establecieron los valores que se muestran en la [Tabla 6](#page-46-0) que está conformada por la columna "Margen", muestra la configuración en el documento, la columna "Valor margen" indica el valor para el margen derecho (De), izquierdo (Iz), arriba (Ar) y abajo (Ab) y la columna "Valor asignado" muestra el valor que obtuvo en la escala de 0 a 1, teniendo como 0 el peor valor y 1 como el mejor valor.

<span id="page-46-0"></span>

| Margen        | Valor margen                  | Valor asignado |
|---------------|-------------------------------|----------------|
| Normal        | Ar Ab $2.5 \text{ cm}$        |                |
|               | Iz De 3 cm                    |                |
| Personalizado | $1.27 < 4$ L Iguales < 2.5 cm | 0.8            |
| Personalizado | $1.27 <$ Ar=Ab $<$ 2.5 cm     | 0.6            |
|               | $1.27 < Iz = De < 2.5$        |                |
| Personalizado | Otros valores                 |                |

*Tabla 6 Ponderación Margen*

#### **B.4 Interlineado**

(Alemán, 2019; Cordoba, 2020; ICMJE, 2019; IEEE, 2015)

<span id="page-47-0"></span>El espacio vertical entre las líneas de texto se denomina interlineado. El interlineado se mide desde la línea de base de una línea de texto hasta la línea de base de la línea anterior. La línea de base es la línea invisible sobre la que descansa la mayor parte de las letras. A partir de los trabajos relacionados y las guías de autor se identificaron los valores mostrados en la [Tabla 7](#page-47-0), está compuesta por la columna "**Valor**" que describe valor del interlineado en el texto y la columna "**Ponderación**" muestra el valor que obtuvo en la escala de 0 a 1, teniendo como 0 el peor valor y 1 como el mejor valor.

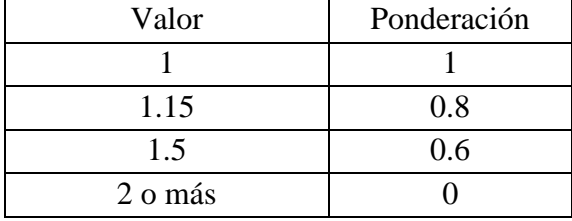

*Tabla 7 Ponderación Interlineado*

#### **B.5 Número de columnas.**

#### (Alemán, 2019; Cordoba, 2020; ICMJE, 2019; IEEE, 2015)

Una columna es uno o más bloques verticales de contenidos posicionados en una página, separados por canalones (espacios en blanco verticales). El uso más común de las columnas, es para romper los grandes cuerpos de texto que no caben en un solo bloque de texto en una página. Adicionalmente, las columnas se utilizan para mejorar la composición y la legibilidad de la página. Con base en las normativas y estándares de los principales congresos y/o organizaciones se identificación los valores que se muestran en la [Tabla 8](#page-47-1) y [Tabla 9.](#page-47-2) Ambas tablas están compuestas por la columna "**Número de columnas**" que describe el número de columnas en el texto y la columna "**Ponderación**" muestra el valor que obtuvo en la escala de 0 a 1, teniendo como 0 el peor valor y 1 como el mejor valor.

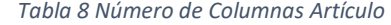

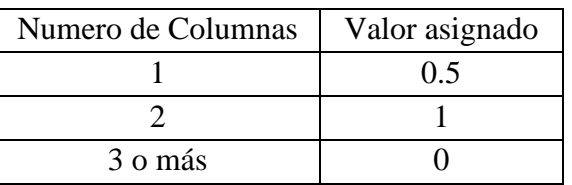

<span id="page-47-2"></span><span id="page-47-1"></span>Para el número de columnas en **memorias o ensayos** se proponen los umbrales de la [Tabla 9](#page-47-2)

*Tabla 9 Número de Columnas Memoria o Ensayo*

| Numero de Columnas | Valor asignado |
|--------------------|----------------|
|                    |                |
|                    |                |

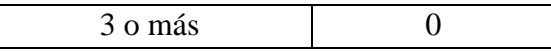

#### **B.6 Sangría.**

(Alemán, 2019; Cordoba, 2020; ICMJE, 2019; IEEE, 2015)

La sangría es la introducción de varios caracteres en blanco al comenzar un párrafo. El valor estándar para una sangría es 1.25 cm y aumenta en esta proporción si se aplica el tabular. Sin embargo, con base en los trabajos relacionados y las herramientas de autor, se identificaron los valores mostrados en la [Tabla 10](#page-48-0), está por la columna "**Valor**" que describe el valor para la sangría en el texto y la columna "**Ponderación**" muestra el valor que obtuvo en la escala de 0 a 1, teniendo como 0 el peor valor y 1 como el mejor valor.

<span id="page-48-0"></span>

| Valor                   | Ponderación |
|-------------------------|-------------|
| Primera Línea Izq $<$ 5 | 0.8         |
| Francesa                |             |
| Sin sangría.            |             |
| Otro valor              |             |

*Tabla 10 Ponderación Sangría*

#### **B.7 Longitud de oración promedio**

(Ishida, 2007; Kim & Crossley, 2018a; Norberto et al., 2014; Vera, 2018; Wolfe et al., 2015; Yang et al., 2016)

La oración es la estructura fundamental de cualquier escrito, con ella se transmiten ideas por lo que la complejidad y longitud de la oración tienen un rol importante en el aprendizaje. Estudios han comprobado que la longitud de la oración promedio debe de ser aproximadamente 15 palabras. La [Tabla 11](#page-48-1) está compuesta por la columna "**Clasificación de oración**" describe que una oración puede ser corta, promedio o larga de acuerdo al número de palabras que la conforman el cual se establece en la columna "**# de palabras**" que muestra la cantidad de palabras por oración.

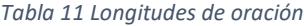

<span id="page-48-1"></span>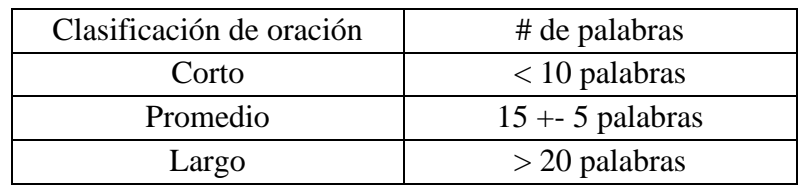

Teniendo en cuenta las longitudes de oración definidas se propone una fórmula para calcular el porcentaje de oraciones escritas correctamente. Con base en los trabajos relacionados se utiliza la siguiente fórmula.

$$
PLOO = (TO - TOP) / TO
$$

Donde:

- PLOO: Porcentaje Longitud Promedio Oración
- TO: Total Oraciones
- TOP: Total Oraciones Promedio

#### **B.8 Idioma**

#### (Kim & Crossley, 2018a; Yang et al., 2016)

El idioma es un sistema de comunicación lingüístico, que puede ser tanto oral como escrito, y se caracteriza por regirse según una serie de convenciones y normas gramaticales que garantizan la comunicación entre las personas. En el aprendizaje, está relacionado directamente con la compresión lectora, por lo que es importante proporcionar la información del idioma en el que está redactado el recurso de aprendizaje.

#### **B.9 Numeración Imágenes y tablas**

(Alemán, 2019; Cordoba, 2020; Mari, 2004; Sada, 2019)

La relación entre el texto y las figuras tienen una relación con la comprensión lectora. Esto se puede observar cuando el lector está leyendo se encuentra con una referencia clara y numerada hacia la imagen, tabla o ecuación. De manera que ubicar claramente estas referencias tienen un impacto positivo en la comprensión lectora. Es decir, la numeración debe ser secuencial, de esta manera la métrica pasa a ser binaria. El mejor valor corresponde a 1 y el peor valor a 0.

#### **B.10 Puntuación (Inicio y fin de párrafo.)**

(Bursteir et al., 2003; Deane, 2013; Ishida, 2007; Vera, 2018; Wolfe et al., 2015) De acuerdo a las reglas ortográficas, está establecido que cada inicio de párrafo debe comenzar con una letra mayúscula y finalizar con un punto y final. De esta manera, se realiza una medición de los párrafos que cumplen está regla ortográfica de inicio y fin de párrafo:

$$
PP = (TP - PI) / TP
$$

Donde:

- TP: Total de párrafos
- PI: Párrafos incorrectos
- **•** PP: Porcentaje párrafo.

Para así obtener el porcentaje de párrafos que cumplen con esta regla de puntuación, teniendo como punto de comparación que el mejor valor es 1 o cercano y el peor valor es 0

#### **Legibilidad**

Para propósitos de este trabajo se consideró la métrica de legibilidad propuesta por el M.C Honorio (Salinas, 2017) y se amplió el número de elementos a considerar. Inicialmente la formula tenía 5 criterios, con base en la investigación realizada se identificaron 9 criterios. Por lo tanto, la métrica de legibilidad quedo conformada por 14 criterios: puntuación de párrafos (c1), orientación del texto (c2), numeración de tablas e imágenes (c3), tipo de fuente (c4), longitud de oración promedio(c5), color

de fuente (c6), sangría (c7), número de columnas (c8), interlineado (c9), tamaño de la fuente (c10), margen (c11), índice "**Flesch**" (c12), color del fondo (c13) y longitud media de palabra (c14). Se consideran dos escenarios posibles:

Escenario 1: Todos los criterios tienen el mismo peso. Se toma el valor 1 y se divide entre el número de criterios a evaluar (14), por lo que cada criterio queda con un peso de 0.0714. La métrica de legibilidad para el escenario 1 queda definida como:

$$
L = \frac{\sum_{i=1}^{n} Ci}{n}
$$

Donde:

- ∑ Ci: Es la sumatoria de los valores de los criterios para L
- C: Es el valor de cada criterio dentro de L
- N: Es la sumatoria de todos los criterios tomados en cuenta.

Escenario 2: Los pesos se asignan de acuerdo al usuario, conservando que la sumatoria de los pesos debe ser 1. Para determinar el cálculo de legibilidad, se hace la sumatoria del producto de todos los factores por sus respectivos criterios. La métrica entonces queda de la siguiente forma:

$$
L = (f1 * c1) + (f2 * c2) + (f3 * c3) + (f4 * c4) + (f5 * c5) \dots (f14 * c14)
$$

Donde:

1: Es el valor del criterio puntuación de párrafos

1: Es el peso asignado por el usuario al criterio puntuación de párrafos

2: Es el valor del criterio orientación del texto

2: Es el peso asignado por el usuario al criterio orientación del texto

3: Es el valor del criterio numeración de tablas e imágenes

3: Es el peso asignado por el usuario al criterio numeración de tablas e imágenes

4: Es el valor del criterio tipo de fuente

4: Es el peso asignado por el usuario al criterio tipo de fuente

5: Es el valor del criterio longitud de oración promedio

5: Es el peso asignado por el usuario al criterio longitud de oración promedio

6: Es el valor del criterio color de fuente

6: Es el peso asignado por el usuario al criterio color de fuente

- 7: Es el valor del criterio sangría
- 7: Es el peso asignado por el usuario al criterio sangría
- 8: Es el valor del criterio número de columnas
- 8: Es el peso asignado por el usuario al criterio número de columnas
- 9: Es el valor del criterio interlineado
- 9: Es el peso asignado por el usuario al criterio interlineado
- 10: Es el valor del criterio tamaño de la fuente
- 10: Es el peso asignado por el usuario al criterio tamaño de la fuente
- 11: Es el valor del criterio margen

.

- 11: Es el peso asignado por el usuario al criterio margen
- 12: Es el valor del criterio índice "**Flesch**"
- 12: Es el peso asignado por el usuario al criterio índice "**Flesch**"
- 13: Es el valor del criterio color del fondo
- 13: Es el peso asignado por el usuario al criterio color del fondo
- 14: Es el valor del criterio longitud media de palabra
- 14: Es el peso asignado por el usuario al criterio longitud media de palabra

#### **C.-Diseño y programación de la herramienta de software**

En este apartado en la figura 7 se muestra **el proceso** general que realiza la herramienta, el cual **consiste en ingresar a la interfaz principal, después el usuario debe seleccionar los atributos a medir y el documento a analizar, el sistema hace una distinción del formato del archivo ingresado para poder solicitar los servicios web correspondientes al formato.** Un servicio web extraerá todas las características físicas del documento como lo son: tamaño de letra, color de fondo, etc. Una vez recuperados estos datos, el servicio regresa una lista. El sistema toma los valores correspondientes para cada métrica y envía dichos valores a cada servicio web, esto es debido a que cada SW contiene una métrica. Finalmente, se almacena cada resultado por métrica y se realiza una ponderación, para así mostrar en la interfaz de usuario la calificación correspondiente al archivo analizado. Es posible ingresar archivos en formatos doc, docx y PDF. Posteriormente la descarga del análisis puede realizarse en formato PDF.

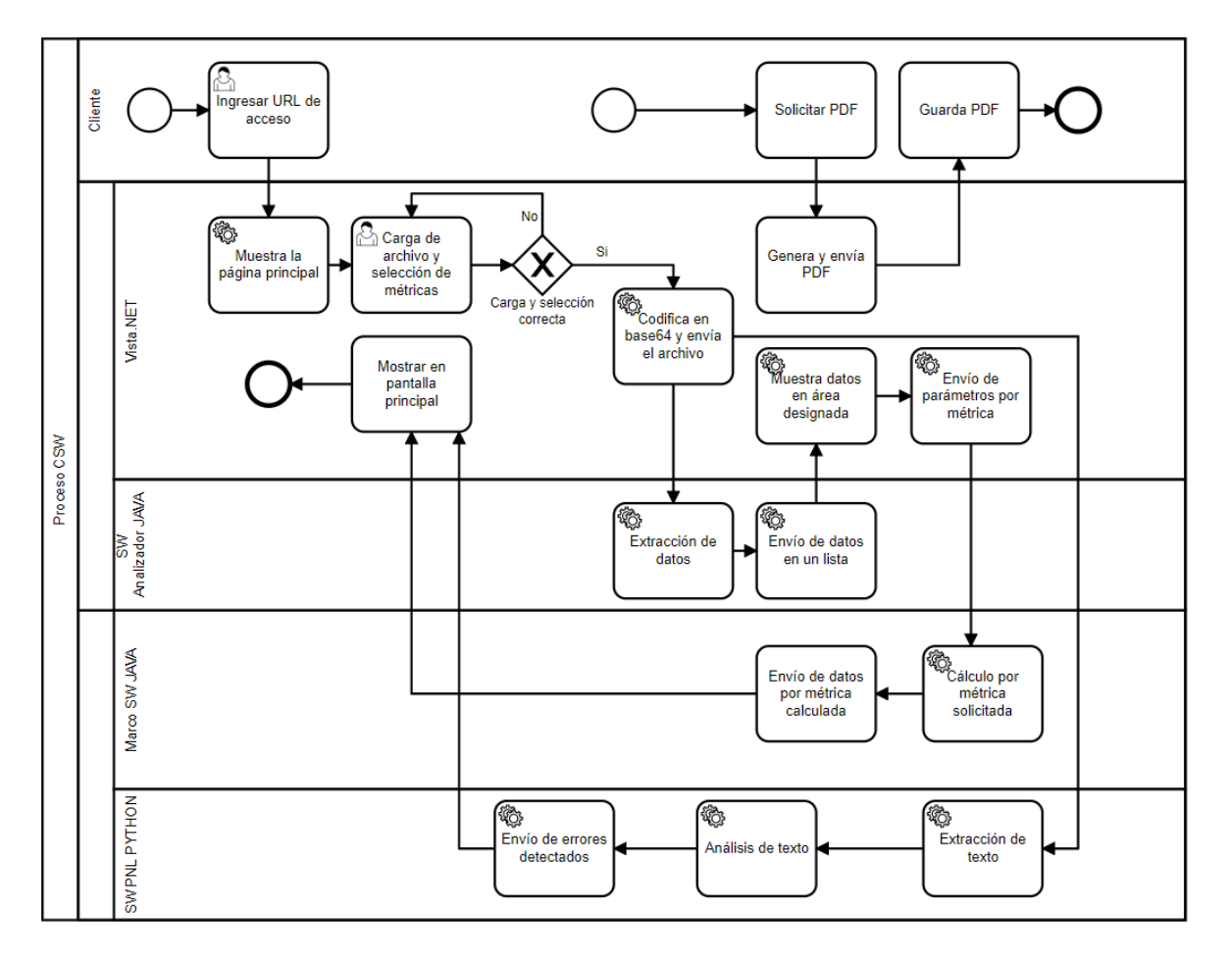

*Figura 7 Proceso general de la herramienta*

#### **C.1 Casos de uso**

Esta sección presenta el análisis del sistema o herramienta, primero se muestran los casos de uso de alto nivel en la [Figura 8,](#page-53-0) posteriormente se muestran los casos de nivel medio en la [Figura 9](#page-57-0) y para finalizar se muestran los casos de uso de bajo nivel en la [Figura 10](#page-58-0) y [Figura 11.](#page-60-0)

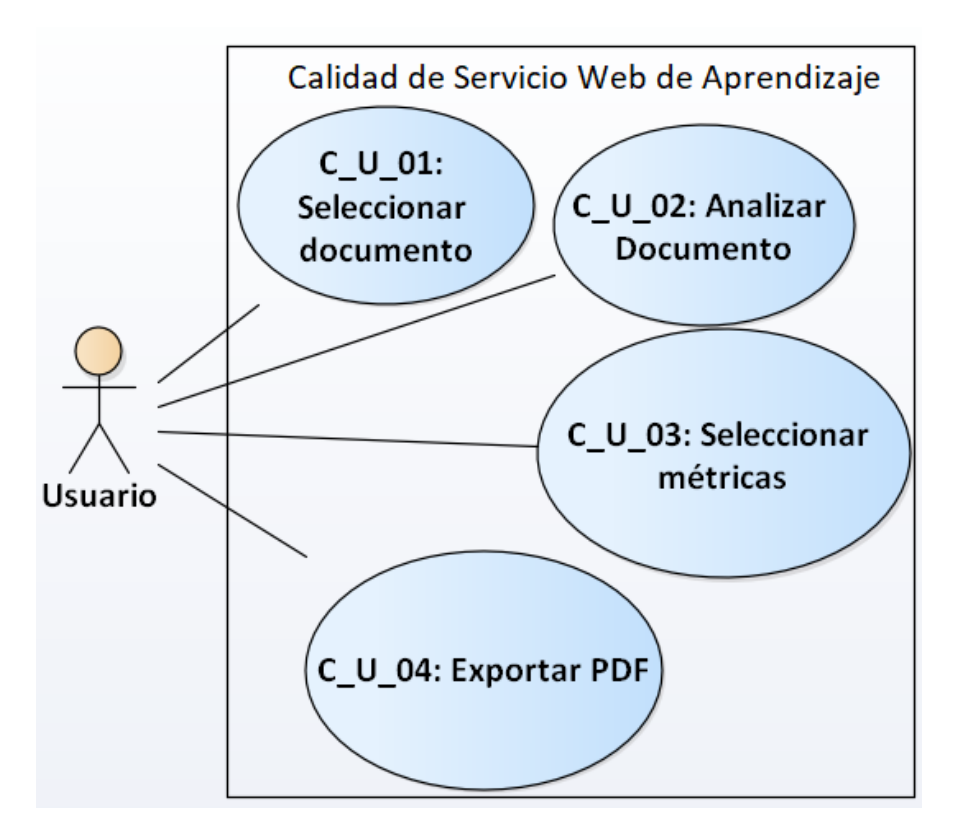

*Figura 8 Casos de uso generales*

<span id="page-53-0"></span>La [Tabla 12](#page-53-1) corresponde a la especificación del caso de uso "C\_U\_01" que se encuentra en la [Figura 8.](#page-53-0)

*Tabla 12 C\_U\_01: Seleccionar documento*

<span id="page-53-1"></span>

| ID:                     | $C_U_01$                                                                     |
|-------------------------|------------------------------------------------------------------------------|
| Nombre:                 | C U 01: Seleccionar Documento                                                |
| Descripción:            | El usuario seleccionará un documento para cargar en el sistema<br><b>CSW</b> |
| <b>Actores:</b>         | Usuario                                                                      |
| <b>Precondiciones:</b>  | Tener un archivo local tipo pdf o word                                       |
| <b>Postcondiciones:</b> | 1.- Archivo cargado en el sistema                                            |

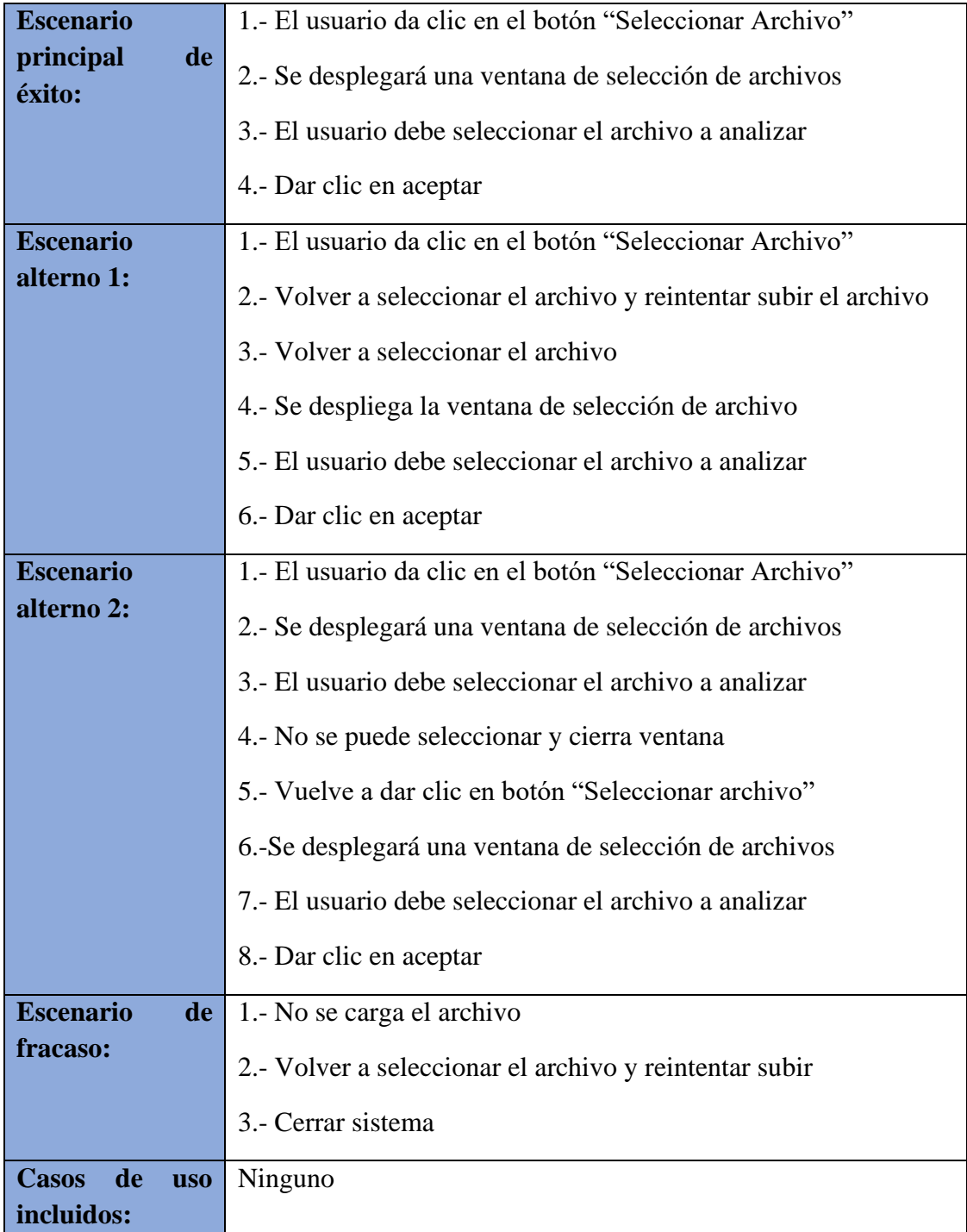

La [Tabla 13](#page-55-0) corresponde a la especificación del caso de uso "C\_U\_03" que se encuentra en la [Figura 8.](#page-53-0)

<span id="page-55-0"></span>

| ID:                     | $C_U03$                                                                                       |
|-------------------------|-----------------------------------------------------------------------------------------------|
| Nombre:                 | C_U_03: Seleccionar métricas                                                                  |
| Descripción:            | El usuario seleccionará las métricas que quiere obtener                                       |
| <b>Actores:</b>         | Usuario                                                                                       |
| <b>Precondiciones:</b>  | El usuario accedió al sistema                                                                 |
| <b>Postcondiciones:</b> | 1.- Métricas seleccionadas                                                                    |
| <b>Escenario</b>        | 1.- El usuario da clic en la casilla de verificación de cada métrica                          |
| principal<br>de         | que no desea calcular                                                                         |
| éxito:                  | 2.- Se quita la palomita de verificación de la métrica                                        |
| <b>Escenario</b>        | 1.-No se quita la verificación de la casilla                                                  |
| alterno:                | 2.-Recargar la página web                                                                     |
|                         | 3.- El usuario da clic en la casilla de verificación de cada métrica<br>que no desea calcular |
|                         | 4.- Se quita la palomita de verificación de la métrica                                        |
| <b>Escenario</b><br>de  | 1.- No se pueden seleccionar las métricas                                                     |
| fracaso:                | 2.- No se visualizan las métricas en la página de inicio                                      |

*Tabla 13 C\_U\_03 Seleccionar métricas*

La [Tabla 14](#page-56-0) corresponde a la especificación caso de uso "C\_U\_05" que se encuentra en la [Figura 8.](#page-53-0)

<span id="page-56-0"></span>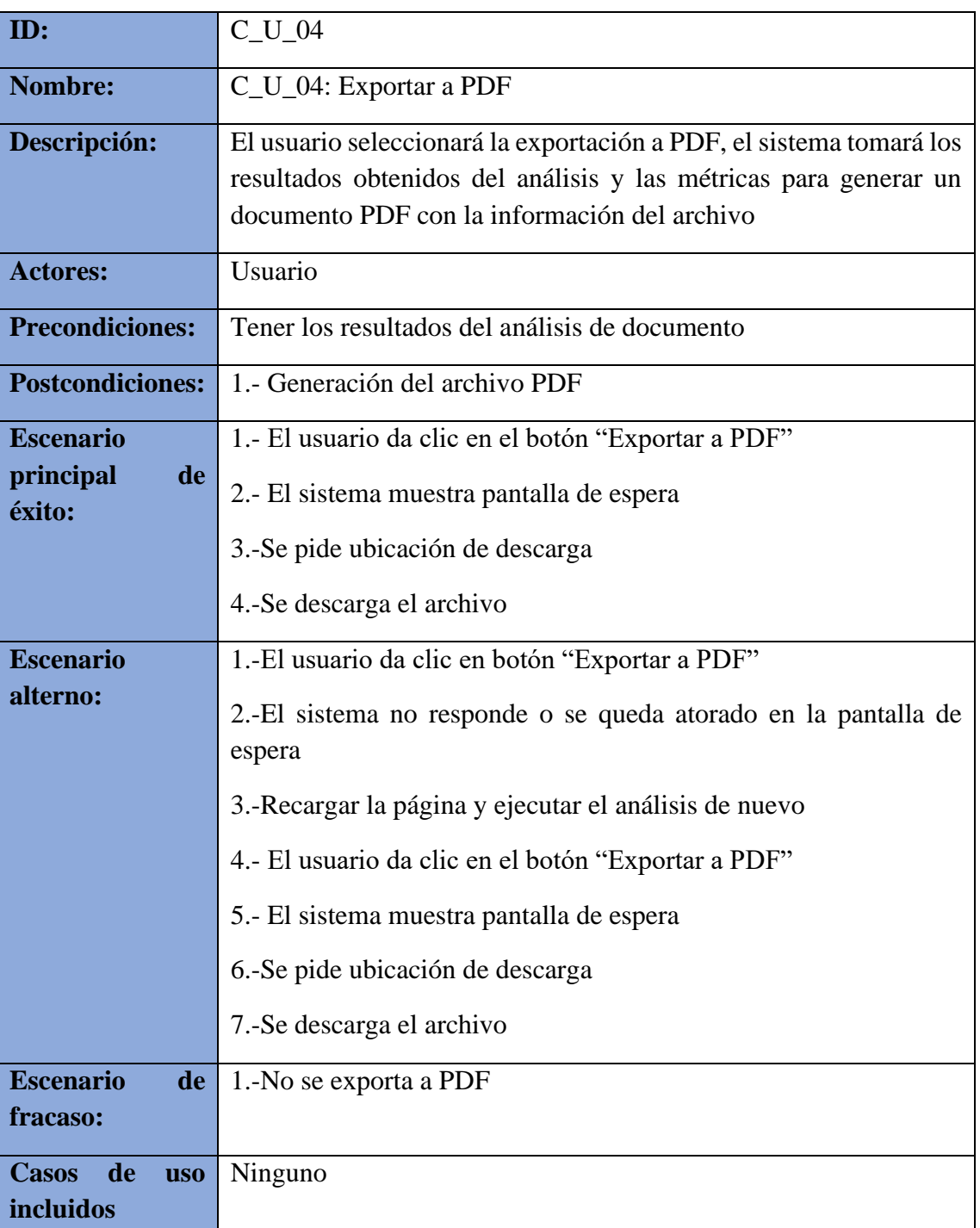

#### *Tabla 14 C\_U\_05 Exportar a PDF*

Los casos generales son de alto nivel por lo cual, a continuación, se desglosa el caso de uso "C\_U\_02: Analizar documento" en l[a Figura 9](#page-57-0) para mostrar la interacción que tiene el usuario con dicho caso de uso.

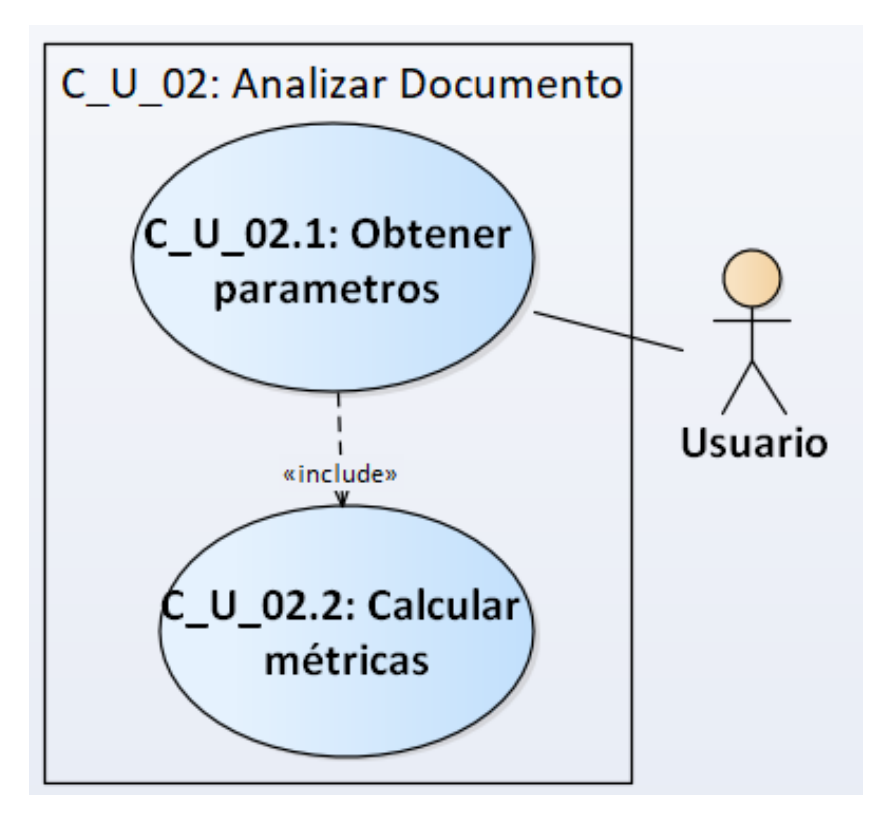

*Figura 9 Desglose de C\_U\_02: Analizar Documento*

<span id="page-57-0"></span>Los casos generales son de alto nivel por lo cual, a continuación, se desglosa el caso de uso "C\_U\_02.1: Obtener parámetros"

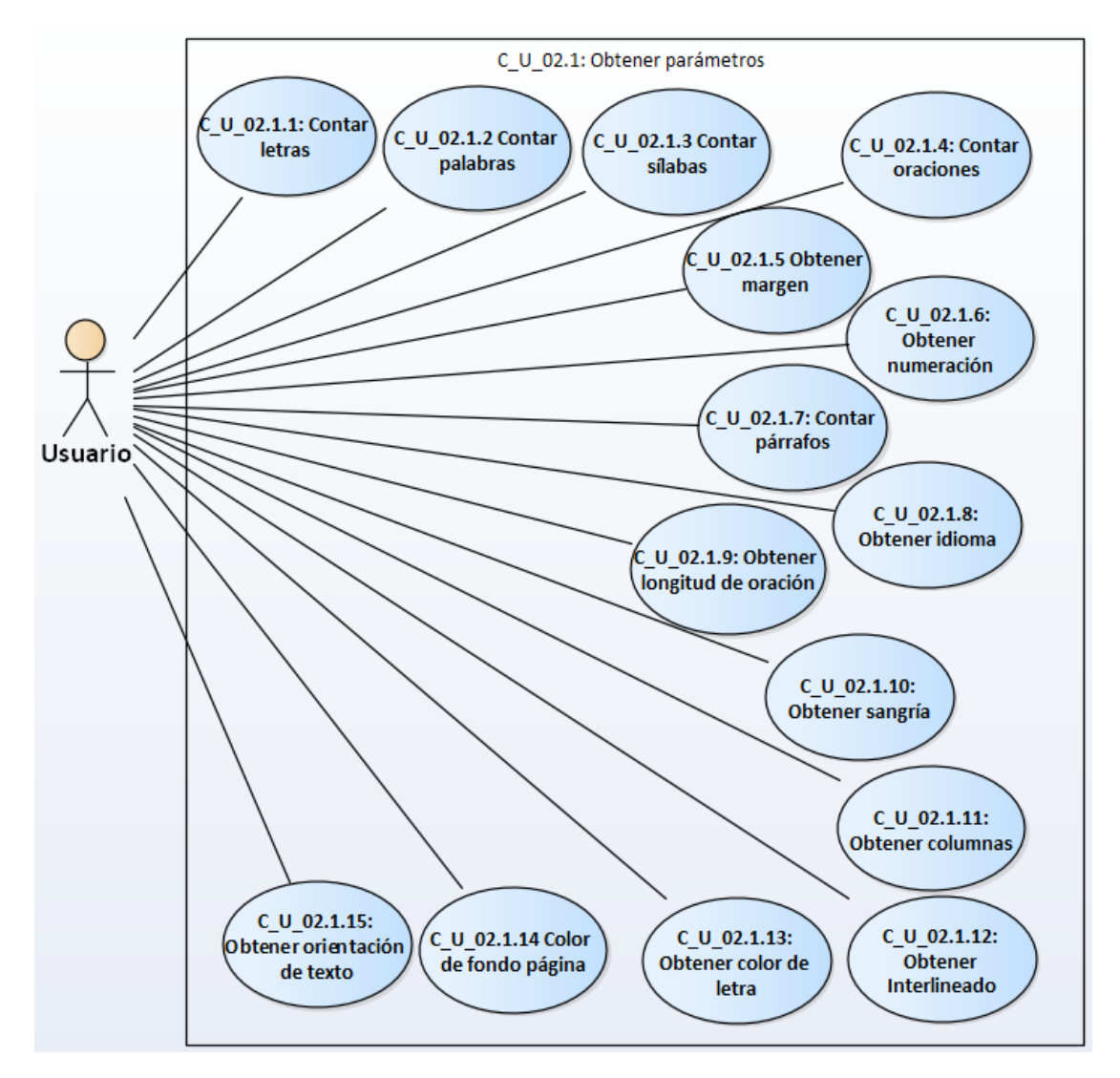

*Figura 10 Desglose Obtener parámetros*

<span id="page-58-0"></span>La [Tabla 15](#page-58-1) corresponde a la especificación del caso de uso "C\_U\_02.1.1" que se encuentra en la [Figura 10.](#page-58-0) Los demás casos de uso se pueden observar en el anexo B.

*Tabla 15 C\_U\_02.1.1*

<span id="page-58-1"></span>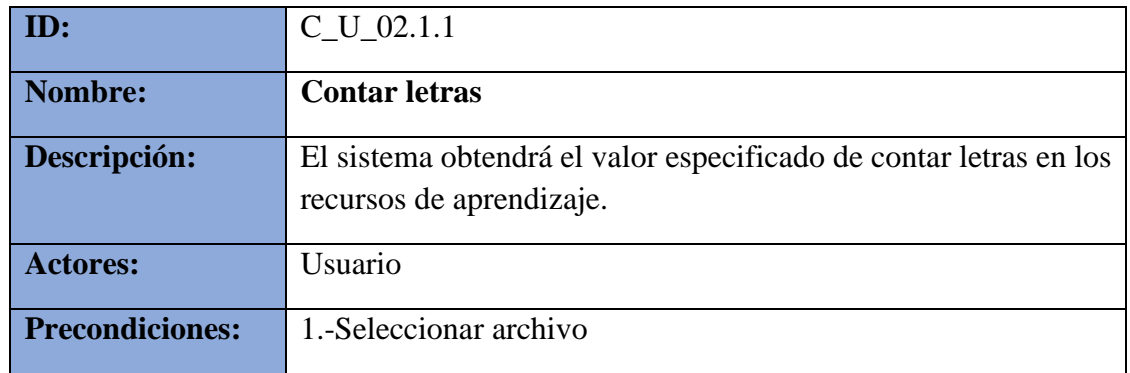

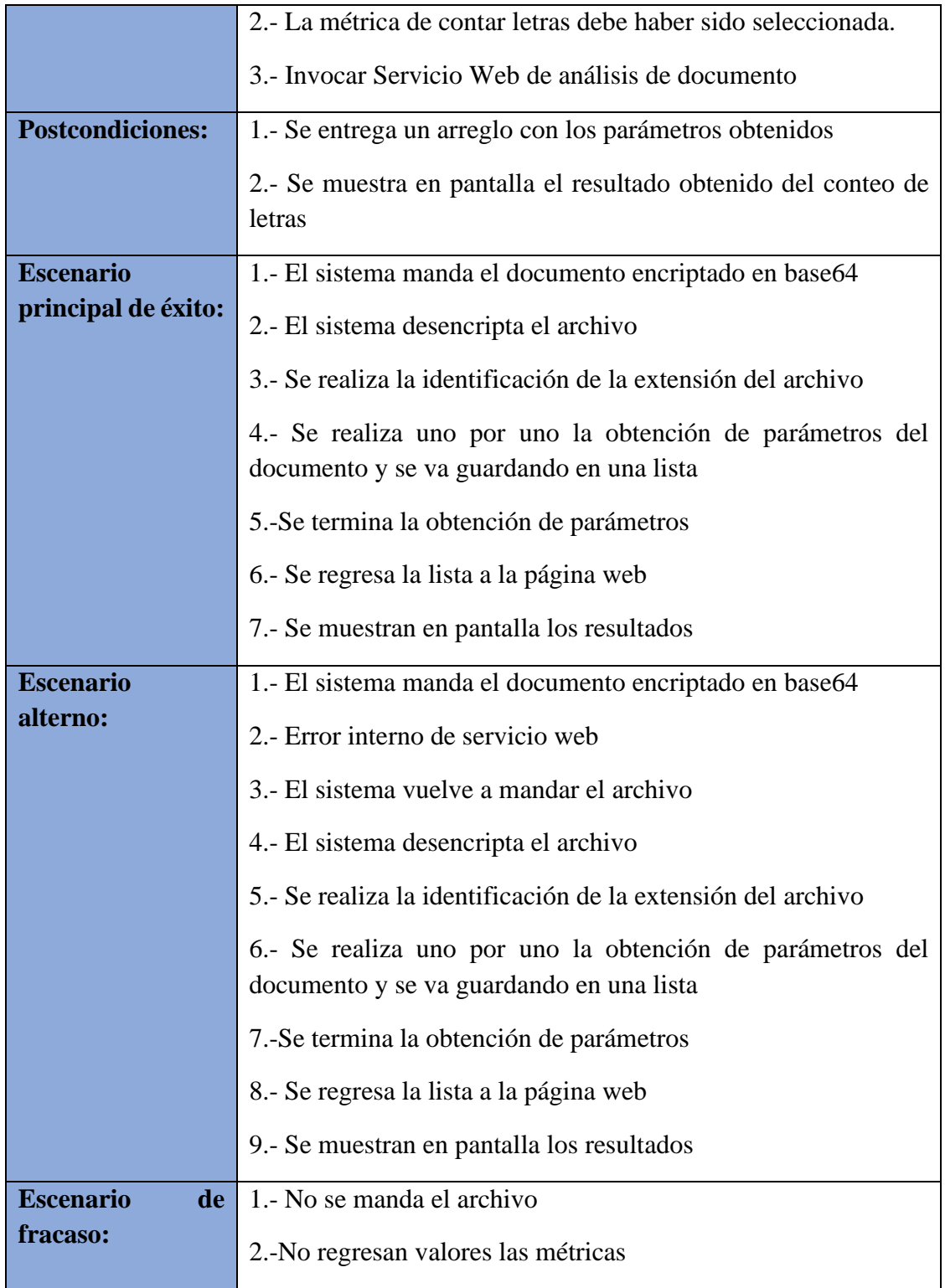

Se desglosa el caso de uso de nivel medio "C\_U\_02.2: Calcular métricas" ubicado en la [Figura 9.](#page-57-0)

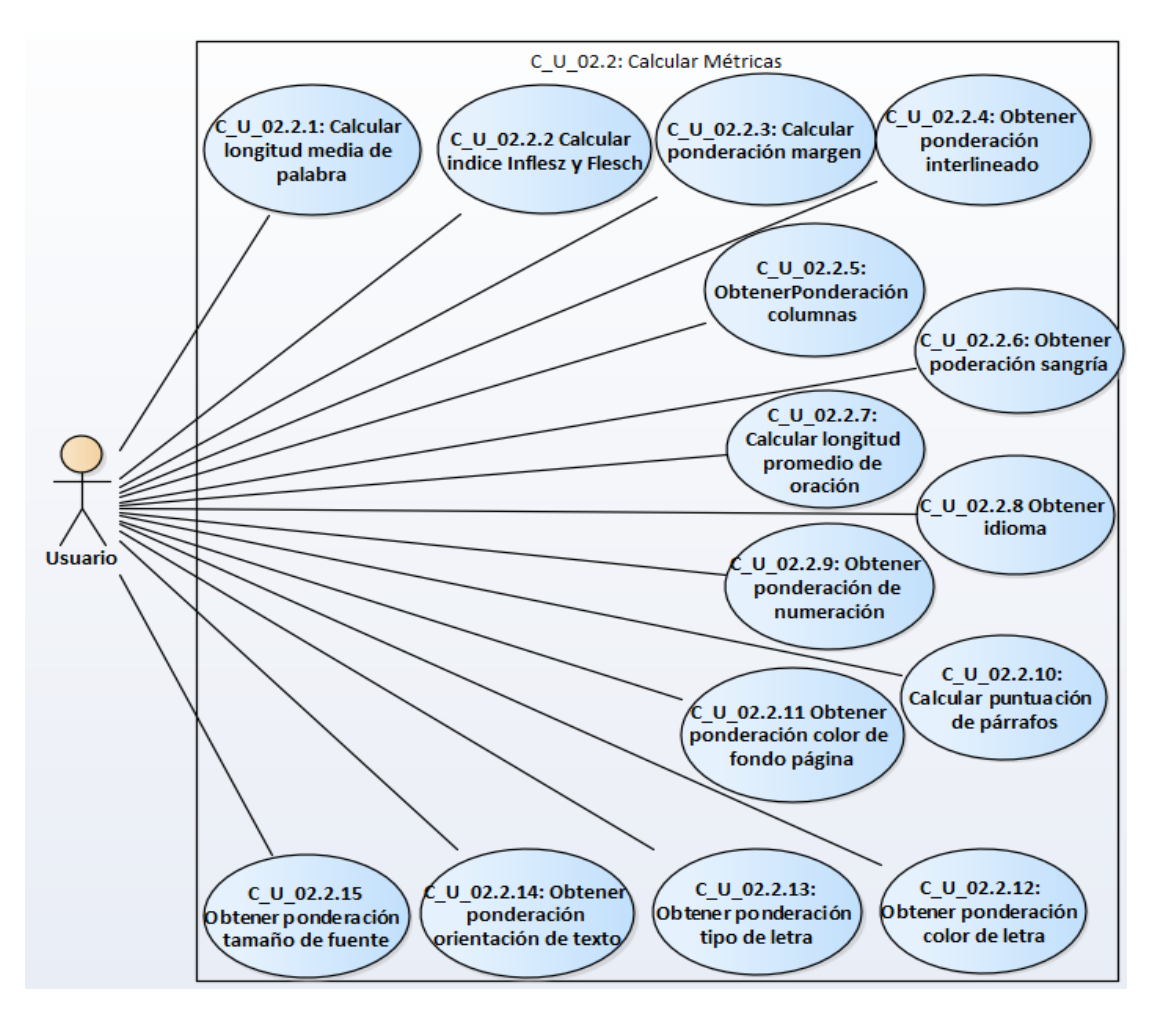

*Figura 11 Desglose de C\_U\_2.2: Calcular Métricas*

<span id="page-60-0"></span>La [Tabla 16](#page-60-1) corresponde al caso de uso "C\_U\_02.2.1" que se encuentra en la [Figura](#page-60-0)  [11.](#page-60-0) Los demás casos de uso se pueden observar en el anexo B.

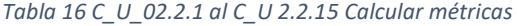

<span id="page-60-1"></span>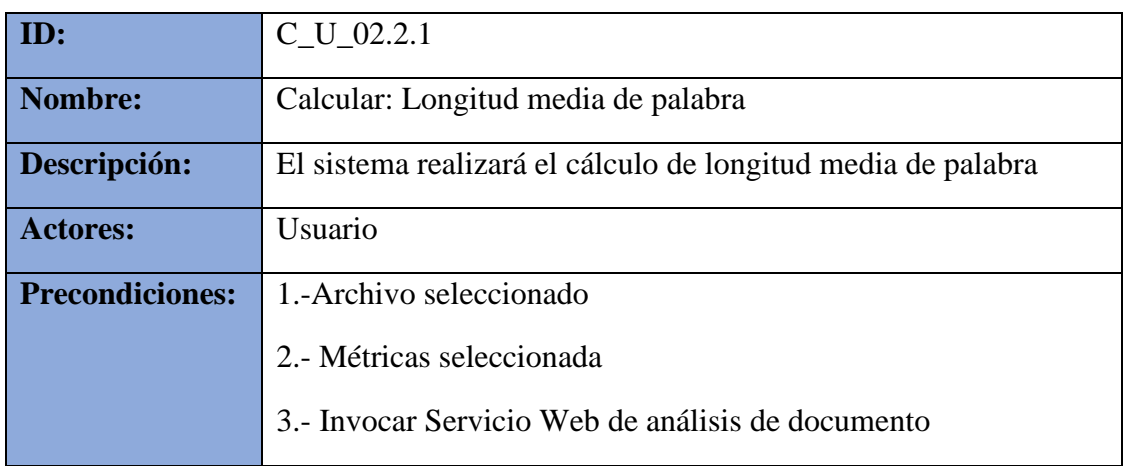

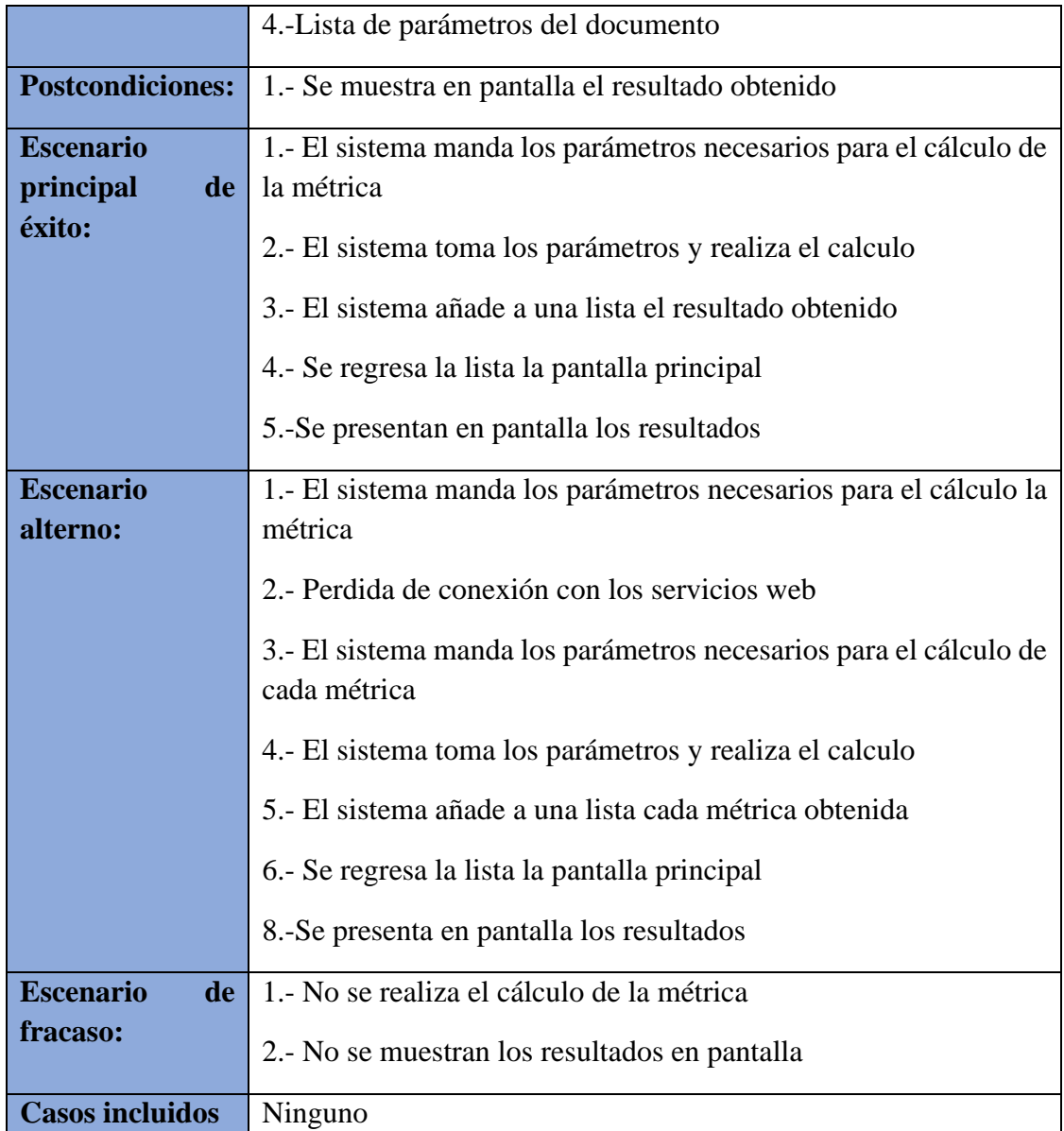

Gracias a los casos de uso, se identificaron las acciones que realiza el usuario con el sistema, se desarrolló la estructura del programa y la interfaz, esto se especifica en documentos independientes que llevan por nombre (manual de operación de usuario, anual de operaciones y manual de instalación).

## **D.-Diseño**

D.1 Diagrama de despliegue

La [Figura 12](#page-62-0) muestra el diagrama de despliegue de la herramienta, consiste en 4 módulos, se describen a continuación:

- 1. Interfaz .NET, se encarga de la interacción con el usuario permitiéndole la carga de archivo PDF o Word para después mandar a solicitar los servicios de análisis del documento, los resultados que otorgan los servicios se muestran en la interfaz, para finalizar en la interfaz se permite solicitar un archivo PDF con los resultados obtenidos.
- 2. Servicio web analizador java utiliza la librería Apache POI, se encarga de extraer todos los componentes o características del documento para posteriormente enviar los datos a cada servicio.
- 3. Servicio web marco java, se encarga de realizar el cálculo de cada métrica con los valores que recibió, una vez obtenidos los resultados se mandan a la interfaz para mostrarlo al usuario.
- 4. Servicio PNL Python utiliza la librería NTLK, se encarga de realizar una revisión sintáctica del documento, una vez realizado el análisis sintáctico se despliega en la interfaz de usuario el número de errores encontrados.

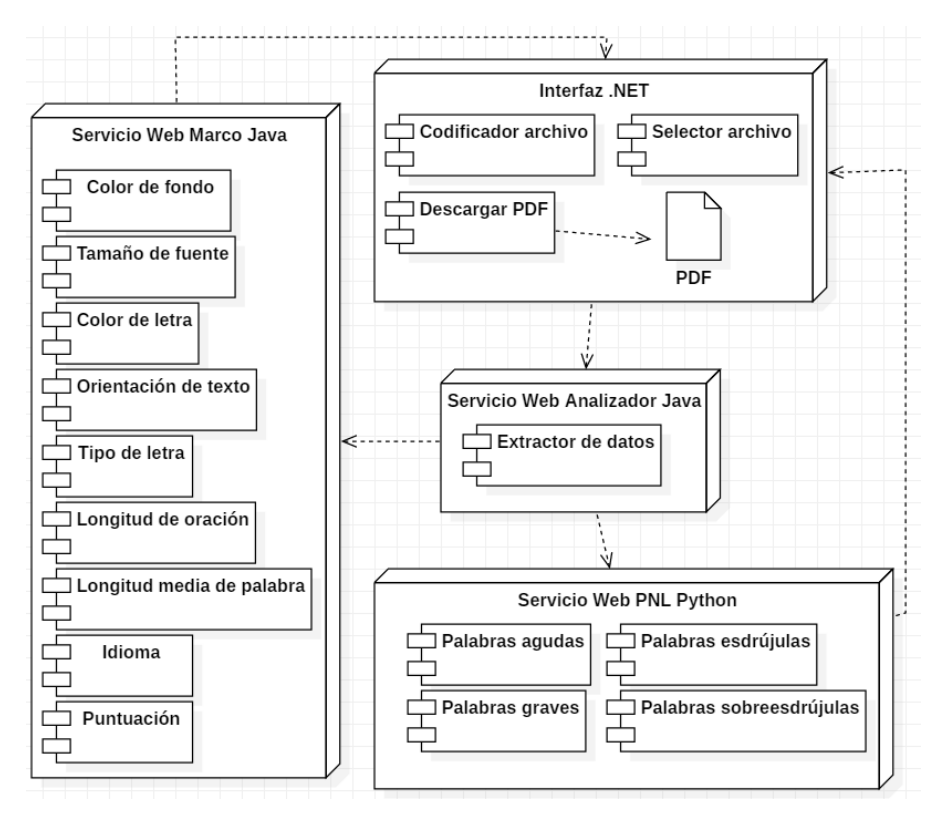

<span id="page-62-0"></span>*Figura 12 Diagrama de despliegue Calidad Servicio Web (CSW)*

#### D.2 Diagrama de clases

La **¡Error! No se encuentra el origen de la referencia.** muestra el diagrama de clases de la herramienta desarrollada. El funcionamiento o interacción de las clases inicia en HomeController la cual se encarga de presentar la interfaz de usuario, también se encarga de identificar el formato del recurso a analizar, para posteriormente invocar a los servicios de análisis. A partir la identificación del archivo (PDF, DOC, DOCX) realiza la invocación de los servicios para el cálculo de las métricas respecto al tipo de archivo (PDF, DOC, DOCX). Por cada cálculo de métrica se muestra en la interfaz de usuario el resultado obtenido. Para la evaluación sintáctica se parte de la separación de palabras para invocar a el servicio web de Python, el cual recibe el texto del documento en un archivo de texto, para después realizar la identificación de errores sintácticos, los resultados obtenidos se retornan para ser mostrados en la interfaz de usuario.

- Service Metricas: Contiene los servicios web y las métricas para archivos PDF.
- Service MetricasDoc: Contiene los servicios web y las métricas para archivos DOC.
- Service Metricas Docx: Contiene los servicios web y las métricas para archivos DOCX.
- Service Analisis: Extracción de características de archivos PDF.
- Service Analisis Doc: Extracción de características de archivos DOC.
- Service Analisis Docx: Extracción de características de archivos DOCX.
- Separar Palabras: Realiza la separación de palabras para enviar a análisis.
- Idioma: Clase encargada de identificar el idioma.
- VOAnalisis: Clase modelo de las métricas.
- ColorPDF: Clase encargada de evaluar el color en archivos PDF.
- MaxFileSizeAttribute: Clase encargada de establecer el tamaño de los archivos a analizar.
- Operaciones:Clase encargada de realizar el calculo de legibilidad del documentos con base en la distribución de los pesos a cada métrica.
- HomeController: Clase encargada de realizar las llamadas a los servicios web, además de presentar la interfaz al usuario.
- PesosController: Clase encargada de controlar la asignación de pesos otorgada por el usuario.
- ModeloAcentos: Clase encargada de controlar la detección de errores en palabras agudas, graves, esdrújulas y sobreesdrújulas.
- Languaje: Clase encargada de validar el idioma para la detección de errores.
- Servicio Web: Clase encargada de proveer la invocación del servicio web para análisis sintáctico.
- ArchivoViewModel: Clase encargada de mostrar en la interfaz de usuario los resultados del análisis de archivo.
- AnalisisViewModel: Clase modelo de las métricas del archivo.
- PesosViewModel: Clase modelo para los pesos de las métricas.
- SintaxisViewModel: Clase modelo para los errores ortográficos.

Las clases involucradas y sus componentes se describen en anexo A.

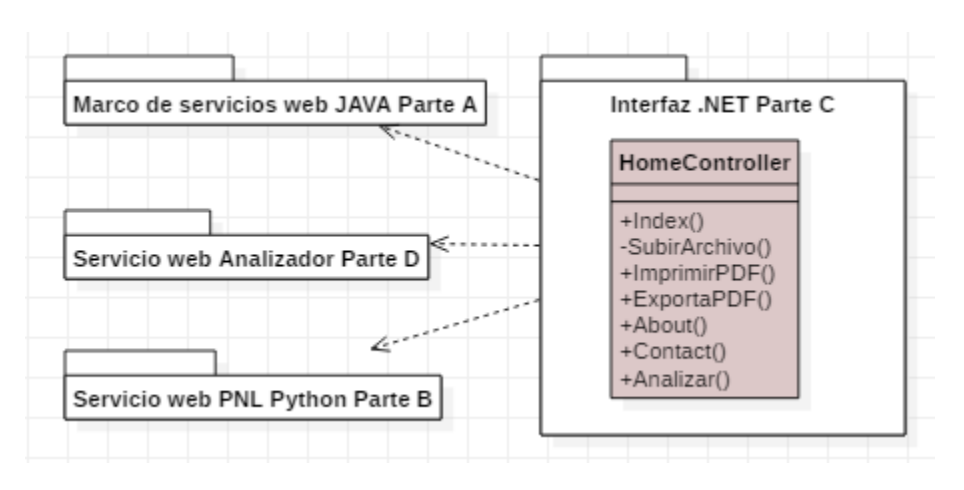

*Figura 13 Diagrama de clases comprimido*

<span id="page-64-1"></span>La [Figura 14](#page-64-0) muestra el diagrama de clases extendido que referente a **"Servicio web PNL Python Parte B"** que se encuentra en l[a Figura 13.](#page-64-1)

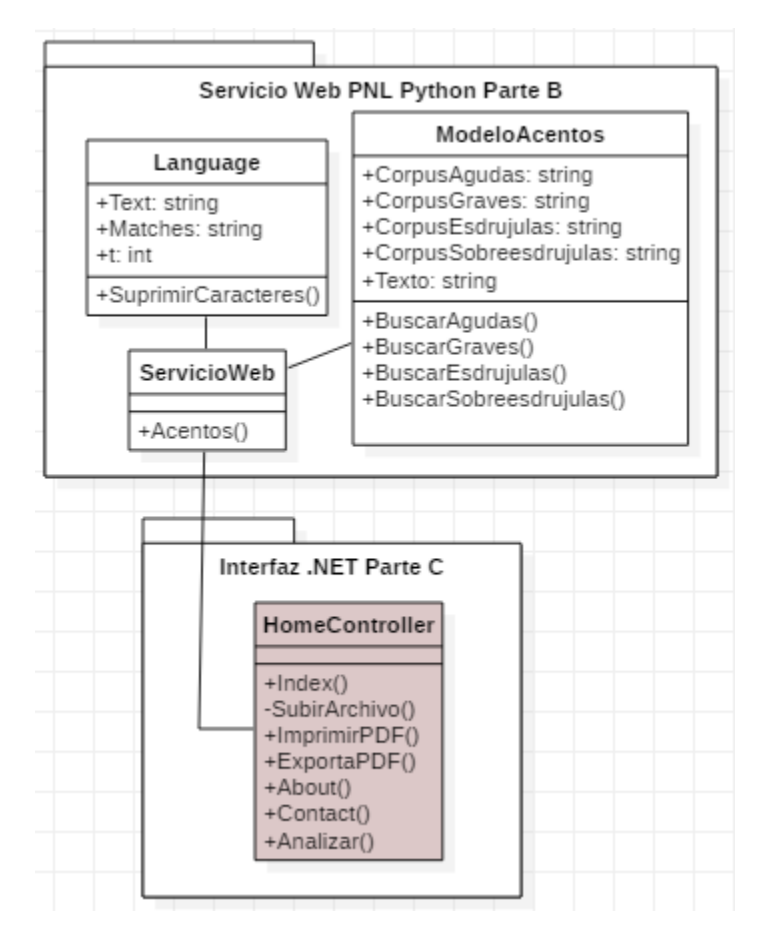

<span id="page-64-0"></span>*Figura 14 Extensión del diagrama de clases Parte B*

La [Figura 15](#page-65-0) muestra el diagrama de clases extendido que referente a **"Marco de servicios web JAVA Parte A"** que se encuentra en la [Figura 13.](#page-64-1)

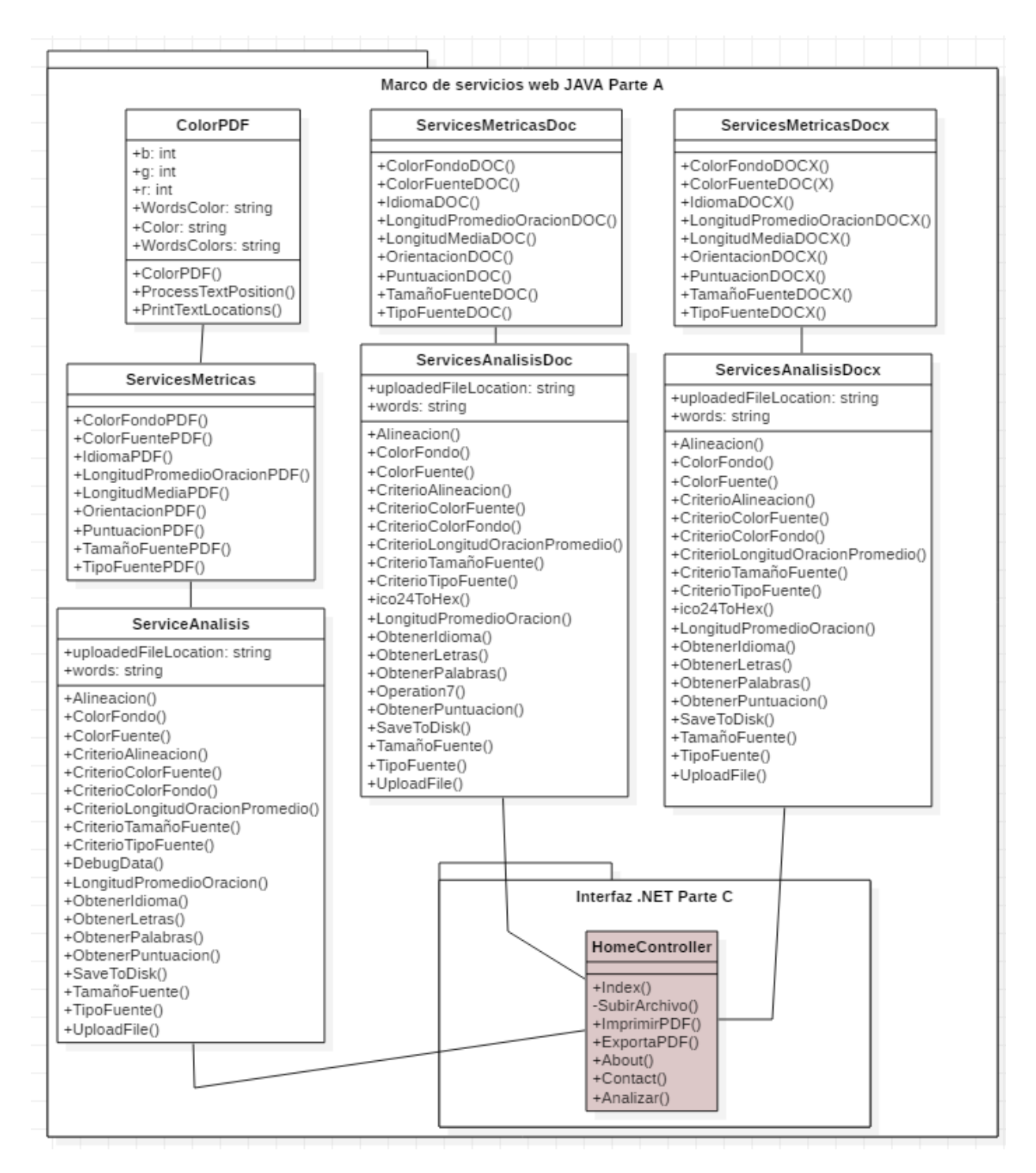

<span id="page-65-0"></span>*Figura 15 Extensión del diagrama de clases Parte A*

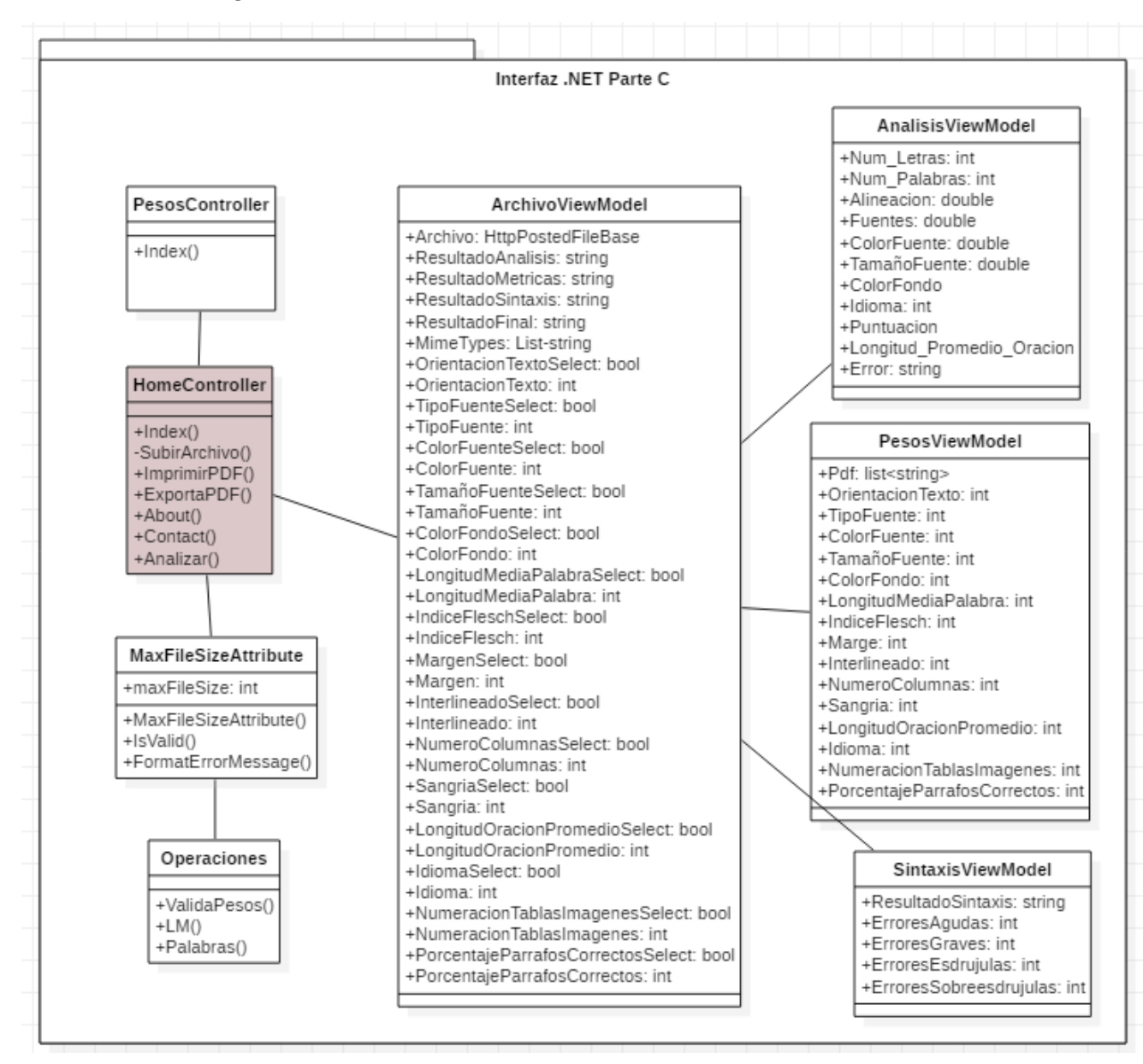

L[a Figura 16](#page-66-0) muestra el diagrama de clases extendido que referente a **"Interfaz .NET Parte C"** que se encuentra en l[a Figura 13.](#page-64-1)

<span id="page-66-0"></span>*Figura 16 Extensión del diagrama de clases Parte C*

La [Figura 17](#page-67-0) muestra el diagrama de clases extendido que referente a **"Interfaz .NET Parte C"** que se encuentra en l[a Figura 13.](#page-64-1)

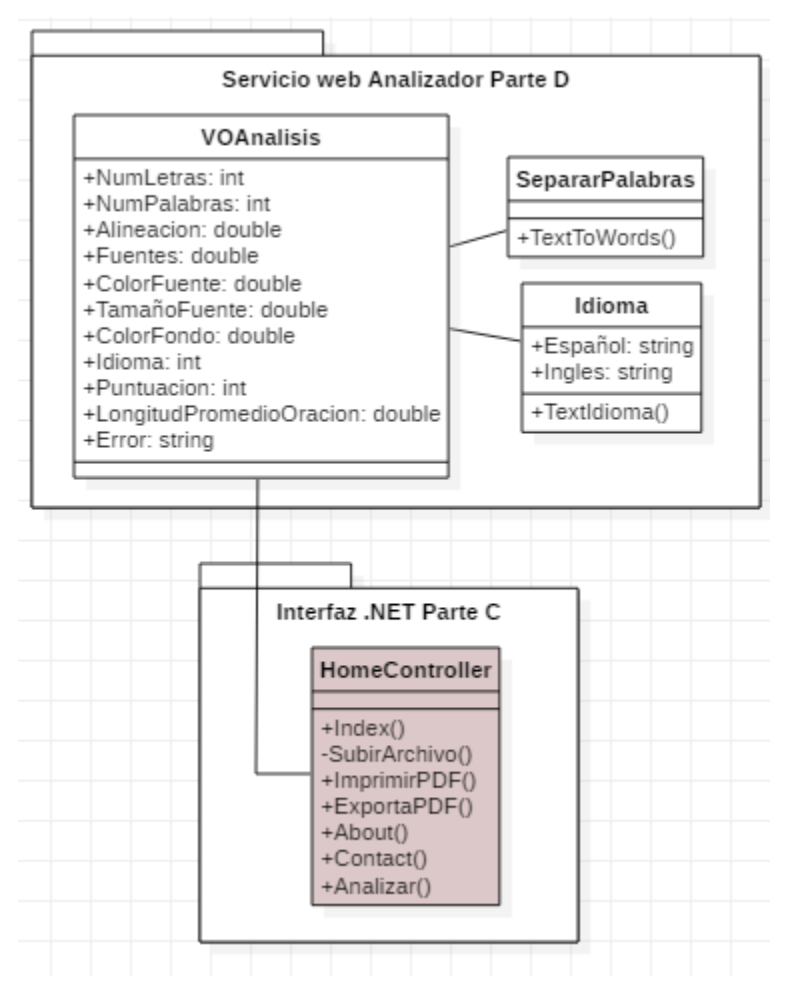

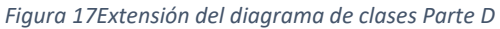

<span id="page-67-0"></span>.

# **Capítulo 5.**

# **Pruebas y resultados**

En este capítulo se describen las pruebas realizadas para verificar el funcionamiento de la herramienta de software Calidad de Servicios Web (CSW) donde se realizan los procesos de extracción de las características de los documentos, el envío de recursos a los Servicios Web y la generación del PDF.

# **5.1 Requerimientos funcionales del sistema.**

Para poder realizar de forma adecuada la verificación del sistema, se tiene que realizar un cotejo con requerimientos funcionales de la herramienta. Los cuales se muestran en la [Tabla](#page-69-0)  [17](#page-69-0).

<span id="page-69-0"></span>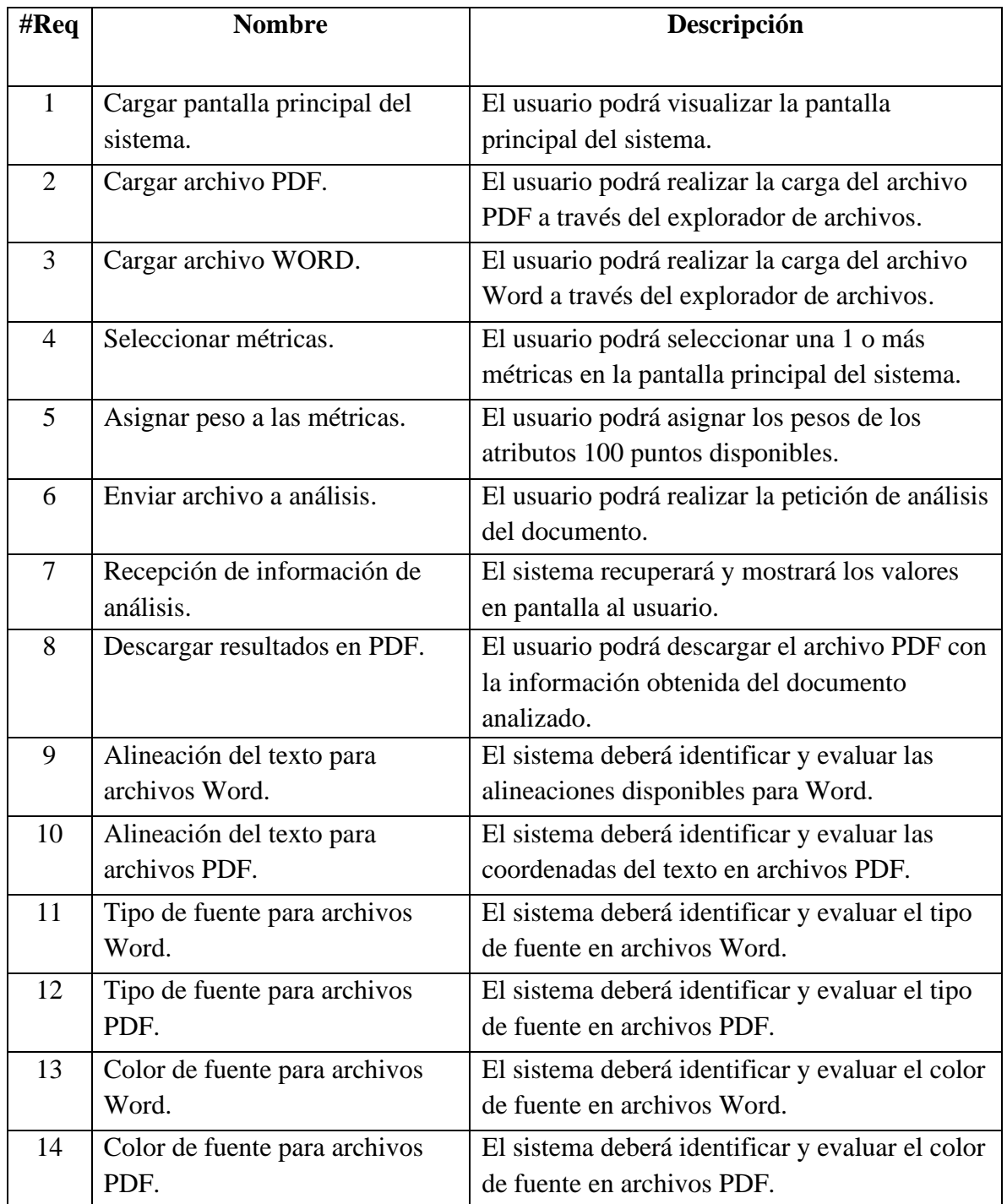

#### *Tabla 17 Requerimientos funcionales de la herramienta de software*

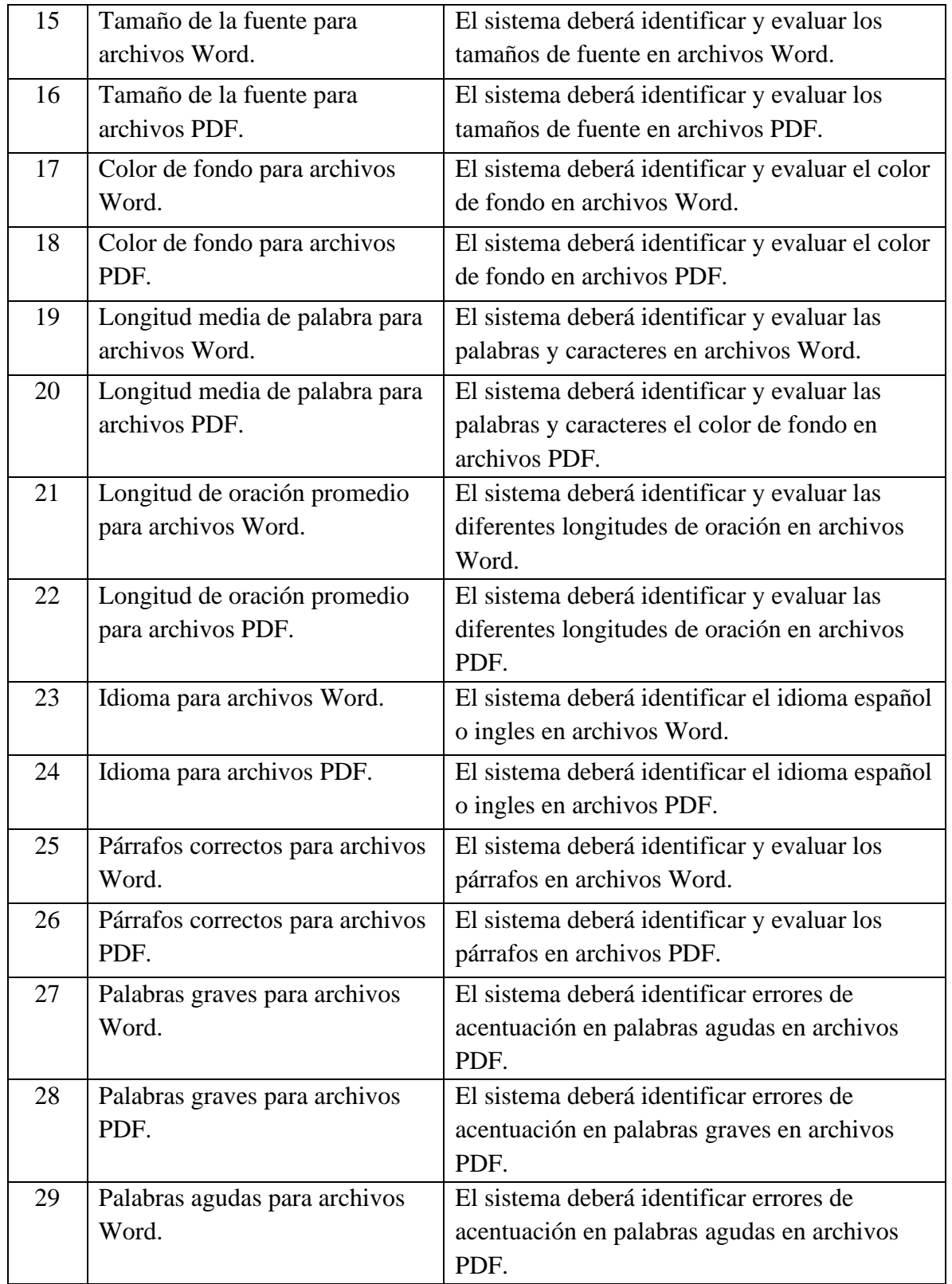

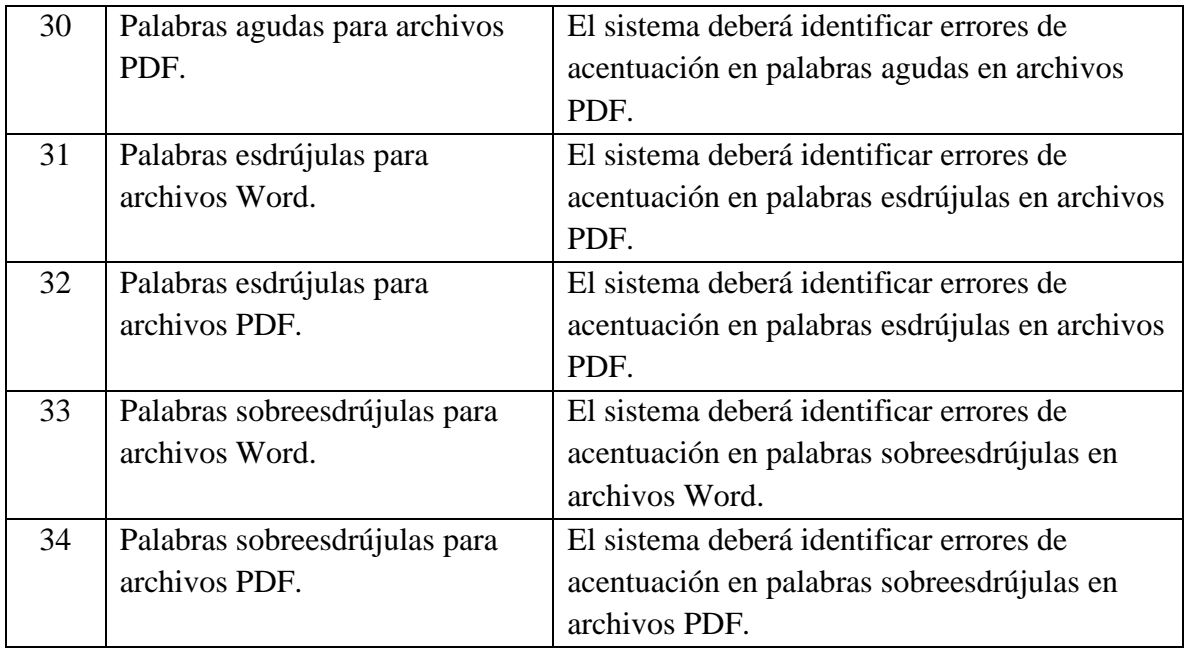

# **5.2 Ejecución de Pruebas**

En esta sección se describen los tipos de pruebas realizados para verificar la correcta implementación del marco de calidad de legibilidad a través de la herramienta de software, para posteriormente analizar los resultados obtenidos.

# **5.2.1 Objetivos de las Pruebas**

Los objetivos de las pruebas en esta tesis son:

- **1.** Verificar la carga del archivo dentro del sistema CSW
- **2.** Verificar la codificación del archivo en base 64
- **3.** Verificar la decodificación del archivo dentro de los Servicios Web
- **4.** Verificar la extracción de datos por los Servicios Web
- **5.** Verificar el funcionamiento de los Servicios Web
- **6.** Verificar el funcionamiento de la librería NLTK

# **5.3 Procedimiento de Pruebas**

Para realizar las pruebas, se ejecutaron en dos partes, la primera parte consiste en verificar las características mecánicas del texto, la segunda parte verificó el funcionamiento de la librería NLTK alojada en el Servicio Web.

# **5.3.1 Verificar extracción de características mecánicas del texto**

Estas pruebas están enfocada exclusivamente a mostrar las características mecánicas del texto como lo son: color, tamaño y tipo de letra entre otros.

 $\begin{bmatrix} 61 \end{bmatrix}$
## *1.-Prueba para alineación del texto*

Objetivo: Verificar la identificación de los tipos de alineación posibles en el documento.

Descripción: Esta prueba se realizó en cinco partes, debido a que se debe realizar la verificación para Word el cual posee 4 alineaciones posibles y la verificación para PDF la cual se realiza por medio de coordenadas dentro del documento.

- Prueba para alineación derecha
	- o Se ingresó un documento con un párrafo con alineación derecha y se cotejó con lo que obtiene la herramienta de software.
- Prueba para alineación izquierda
	- o Se ingresó un documento con un párrafo con alineación izquierda y se cotejó con lo que obtiene la herramienta de software.
- Prueba para alineación centrada
	- o Se ingresó un documento con un párrafo con alineación centrada y se cotejó con lo que obtiene la herramienta de software.
- Prueba para alineación justificada
	- o Se ingresó un documento con un párrafo con alineación justificada y se cotejó con lo que obtiene la herramienta de software.
- Prueba de alineación con coordenada para PDF
	- o Se ingresó y convirtió a PDF cada uno de los documentos utilizados en Word, posteriormente se ingresó cada uno y se cotejo con lo que obtiene la herramienta de software

Resultado: La herramienta identifica de manera correcta las alineaciones en el documento.

## *2.-Tipo de fuente*

Objetivo: Verificar la identificación de los tipos de fuente posibles en el documento.

Descripción: Esta prueba se realizó en tres partes, debido a que se debe realizar la verificación para Word con tipo de letra "*arial", "calibri" y "times new roman"*, posteriormente verificar para PDF.

- Prueba para Arial
	- o Se ingresó documento con un párrafo con estilo de letra Arial, y se cotejó con la obtenido con la herramienta de software. Se realizó para ambos formatos WORD y PDF
- Prueba para Calibri
	- o Se ingresó documento con un párrafo con estilo de letra Arial, y se cotejó con la obtenido con la herramienta de software. Se realizó para ambos formatos WORD y PDF
- Prueba para Times New Roman
	- o Se ingresó un documento con un párrafo con estilo de letra Arial, y se cotejo con la obtenida con la herramienta de software. Se realizó para ambos formatos WORD y PDF

Resultado: La herramienta identifica de manera correcta los tipos de fuente en el documento.

#### *3.-Color de fuente*

Objetivo: Verificar la identificación de los colores de fuente posibles en el documento.

Descripción: Esta prueba se desglosó en 4 partes debido a que se debe realizar la verificación para Word con color de fuente negro, rojo oscuro, verde oscuro y azul oscuro, posteriormente se guardaron como PDF y se verificó.

- Prueba para negro
	- o Se ingresó un documento con un párrafo con color de letra negro. Se cotejó con lo obtenido por la herramienta de software. Se realizó para ambos formatos WORD y PDF
- Prueba para verde oscuro
	- o Se ingresó un documento con un párrafo con color de verde oscuro. Se cotejó con lo obtenido por la herramienta de software. Se realizó para ambos formatos WORD y PDF
- Prueba para rojo oscuro
	- o Se ingresó un documento con un párrafo con color de rojo oscuro. Se cotejó con lo obtenido por la herramienta de software. Se realizó para ambos formatos WORD y PDF
- Prueba para azul oscuro
	- o Se ingresó un documento con un párrafo con color de letra negro. Se cotejó con lo obtenido por la herramienta de software. Se realizó para ambos formatos WORD y PDF

Resultado: La herramienta identifica de manera correcta los colores de fuente en el documento.

#### *4.-Tamaño de la fuente*

Objetivo: Verificar la identificación de los tamaños de fuente posibles en el documento.

Descripción: Esta prueba se desglosó en 11 partes, debido a que se debe realizar la verificación para Word del tamaño de letra 7 hasta el tamaño 17, posteriormente se guardaron como PDF y se verificó.

• Prueba para tamaño 7

- o Se ingresó un documento con un párrafo con tamaño de letra 7, se cotejó con lo obtenido por la herramienta de software. Se realizó para ambos formatos WORD y PDF
- Prueba para tamaño 8
	- o Se ingresó un documento con un párrafo con tamaño de letra 8, se cotejó con lo obtenido por la herramienta de software. Se realizó para ambos formatos WORD y PDF
- Prueba para tamaño 9
	- o Se ingresó un documento con un párrafo con tamaño de letra 9, se cotejó con lo obtenido por la herramienta de software. Se realizó para ambos formatos WORD y PDF
- Prueba para tamaño 10
	- o Se ingresó un documento con un párrafo con tamaño de letra 10, se cotejó con lo obtenido por la herramienta de software. Se realizó para ambos formatos WORD y PDF
- Prueba para tamaño 11
	- o Se ingresó un documento con un párrafo con tamaño de letra 11, se cotejó con lo obtenido por la herramienta de software. Se realizó para ambos formatos WORD y PDF
- Prueba para tamaño 12
	- o Se ingresó un documento con un párrafo con tamaño de letra 12, se cotejó con lo obtenido por la herramienta de software. Se realizó para ambos formatos WORD y PDF
- Prueba para tamaño 13
	- o Se ingresó un documento con un párrafo con tamaño de letra 13, se cotejó con lo obtenido por la herramienta de software. Se realizó para ambos formatos WORD y PDF
- Prueba para tamaño 14
	- o Se ingresó un documento con un párrafo con tamaño de letra 14, se cotejó con lo obtenido por la herramienta de software. Se realizó para ambos formatos WORD y PDF
- Prueba para tamaño 15
	- o Se ingresó un documento con un párrafo con tamaño de letra 15, se cotejó con lo obtenido por la herramienta de software. Se realizó para ambos formatos WORD y PDF
- Prueba para tamaño 16
	- o Se ingresó un documento con un párrafo con tamaño de letra 16, se cotejó con lo obtenido por la herramienta de software. Se realizó para ambos formatos WORD y PDF

**64**

• Prueba para tamaño 17

o Se ingresó un documento con un párrafo con tamaño de letra 17, se cotejó con lo obtenido por la herramienta de software. Se realizó para ambos formatos WORD y PDF

Resultado: La herramienta identifica de manera correcta los tamaños de fuente en el documento.

#### *5.-Color de fondo*

Objetivo: Verificar la identificación del color de fondo posible en el documento.

Descripción: Esta prueba se desglosó en 2 partes debido a que se debe realizar la verificación para Word, posteriormente se guardaron como PDF y se verificó.

- Prueba para color de fondo blanco
	- o Se ingresó un documento con una hoja con color de fondo blanco, se cotejó con lo obtenido por la herramienta de software. Se realizó para ambos formatos.
- Prueba para otro color de fondo
	- o Se ingresó un documento con una hoja con color de fondo blanco, se cotejó con lo obtenido por la herramienta de software. Se realizó para ambos formatos.

Resultado: La herramienta identifica de manera correcta el color de fondo en el documento.

#### *6.-Longitud media de palabra*

Objetivo: Verificar el conteo de palabras y caracteres en el documento.

Descripción: Esta prueba se desglosó en 2, partes debido a que se debe revisar el conteo de palabras y el conteo de letras, posteriormente se guardaron como PDF y se verificó.

- Prueba de conteo de palabras
	- o Se ingresó un documento con 5 párrafos de diferente longitud de palabra. Se realizó un conteo manual de palabras, luego, se cotejó con lo obtenido por la herramienta. Se aplicó la misma prueba guardando el documento en formato PFD.
- Prueba de conteo de caracteres
	- o Se ingresó un documento con 5 párrafos. Se realizó el conteo manual de caracteres, luego se cotejó con lo obtenido por la herramienta. Se aplicó la misma prueba guardando el documento en formato PFD.

Resultado: La herramienta cuenta de manera correcta palabras y caracteres en el documento.

#### *7.-Longitud de oración promedio*

Objetivo: Verificar el conteo de oraciones y palabras por oración en el documento.

Descripción: Esta prueba se desglosó en 2 partes, debido a que se debe revisar el conteo de oraciones y el conteo de palabras por oración, posteriormente se guardaron como PDF y se verificó.

- Prueba de conteo de oraciones
	- o Se ingresó un documento con 5 párrafos de diferente cantidad de oraciones por párrafo. Se realizó un conteo manual de palabras, luego, se cotejó con lo obtenido por la herramienta. Se aplicó la misma prueba guardando el documento en formato PFD.
- Prueba de conteo de palabras por oración
	- o Se ingresó un documento con 5 párrafos. Se realizó el conteo manual de palabras por oración, luego se cotejó con lo obtenido por la herramienta. Se aplicó la misma prueba guardando el documento en formato PFD.

Resultado: La herramienta cuenta de manera correcta oraciones y palabras por oración en el documento.

#### *8.-Idioma*

Objetivo: Verificar la identificación del idioma inglés o español en el documento.

Descripción: Esta prueba se desglosó en 2 partes debido a que se debe revisar la identificación del idioma inglés y español, posteriormente se guardaron como PDF y se verificó.

- Prueba para español
	- o Se ingresó un archivo con un párrafo escrito en español. La herramienta tiene un banco de datos de mil palabras en español. Se revisó que reconociera las palabras.
- Prueba para inglés
	- o Se ingresó un archivo con un párrafo escrito en inglés. La herramienta tiene un banco de datos de mil palabras en inglés. Se revisó que reconociera las palabras.

Resultado: La herramienta identifica el idioma inglés y español en el documento.

#### *9.-Párrafos correctos*

Objetivo: Verificar el conteo de párrafos en el documento.

Descripción: Esta prueba se desglosó en dos partes debido a que se debe revisar el inicio y fin de párrafo y realizar el conteo de todos los párrafos en el archivo. posteriormente se guardaron como PDF y se verificó.

- Prueba para conteo de párrafos
	- o Se ingresó un archivo con 3 párrafos, luego uno de 4 y uno de 5. Luego se cotejó con lo obtenido de la herramienta. Se guardo en PDF y se verificó nuevamente.
- Prueba de identificación de inicio y fin de párrafo
	- o Se ingresó un archivo con 3 párrafos, luego uno de 4 y uno de 5, Teniendo un párrafo de forma correcta y otro de forma incorrecta para ver la identificación. Luego se cotejó con lo obtenido de la herramienta. Se guardó en PDF y se verificó nuevamente.

Resultado: La herramienta cuenta los párrafos en el documento.

# **5.3.2 Verificar funcionamiento de la librería NLTK**

Estas pruebas están enfocada exclusivamente a mostrar el funcionamiento de la librería NLTK para la identificación de palabra agudas, graves, esdrújulas y sobresdrújulas.

#### *10.-Prueba para palabras graves*

Objetivo: Verificar la identificación de palabras graves en el documento.

Descripción Se ingresó un archivo con tres párrafos uno 5, otro 10 y el último con 15 errores ortográficos para palabras graves, se cotejó con lo obtenido por la herramienta.

Resultado: La herramienta identifica palabras graves en el documento sin embargo tiene errores de identificación y conteo debido a que no involucra análisis semántico.

#### *11.-Prueba para palabras agudas*

Objetivo: Verificar la identificación de palabras agudas en el documento.

Descripción Se ingresó un archivo con tres párrafos uno 5, otro 10 y el último con 15 errores ortográficos para palabras agudas, se cotejó con lo obtenido por la herramienta.

Resultado: La herramienta identifica palabras agudas en el documento sin embargo tiene errores de identificación y conteo debido a que no involucra análisis semántico.

#### *12.-Prueba para palabras esdrújulas*

Objetivo: Verificar la identificación de palabras esdrújulas en el documento.

Descripción Se ingresó un archivo con tres párrafos uno 5, otro 10 y el último con 15 errores ortográficos para palabras esdrújulas, se cotejó con lo obtenido por la herramienta.

Resultado: La herramienta identifica palabras esdrújulas en el documento sin embargo tiene errores de identificación y conteo debido a que no involucra análisis semántico.

#### *13.-Prueba para palabras sobresdrújulas*

Objetivo: Verificar la identificación de palabras sobresdrújulas en el documento.

Descripción Se ingresó un archivo con tres párrafos uno 5, otro 10 y el último con 15 errores ortográficos para palabras sobresdrújulas, se cotejó con lo obtenido por la herramienta.

Resultado: La herramienta identifica palabras sobresdrújulas en el documento sin embargo tiene errores de identificación y conteo debido a que no involucra análisis semántico.

# **5.4 Resultados de las pruebas**

La [Figura 18](#page-78-0) muestra la interfaz principal de la herramienta, en donde un usuario puede seleccionar los atributos que desea medir, para cada atributo se tiene una casilla para asignar una ponderación específica por parte del usuario. La interfaz desglosa de manera independiente los parámetros obtenidos del documento y los valores calculados para cada atributo.

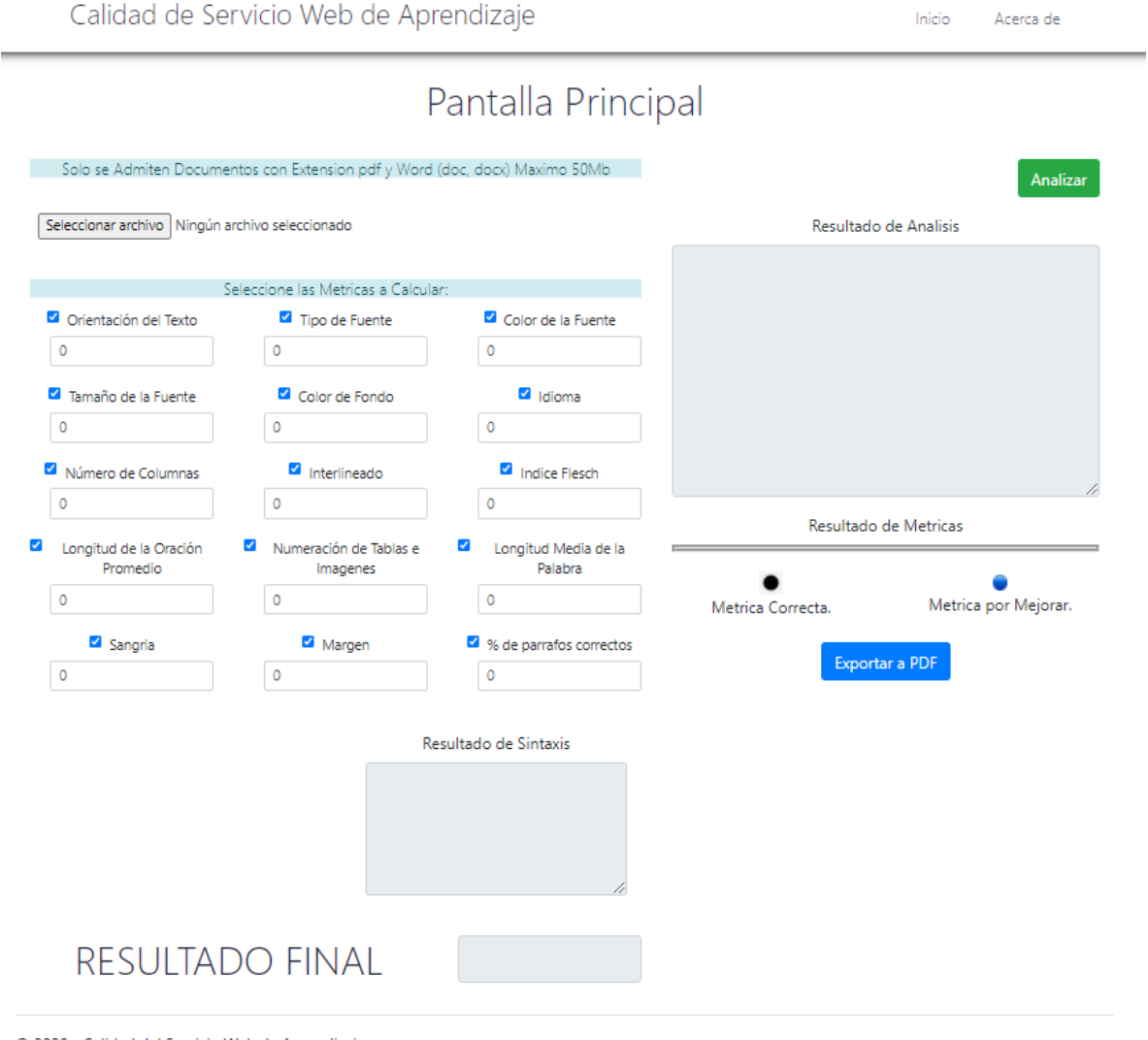

<span id="page-78-0"></span>© 2020 - Calidad del Servicio Web de Aprendizaje

*Figura 18 Pantalla principal CSW*

Los cálculos por cada atributo se implementaron de manera que son independientes entre sí con el propósito de facilitar los cambios. La herramienta se desarrolló con base en Servicios Web en JAVA. La interfaz de usuario se desarrolló en .Net. El procesamiento de lenguaje natural se desarrolló en PYTHON.

Se analizó un conjunto de recursos contenidos en servicios Web de aprendizaje, posteriormente se realizó un cotejo de las características de los recursos con respecto a las características que puede reconocer la herramienta.

La [Figura 19](#page-79-0) muestra un fragmento de las características del texto recuperadas al realizar el análisis de un recurso de aprendizaje como ejemplo de prueba. Para todos los casos de prueba, se obtuvieron los resultados esperados, es decir, la herramienta identificó y calificó correctamente todos los recursos utilizados en las pruebas.

```
1.- Orientación :
LEFT (1) = 1CENTER (0) = 1RIGHT (0) = 1JUSTIFY (1) = 2Parrafos = 52.- Tipo Fuente :
 Arial o Calibri (1) = 165Times New Roman (0.9) = 90Fuentes definidas (0.2) = 30Palabras = 285
```
*Figura 19 Fragmento de características recuperadas*

<span id="page-79-0"></span>La [Figura 20](#page-79-1) muestra los resultados que regresan los Servicios Web al realizar la evaluación de las características del texto enviadas.

Resultado de Metricas

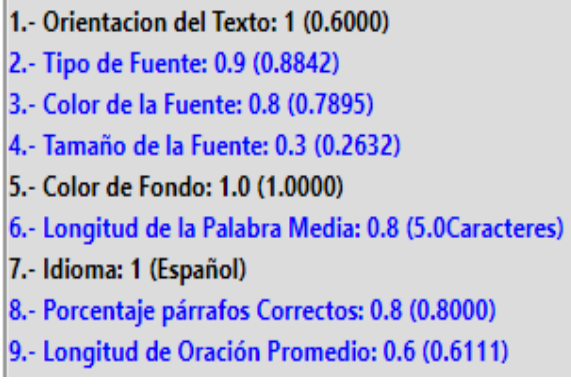

<span id="page-79-1"></span>*Figura 20 Área de resultado de métricas*

La [Figura 21](#page-80-0) muestra como la herramienta de software presenta al usuario la información obtenida al implementar PNL al texto. Mostrando la cantidad de errores encontrados en el texto.

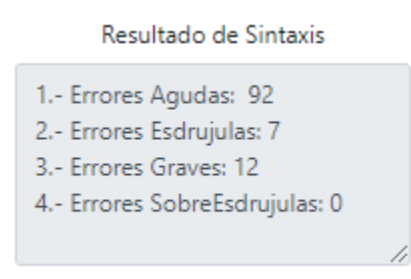

*Figura 21 Área de visualización de PNL*

<span id="page-80-0"></span>La herramienta logró extraer de forma consistente las características físicas del documento. La [Tabla 18](#page-80-1), muestra el aglomerado de las pruebas, donde indica el número de prueba, el nombre de la métrica probada y si cumplió o no con lo esperado de la herramienta de software.

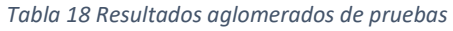

<span id="page-80-1"></span>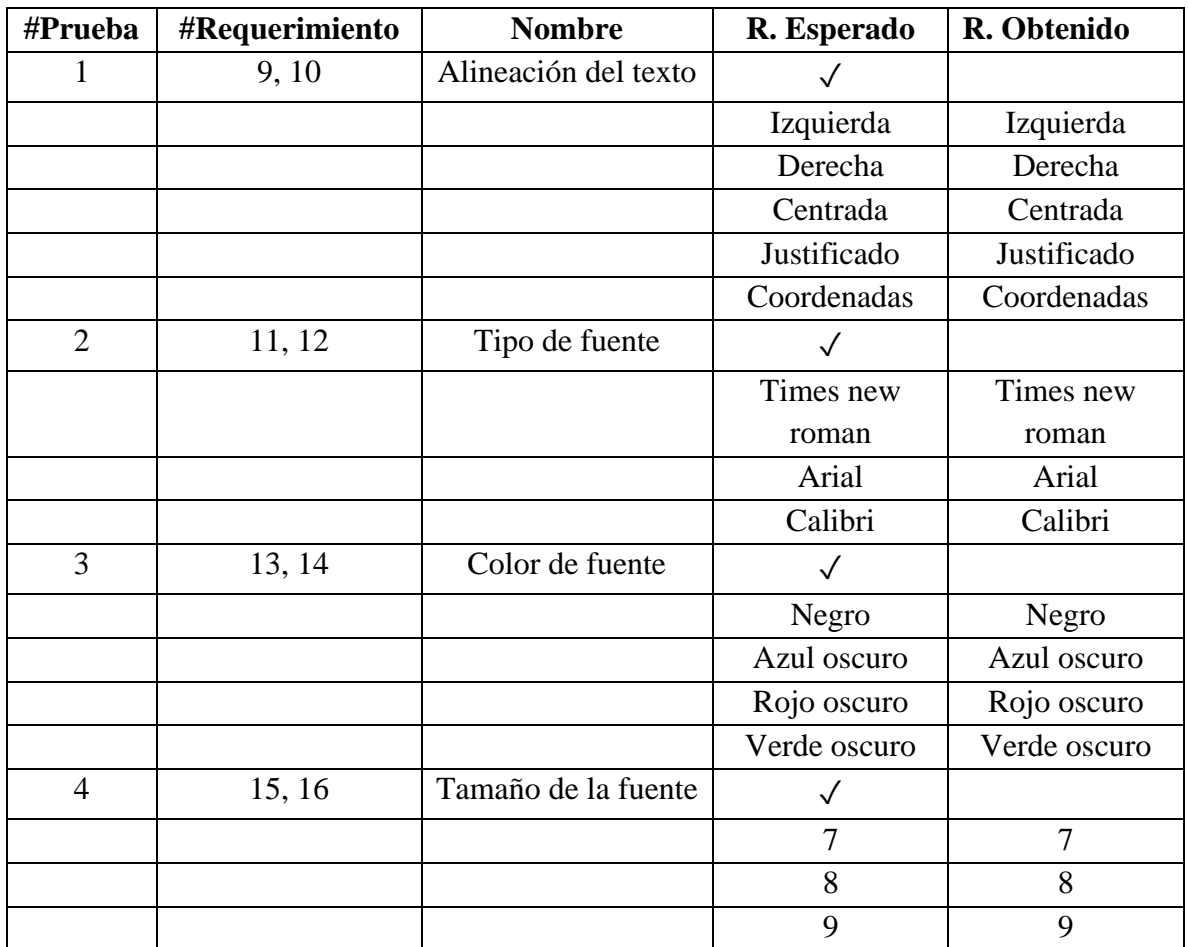

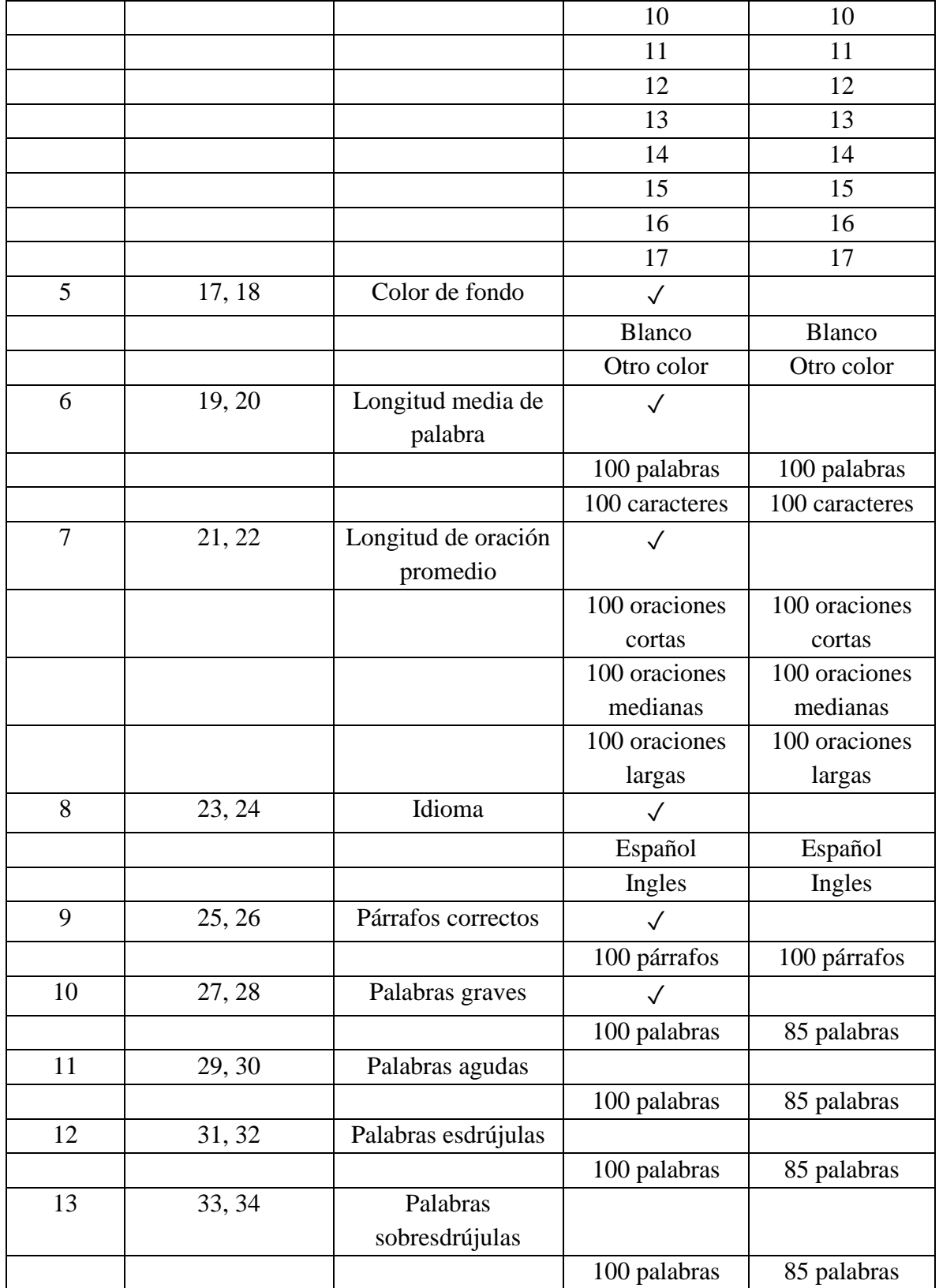

# **5.5 Resultados**

- Se realizaron 65 pruebas para verificar la extracción de los parámetros empleados en cada métrica.
- La herramienta mostró un comportamiento constante a la hora de analizar los archivos ingresados, cabe mencionar que los tiempos de respuesta de la herramienta dependen del tamaño del archivo.
- Añadir procesamiento de lenguaje natural, aumentó de manera considerable el tiempo de respuesta del programa.
- Es necesario involucrar el análisis semántico para identificar el tiempo en el que se encuentran los verbos, debido a que en pasado, presente y futuro se acentúan diferente, si no se toma en cuenta eso puede causar errores en la identificación de palabras agudas, graves, esdrújulas y sobreesdrújulas.
- Al realizar la implementación de las métricas varia la complejidad de implementación debido a los datos que se requieren, tal es el caso para el cálculo del índice de legibilidad de *"Flesch"*, en el cual se debe realizar un conteo de silabas, palabras y caracteres del texto, para realizar el conteo de silabas se requiere de una herramienta que implemente procesamiento de lenguaje natural, teniendo como ejemplo la distinción de hiato, diptongo y triptongo.
- El análisis de documentos Word es más complejo que el análisis de documento PDF, esto es debido a la librería que se emplea "ApachePOI" la cual es exclusiva del lenguaje Java, esta se encarga de leer documentos de la paquetería de office, es importante mencionar que la librería se quedó sin soporte del 2017 al 2019. Se encuentran otras librerías para estos documentos, pero el nivel de implementación y operabilidad de la herramienta hacen que "ApachePOI" sea la que se ha utilizado en diferentes proyectos del CENIDET.
- La librería NLTK es exclusiva de Python y se decidió implementar debido al potencial que puede aportar a trabajos futuros debido a que es una de las herramientas más utilizadas para el procesamiento de lenguaje natural.
- Cuando se realiza el análisis del texto con la librería NLTK es importante mandar el texto lo más limpio posible, es decir eliminar caracteres extraños, por eso se implementó UTF8.
- Se implementó un subconjunto de las métricas propuestas debido a que utilizaron diferentes lenguajes de programación por lo que la curva de aprendizaje repercutió en la implementación de las métricas dentro de la herramienta.

# **Capítulo 6.**

# **Conclusiones y trabajo a futuro**

En este capítulo se presentan las conclusiones de acuerdo a los resultados obtenidos, así como las observaciones que se identificaron en este trabajo de investigación y una propuesta de trabajos a futuro.

# **6.1 Conclusiones**

Este trabajo de investigación la evaluación está basada en estándares mecánicos del texto que se enfocan en la forma en que se encuentra plasmada la información sobre el documento, es decir aspectos como tamaño, color y tipo de letra, por lo que se puede decir que poder leer el contenido es el primer paso en la transmisión de una idea o conocimiento. En un esfuerzo por mejorar la calidad de los recursos de aprendizaje de tipo texto, este trabajo tuvo como objetivo investigar, identificar y documentar un marco de atributos y métricas de legibilidad implementado a través de una herramienta de software para evaluar la calidad de estos recursos.

Es importante mencionar que utilizar servicios web como medio de análisis permitió implementar librerías como *"Apache POI"* en java y *"NLTK"* en Python, por lo que beneficios como interoperabilidad son visibles. Se implementó una de las herramientas que ofrece el lenguaje de programación Python para procesamiento de lenguaje natural. Sin embargo, añadir procesamiento de lenguaje natural, aumentó de manera considerable el tiempo de respuesta del programa. Es necesario el procesamiento de lenguaje natural debido a que el análisis semántico tiene una relación directa en la acentuación de verbos dependiendo a el tiempo en el que se encuentra la oración. Se recomienda que al implementar la librería NLTK es importante mandar el texto en un formato de codificación que permita eliminar caracteres ajenos al alfabeto, por eso se implementó UTF8 el cual se usa para mandar texto plano es decir se utiliza para eliminar caracteres extraños y eliminar modificaciones del texto como negrita o cursiva y a la vez para detectar la letra "Ñ".

Al realizar la implementación de las métricas varia la complejidad de implementación debido a los datos que se requieren, tal es el caso para el cálculo del índice de legibilidad de *"Flesch"*, en el cual se debe realizar un conteo de silabas, palabras y caracteres del texto, para realizar el conteo de silabas se requiere de una herramienta que implemente procesamiento de lenguaje natural, tenido como ejemplo la distinción de hiato, diptongo y triptongo.

La curva de aprendizaje de los lenguajes de programación utilizados ocasionó que la implementación de las métricas se viera afectada, por lo que solamente se programaron las siguientes métricas y atributos:

- Alineación de texto
- Tipo de fuente
- Color de fuente
- Tamaño de la fuente
- Color de fondo
- Longitud media de palabra
- Longitud de oración promedio
- Idioma
- Puntuación de párrafos
- Error en palabras agudas
- Error en palabras graves
- Error en palabras esdrújulas
- Error en palabras sobreesdrújulas

# **6.1.1 Objetivos cumplidos**

Los objetivos propuestos en este trabajo de investigación y las actividades realizadas para cumplirlos se detallan en la Tabla 6.1.

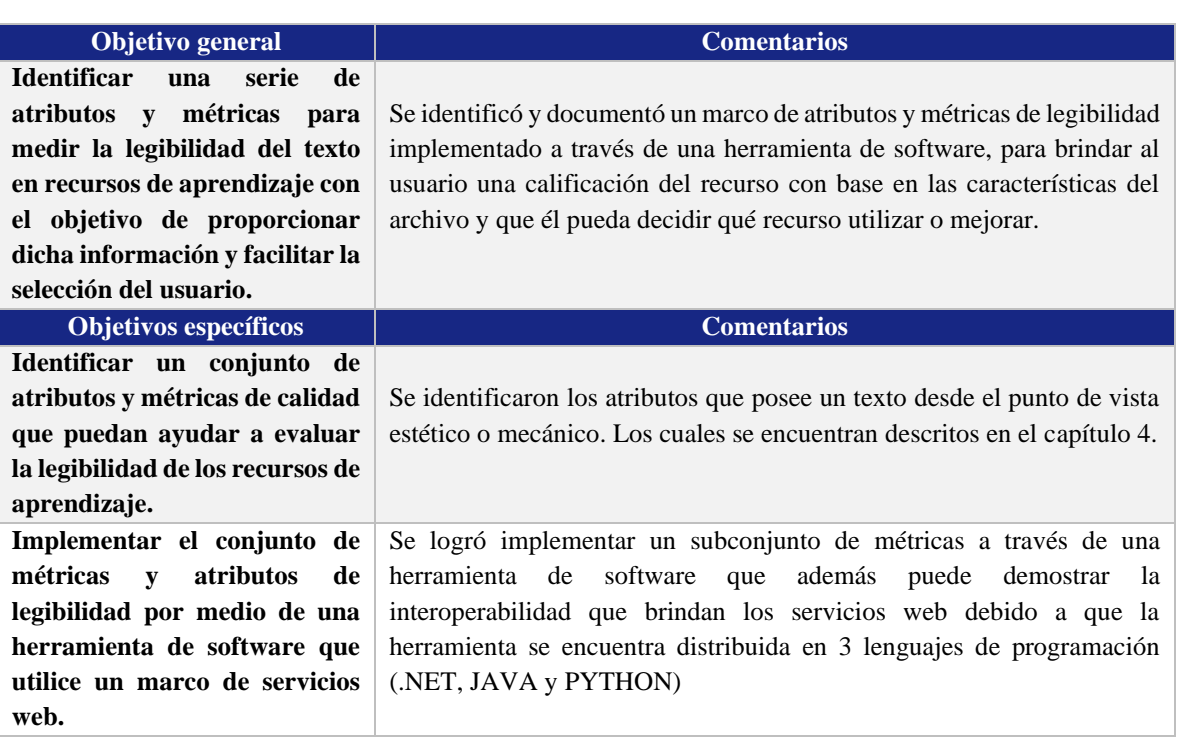

#### *Tabla 6.1. Objetivos cumplidos*

# **6.2 Aportaciones**

Las principales aportaciones realizadas con este trabajo de investigación son:

- Identificar atributos y métricas de calidad de legibilidad del texto con base en trabajos relacionados para posteriormente añadirlas al modelo de calidad propuesto por el M.C. Honorio .
- Una herramienta de software que implementa el marco de atributos y métricas que permita analizar las características mecánicas o de presentación del texto del recurso de aprendizaje con formato WORD y PDF, así como también revisar la ortografía de palabras agudas, graves, esdrújulas y sobresdrújulas. Esto lo hace a través de dos actividades.
	- o La actividad de revisión de características mecánicas las cuales se encuentran en el lenguaje de programación java y son solicitadas a través de los servicios web.
	- o La actividad de procesamiento de lenguaje natural, esta se encuentra en el lenguaje de programación Python y es solicitada a través del servicio web.

▪ La publicación del artículo "Evaluación de las características mecánicas del texto para medir la legibilidad de los recursos de aprendizaje vía servicios web" presentado en la 5a Jornada de ciencia y tecnología aplicada (JCyTA).

# **6.3 Trabajos futuros**

Los trabajos futuros contemplados se describen a continuación:

- Añadir otros formatos de recursos como presentaciones de PowerPoint, audio o videos.
- Mejorar la gestión del texto al momento de aplicar el procesamiento de lenguaje natural, debido a que se puede mejorar el tiempo de respuesta de los Servicio Web que implementa esta parte.
- Implementar más atributos y métricas a la herramienta de software
- Extender la aplicación de la librería NLTK para poder realizar análisis semántico y sintáctico del texto.

# Referencias

- Alfonso, M. I. (2012). *Servicios Web y SOA.* Alicante, España: pp. 4-15. Universidad de Alicante. Dpto. de Ciencia de la Computación e Inteligencia Artificial.
- Apache. (2019). *Apache JMeter™ version 5.1.1 API*. Obtenido de The Apache Software Foundation: https://JMeter.Apache.org
- Barakat, L., Miles, S., & Luck, M. (2018). Adaptive composition in dynamic service environments. *Elsevier. Future Generation Computer Systems*, 215-228. DOI: 10.1016/j.future.2016.12.003.
- Begam, M. F., & Ganapathy, G. (2014). Ontology Based Dynamic e-Learning Flow Composition of Learning Web Services. *Research Journal of Applied Sciences, Engineering and Technology, vol. 7, núm. 22*, 4723-4735. DOI: 10.19026/rjaset.7.858.
- Belmabrouk, K., Bendella, F., & Bouzid, M. (2016). Multi-Agent Based Model for Web Service Composition. *Article Published in International Journal of Advanced Computer Science and Applications(IJACSA), Volume 7, Issue 3*, 144-150. DOI: 10.14569/IJACSA.2016.070320.
- Benítez Domínguez, S. (2018). *Evaluación de capacidades SOAP y REST para entregar Servicios Web de Aprendizaje.* Cuernavaca, Morelos, México: Tesis de Maestría en Ciencias, CENIDET.
- Bentahar, J., Yahyaoui, H., Kova, M., & Maamar, Z. (2013). Symbolic model checking composite Web services using operational and control behaviors. *Expert Systems with Applications. Vol. 40, Issue 2*, 508-522. DOI: 10.1016/j.eswa.2012.07.069.
- Cerami, E. (2002). *Web Services Essentials: Distributed Applications with XML-RPC, SOAP, UDDI & WSDL (1st Edition).* CA, United States of America: O'Reilly Media.
- Contreras Sierra, E. R. (2013). El concepto de estrategia como fundamento de la planeación estratégica. *Pensamiento & Gestión, no. 35*, 152-181. ISSN: 1657-6276.
- Damavandi, T. R., Jayarathna, S., & Sun, Y. (2018). Modeling CDC Data for Real Time Feature Estimation. *IEEE International Conference on Information Reuse and Integration (IRI)*, 248- 251. DOI: 10.1109/IRI.2018.00045.
- Delgado Fernández, P. (2012). *Servicios Web de Aprendizaje.* Cuernavaca, Morelos, México: Tesis de Maestría en Ciencias, CENIDET.
- Drucker, P. (2007). *The practice of management. The classic Drucker collection (Edición revisada, reimpresión).* M. Belbin (Ed.) USA: Elsevier.
- Erl, T. (2005). *Service-Oriented Architecture. Concepts, Technology and Design.* Crawfordsville, Indiana: Prentice Hall. pp. 3-6.
- Escobar Megchún, J. A. (2017). *Generador de Servicios Web de Aprendizaje Compuestos a partir de Recursos Educativos.* Cuernavaca, Morelos, México: Tesis de Maestría en Ciencias, CENIDET.
- Espinosa Pérez, P. (2016). *Esquema de clasificación de Servicios Web de Aprendizaje.* Cuernavaca, Morelos, México: Tesis de Maestría en Ciencias, CENIDET.
- Fernández Redondo, M. (2006). *Sistemas Operativos. Administración de Memoria.* Castellón, España: Universidad Jaime I. Departamento de Ingeniería y Ciencia de los Computadores.
- Friesen, N. (2005). Interoperability and Learning Objects: An Overview of E-Learning Standardization. *Interdisciplinary Journal of Knowledge and Learning Objects. Vol. 1*, 23-31. DOI: 10.28945/408.
- Gabrel, V., Manouvrier, M., & Murat, C. (2015). Web services composition: Complexity and models. *Elsevier. Discrete Applied Mathematics*, 100-114. DOI: 10.1016/j.dam.2014.10.020.
- Golab, L., & Ozsu, M. T. (2010). *Data Stream Management.* Synthesis Lectures on Data Management. University of Waterloo: Morgan & Claypool. DOI: 10.2200/S00284ED1V01Y201006DTM005.
- Gómez, F. S., & Solarte, M. F. (2014). A survey of web-resource applications, within learning management system. LRN, implemented as e-learning services. *Tecnura Vol. 18, Núm. 39*, 165-180. DOI: 10.14483/issn.2248-7638.
- Gregorio, J. d. (2017). *Sistema Constructor de Recursos Educativos como Servicios Web de Aprendizaje.* Cuernavaca, Morelos, México: Tesis de Maestría en Ciencias, CENIDET.
- Gutiérrez Juárez, G. (2018). *Sistema integrador de componentes de gestión de Servicios Web de Aprendizaje.* Cuernavaca, Morelos, México: Tesis de Maestría en Ciencias, CENIDET.
- Jing, J., Helal, A., & Elmagarmid, A. (1999). Client-Server Computing in Mobile Environments. *ACM Computing Surveys. Vol. 31, Issue 2*, 117. DOI: 10.1145/319806.319814.
- Kan, Q., Yang, Y., Zhen, S., & Liu, W. (2010). A Unified Record Linkage Strategy for Web Service Data. *Third International Conference on Knowledge Discovery and Data Mining*, 253-256. DOI: 10.1109/wkdd.2010.134.
- Kolesnikov, A. M., Lomachenko, T. I., Kokodey, T. A., Khitushchenko, V. V., & Mihailov, Y. I. (2019). A Strategy of Visualization and Interactive Support for University Level Educational Digitalization. *IEEE Conference of Russian Young Researchers in Electrical and Electronic Engineering (EIConRus)*, DOI: 10.1109/EIConRus.2019.8657211.
- Krouska, A., Troussas, C., & Virvou, M. (2017). Comparing LMS and CMS Platforms Supporting Social e-Learning in Higher Education. *IEEE*, 1-6. DOI: 10.1109/IISA.2017.8316408.
- Kumar, N., Malik, P., Bhardwaj, S., & Jain, S. C. (2016). Comparative analysis of deduplication techniques for enhancing storage space. *Fourth International Conference on Parallel, Distributed and Grid Computing (PDGC)*, 480-487. DOI: 10.1109/PDGC.2016.7913243.
- Liu, L., Zhou, C., Zhang, X., Guo, Z., & Li, C. (2014). Probabilistic chunk scheduling approach in parallel multiple-server DASH. *IEEE Visual Communications and Image Processing Conference*, 5-8. DOI: 10.1109/VCIP.2014.7051490.
- Liu, X., Liao, J., & Shen, Q. (2013). Adaptative CDCLZW algorithm for data compression. *5th IEEE International Conference on Broadband Network & Multimedia Technology*, 80-84. DOI: 10.1109/ICBNMT.2013.6823919.
- LOMWG12 Working Group for Learning Object Metadata. (2009). IEEE Standard for Learning Object Metadata. *IEEE Std 1484.12.1-2002*.
- López Orduña, E. A. (2013). *Definición de elementos del WSDL para Servicios Web de Aprendizaje.* Cuernavaca, Morelos, México: Tesis de Maestría en Ciencias, CENIDET.
- Madjarov, I., & Boucelma, O. (2006). Data and application integration in learning content management systems: a web services approach. *Proceedings of the First European conference on Technology Enhanced Learning: innovative Approaches for Learning and Knowledge Sharing* (págs. 272-286). Marseille: Aix-Marseille Universités. DOI: 10.1007/11876663\_22.
- Malki, A., Barhamgi, M., Benslimane, S.-M., Benslimane, D., & Malki, M. (2015). Composing Data Services with Uncertain Semantics. *IEEE Transactions on Knowledge and Data Engineering. Issue Vol. 6, No. 1*, 1-14. DOI: 10.1109/TKDE.2014.2359661.
- MDN Web Docs. (2013). *Base64: Codificando y decodificando.* Obtenido de https://developer.mozilla.org/es/docs/Web/API/WindowBase64/Base64\_codificando\_y\_d ecodificando
- MDN Web Docs. (2019). *HTTP: Tipos MIME.* Obtenido de https://developer.mozilla.org/es/docs/Web/HTTP/Basics\_of\_HTTP/MIME\_types
- Milanovic, N., & Malek, M. (2004). Current Solutions for Web Service Composition. *IEEE Internet Computing, vol. 8, issue 6*, 51-59. DOI: 10.1109/MIC.2004.58.
- Morgado, L., Almeida, Á., Vilela, A., Pires, B., Paredes, H., Fonseca, B., . . . Santos, A. (2016). Integrating Virtual Worlds with Learning Management Systems: The MULTIS Approach. *15th International Conference on Ubiquitous Computing and Communications and 2016 International Symposium on Cyberspace and Security (IUCC-CSS)*, 167-172. DOI: 10.1109/IUCC-CSS.2016.031.
- Muła, W., & Lemire, D. (2018). Faster Base64 Encoding and Decoding Using AVX2 Instructions. *ACM Transactions on the Web Vol. 12, No. 3, Article 20*, 1-26. DOI: 10.1145/3132709.
- Nakano, Y., Yamato, Y., Takemoto, M., & Sunaga, H. (2007). Method of creating web services from web applications. *IEEE International Conference on Service-Oriented Computing and Applications (SOCA'07)*, 1-7. DOI: 10.1109/SOCA.2007.28.
- Navarro Luna, J. (2001). Administración de Oracle: Parte I. *Grupo Cartuja Informática. Centro de Formación del Profesorado de Sevilla*, 1-142.
- Nishida, H., & Nguyen, T. (2013). Optimal Client-Server Assignment for Internet Distributed Systems. *IEEE Transactions on Parallel and Distributed Systems. Vol. 24, Issue 3*, 565-575. DOI: 10.1109/TPDS.2012.169.
- Omer, A. M., & Schill, A. (2011). Automatic management of cyclic dependency among web services. *14th IEEE International Conference on Computational Science and Engineering*, 44-51. DOI: 10.1109/CSE.2011.22.
- Oracle Docs. (2016). *Tuning Java Virtual Machines (JVMs).* Obtenido de https://docs.oracle.com/cd/E15523\_01/web.1111/e13814/jvm\_tuning.htm#PERFM150
- Padmavathi, G., Muthukumar, M., & Thakur, S. K. (2010). Implementation and Comparison of Different Segmentation Algorithms used for Underwater Images Based on Nonlinear Objective Assessments. *3rd International Conference on Advanced Computer Theory and Engineering (ICACTE)*, 393-397. DOI: 10.1109/ICACTE.2010.5579301 .
- Parejo, J. A., Segura, S., Fernandez, P., & Ruiz-Cortés, A. (2014). QoS-aware web services composition using GRASP with Path Relinking. *Expert Systems with Applications 41*, 4211- 4223. DOI: 10.1016/j.eswa.2013.12.036.
- Partheeban, N., & SankarRam, N. (2014). e-Learning Management System Using Web Services. *International Conference on Information Communication and Embedded Systems (ICICES2014)*, 1-7. DOI: 10.1109/ICICES.2014.7033900.
- Potti, P. K., Ahuja, S., Umapathy, K., & Prodanoff, Z. (2012). Comparing Performance of Web Service Interaction Styles: SOAP vs. REST. *Proceedings of the Conference onInformation Systems Applied Research*, 1-24. ISSN: 2167-1508.
- Rabahallah, K., & Ahmed-Ouamer, R. (2015). Creating e-Learning Web services Towards Reusability of functionalities in creating e-learning systems. *Global Summit on Computer & Information Technology (GSCIT)*, 1-6. DOI: 10.1109/GSCIT.2015.7353329.
- Rai, G. N., & Gangadharan, G. R. (2015). Set partition and trace based verification of Web service composition. *6th International Conference on Ambient Systems, Networks and Technologies (ANT 2015)*, Procedia Computer Science 52. 278-285. DOI: 10.1016/j.procs.2015.05.081.
- Rebolledo Castañeda, L. C. (2017). *Análisis y Definición de una Métrica para evaluar la Legibilidad en Servicios Web de Aprendizaje.* Cuernavaca, Morelos, México: Tesis de Maestría en Ciencias, CENIDET.
- Salinas Roman, H. (2017). *Modelado Orientado a Objetos para Medir la Calidad en Servicios Web de Aprendizaje.* Cuernavaca, Morelos, México: Tesis de Maestría en Ciencias, CENIDET.
- Seceleanu, T., Leppanen, V., Suomi, J., & Nevalainen, O. (2005). Resource allocation methodology for the segmented bus platform. *Proceedings 2005 IEEE International SOC Conference*, 129-132. DOI: 10.1109/SOCC.2005.1554479.
- Sheng, Q. Z., Qiao, X., Vasilakos, A. V., Szabo, C., Bourne, S., & Xu, X. (2014). Web services composition: A decade's overview. *Information Sciences, vol. 280*, 218-238. DOI: 10.1016/j.ins.2014.04.054.
- Sicilia, M.-A. (2016). Reusabilidad y reutilización de objetos didácticos: mitos, realidades y posibilidades. *RED. Revista de Educación a Distancia. Núm. 50. Art. 6*, 1-8. DOI: 10.6018/red/50/6.
- Sreenath, V., & George, B. (2015). An Easy-to-Interface CDC With an Efficient Automatic Calibration. *IEEE Transactions on Instrumentation and Measurement. Vol. 65, Issue 5*, 960- 967. DOI: 10.1109/TIM.2015.2495719.
- Szabo, M., & Flesher, K. (2002). CMI Theory and Practice: Historical Roots of Learning Managment Systems. *Proceedings of World Conference on E‐Learning in Corporate, Government, Healthcare, and Higher Education 2002* (págs. 926-936. ISBN: 978-1-880094-46-4). Montreal, Canada: Association for the Advancement of Computing in Education (AACE).
- Uriostegui Cuadra, M. (2019). *Definición e implementación de restricciones para un esquema de clasificación de Servicios Web de Aprendizaje.* Cuernavaca, Morelos, México: Tesis de Maestría en Ciencias, CENIDET.
- Valbuena, S. J., & Mora, V. C. (2013). Comparativo entre los sistemas de gestión de aprendizaje Moodle y Maat Gknowledge. *Inge Cuc, vol. 9, no. 1*, 183-195. ISSN: 0122-6517.
- Valenzuela Robles, B. D. (2017). *Integración de Recursos de Aprendizaje en Moodle con base en el Modelo de Servicios Web.* Cuernavaca, Morelos, México: Tesis de Doctorado en Ciencias, CENIDET.
- Valenzuela, B. D., Fragoso, O. G., Santaolaya, R., & Muñoz, J. (2017). Educational Resources as Learning Web Services, an Alternative Point of View to Learning Objects. *IEEE Latin America Transactions, vol. 15, Issue 4*, 711-719. DOI: 10.1109/TLA.2017.7896399.
- Valenzuela, B. D., Fragoso, O. G., Santaolaya, R., Muñoz, J., & Rojas, J. C. (2014). Integration of learning Web services into learning management systems. *IEEE Central America and Panama Convention (CONCAPAN XXXIV)*, 1-6. DOI: 10.1109/CONCAPAN.2014.7000409.
- Van Assche, F. J., & Vuorikari, R. (2006). A framework for quality of learning resources. *Handbook on Quality and Standardisation in E-Learning*, 443-456. DOI: 10.1007/3-540-32788-6\_29.
- W3C Working Group. (11 de Febrero de 2004). *Web Services Architecture*. Obtenido de World Wide Web Consortium (W3C): https://www.w3.org/TR/ws-arch/
- Wang, H., Chen, X., Wu, Q., Yu, Q., Hu, X., Zheng, Z., & Bouguettaya, A. (2017). Integrating Reinforcement Learning with Multi-Agent Techniques for Adaptive Service Composition. *ACM Transactions on Autonomous and Adaptive Systems (TAAS). Vol. 12, Issue 2*, 1-42. DOI: 10.1145/3058592.
- Wang, H., Wang, X., Zhang, X., Yu, Q., & Hu, X. (2015). Effective service composition using multiagent reinforcement learning. *Knowledge-Based Systems, vol. 92, issue C*, 151-168. DOI: 10.1016/j.knosys.2015.10.022.
- Won, Y., Lim, K., & Min, J. (2015). MUCH: Multithreaded Content-Based File Chunking. *IEEE Transactions on Computers. Vol. 64, Issue 5*, 1375-1388. DOI: 10.1109/TC.2014.2322600.
- Xu, J., Song, L., & Xie, R. (2017). Two-Stream Deep Encoder-Decoder Architecture for Fully Automatic Video Object Segmentation. *IEEE Visual Communications and Image Processing (VCIP)*, 1-4. DOI: 10.1109/VCIP.2017.8305089.
- Zaychenko, S., Leshtaev, P., Gureev, B., & Shliakhtun, M. (2016). Structural CDC analysis methods. *IEEE East-West Design & Test Symposium (EWDTS)*, 1-4. DOI: 10.1109/EWDTS.2016.7807671.
- Zeng, L., Ngu, A. H., Benatallah, B., Podorozhny, R., & Lei, H. (2008). Dynamic composition and optimization of Web services. *Distributed and Parallel Databases. Vol. 24, Issue 1–3*, 45-72. DOI: 10.1007/s10619-008-7030-7.
- Zhemin, D., & Hamdi, M. (2003). Resource management in multi-segment optical networks using the blocking island paradigm. *Workshop on High Performance Switching and Routing, 2003, HPSR*, 43-48. DOI: 10.1109/HPSR.2003.1226678.
- Zhu, Y., Wu, W., & Li, D. (2016). Efficient Client Assignment for Client-Server Systems. *IEEE Transactions on Network and Service Management. Vol. 13, Issue 4*, 835-847. DOI: 10.1109/TNSM.2016.2597269.

# Anexos

# **Anexo A**

# **Definiciones de clase Service Análisis**

**Clase Service Análisis:** Servicio Web que recibirá la petición desde la Pagina Web "*Calidad de Servicio Web del Aprendizaje*"**,** para la generación del análisis.

- **1. UploadFile:** Método dentro de la clase, el cual recibirá el Archivo PDF en formato de bytes y ejecutará el llamado a los diferentes métodos para su análisis. Por último, genera una respuesta en formato JSON con el Resultado del Análisis.
	- **1. SaveToDisk:** Método que recibe el archivo en bytes para convertirlo en archivo y lo almacena dentro del servidor con el nombre *ArchivoPDF*.
- **2. Obtener Palabras:** Método que recibe la ruta física del archivo dentro del servidor, para que lo acceda y lea su contenido para obtener el total de palabras que lo conforman.
- **3. Obtener Letras:** Método que recibe la ruta física del archivo dentro del servidor, para que lo acceda y lea su contenido para obtener el total de letras que lo conforman.
- **4. Criterio Alineación:** Método que analiza el resultado del método *alineación*, lo ordena y genera el resultado para identificar la alineación de los renglones del archivo pdf.
	- **1. Alineación:** Método que obtiene la Alineación del Archivo PDF por cada Renglón. Por cada Renglón se Identifica si es menor o igual de 140 caracteres y se guarda "inRange" de lo contrario se guarda "OufinRange", Regresa un listado con los Resultados Obtenidos.
- **5. Criterio Tipo Fuente:** método que analiza el resultado del método *Tipo Fuente*, lo ordena y genera el resultado para Identificar los tipos de fuente de cada palabra del archivo PDF.
	- **1. Tipo Fuente:** Método que obtiene el tipo de fuente por cada palabra del archivo PDF, generando una lista separando los tipos de fuente encontrados por cada palabra.
		- **1. Separar Palabras:** Método general que se usa para separar las palabras de una cadena de texto, se aplica validación para quitar saltos de línea, espacios en blanco.
		- **2. DebugData:** Método general que se usa para quitar los "-" (guiones), que estén entra las palabras.
- **6. Criterio Color Fuente:** Método que analiza el resultado del método *Color Fuente*, lo ordena y genera el resultado para Identificar el color de la fuente del archivo PDF.
	- **1. Color Fuente:** Método que obtiene el color de la fuente de cada Palabra y genera una lista con los colores detectados.

- **1. Separar Palabras:** Método general que se usa para separar las palabras de una cadena de texto, se aplica validación para quitar saltos de línea, espacios en blanco.
- **2. Color PDF:** Clase general que ayuda a convertir los colores detectados en formato hexadecimal.
- **3. DebugData:** Método general que se usa para quitar los "-" (guiones), que estén entra las palabras.
- **7. Criterio Tamaño Fuente:** Método que analiza el resultado del método **Tamaño Fuente,** lo ordena y genera el resultado del tamaño de la fuente de cada palabra del archivo PDF.
	- **1. Tamaño Fuente:** Método que obtiene el tamaño fuente de cada palabra y genera una lista con los resultados obtenidos.
		- **1. Separar Palabras:** Método general que se usa para separar las palabras de una cadena de texto, se aplica validación para quitar saltos de línea, espacios en blanco.
		- **2. DebugData:** Método general que se usa para quitar los "-" (guiones), que estén entra las palabras.
- **8. Criterio Color Fondo:** Método que analiza el resultado del método **ColorFondo,** lo ordena y genera el resultado del color de fondo de las páginas del PDF.
	- **1. Color Fondo:** Método que obtiene el color de fondo de las páginas de un archivo PDF y genera una lista con los resultados obtenidos por página.
- **9. Obtener Idioma:** Método que analiza el resultado de la clase *Idioma***,** lo ordena y genera el resultado del idioma detectado del archivo PDF.
	- **1. Idioma:** Clase que realiza la comparación y búsqueda de una palabra en un listado de 1000 palabras en español y 1000 Palabras en inglés, para regresar a que Idioma pertenece la palabra comparada.
- **10. Obtener Puntuación:** Método que obtiene la puntuación de los párrafos dentro del archivo PDF. Esto quiere decir que analiza si el párrafo inicia con una letra mayúscula y si termina con un punto.
- **11. Criterio Longitud Promedio Oración:** Método que analiza el resultado del método *Longitud Promedio Oración,* lo ordena y genera el resultado que obtiene cuantas palabras tiene la oración.
	- **1. Longitud Promedio Oración:** Método que obtiene la longitud promedio por oración de un archivo PDF. analiza y cuentas cuantas palabras conforman cada oración y regresa un listado con el resultado.

La [Figura 22](#page-95-0) muestra la relación de los componentes antes descritos.

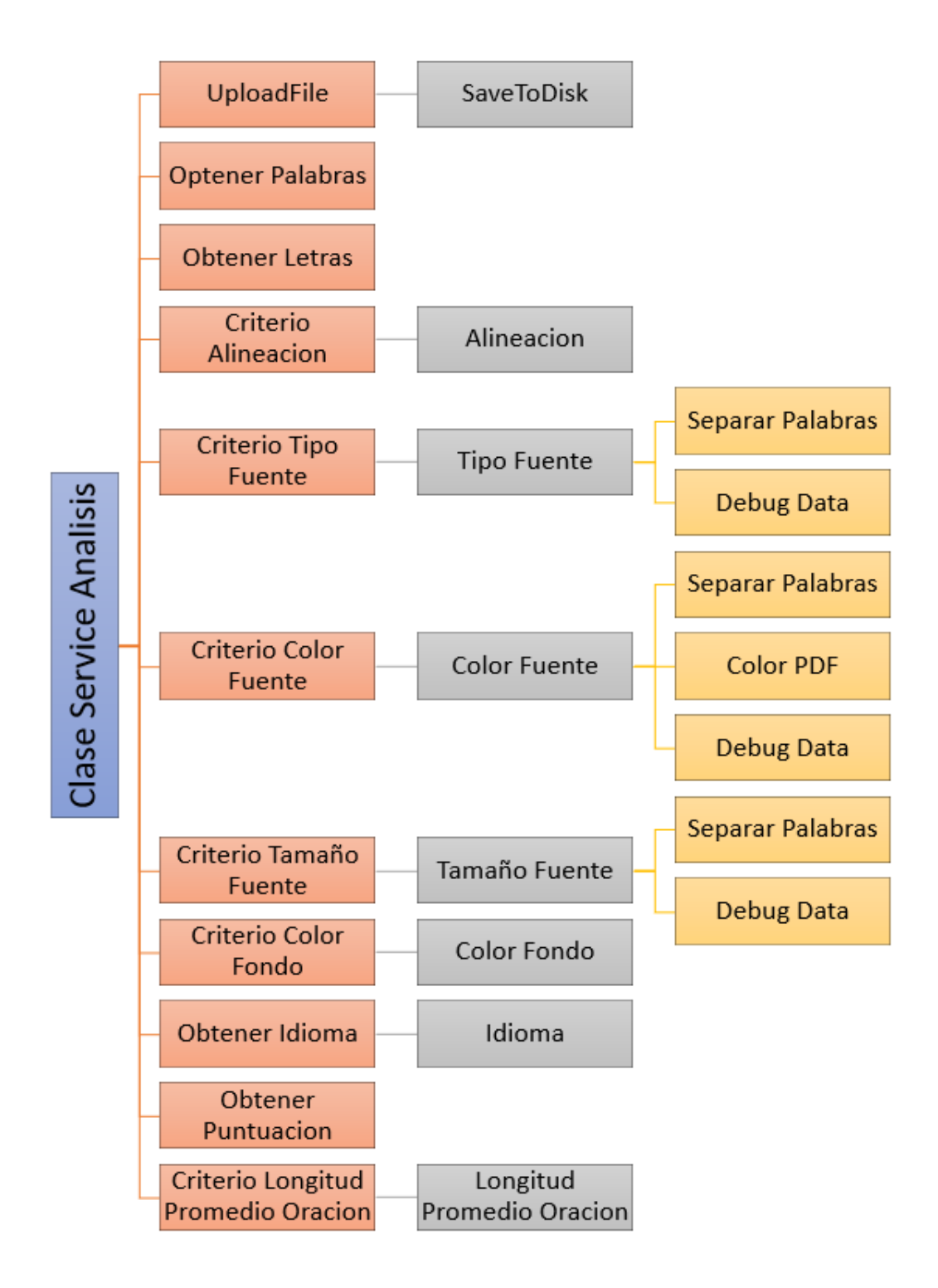

<span id="page-95-0"></span>*Figura 22 Componentes Clase Service Análisis*

#### **Definiciones de la clase service métricas**

**Clase Service Métricas:** Servicio Web que recibirá la petición desde la página Web "*Calidad de Servicio Web del Aprendizaje*"**,** para la generación de las Métricas de un Archivo PDF.

- **1. Orientación PDF:** Método que recibe la petición para generar la métrica de la orientación.
	- **1. VOAnalisis:** Clase que sirve como modelo para el manejo de los resultados. En ella se declaran las entidades de las métricas.
- **2. Tipo Fuente PDF:** Método que recibe la petición para generar la métrica del tipo de fuente.
	- **1. VOAnalisis:** Clase que sirve como modelo para el manejo de los resultados. En ella se declaran las entidades de las métricas.
- **3. Color Fuente PDF:** Método que recibe la petición para generar la métrica del color de la fuente.
	- **1. VOAnalisis:** Clase que sirve como modelo para el manejo de los resultados. En ella se declaran las entidades de las métricas.
- **4. Tamaño Fuente PDF:** Método que recibe la petición para generar la métrica del tamaño de fuente.
	- **1. VOAnalisis:** Clase que sirve como modelo para el manejo de los resultados. En ella se declaran las entidades de las métricas.
- **5. Color Fondo PDF:** Método que recibe la petición para generar la métrica del color de fondo.
	- **1. VOAnalisis:** Clase que sirve como modelo para el manejo de los resultados. En ella se declaran las entidades de las métricas.
- **6. Longitud Media PDF:** Método que recibe la petición para generar la métrica de la longitud media.
	- **1. VOAnalisis:** Clase que sirve como modelo para el manejo de los resultados. En ella se declaran las entidades de las métricas.
- **7. Idioma PDF:** Método que recibe la petición para generar la métrica del Idioma.
	- **1. VOAnalisis:** Clase que sirve como modelo para el manejo de los resultados. En ella se declaran las entidades de las métricas.
- **8. Puntuación PDF:** Método que recibe la petición para generar la métrica de la puntuación de los párrafos.
	- **1. VOAnalisis:** Clase que sirve como modelo para el manejo de los resultados. En ella se declaran las entidades de las métricas.
- **9. Longitud Promedio Oración PDF:** Método que recibe la petición para generar la métrica de la longitud promedio de la oración.
	- **1. VOAnalisis:** Clase que sirve como modelo para el manejo de los resultados. En ella se declaran las entidades de las métricas.

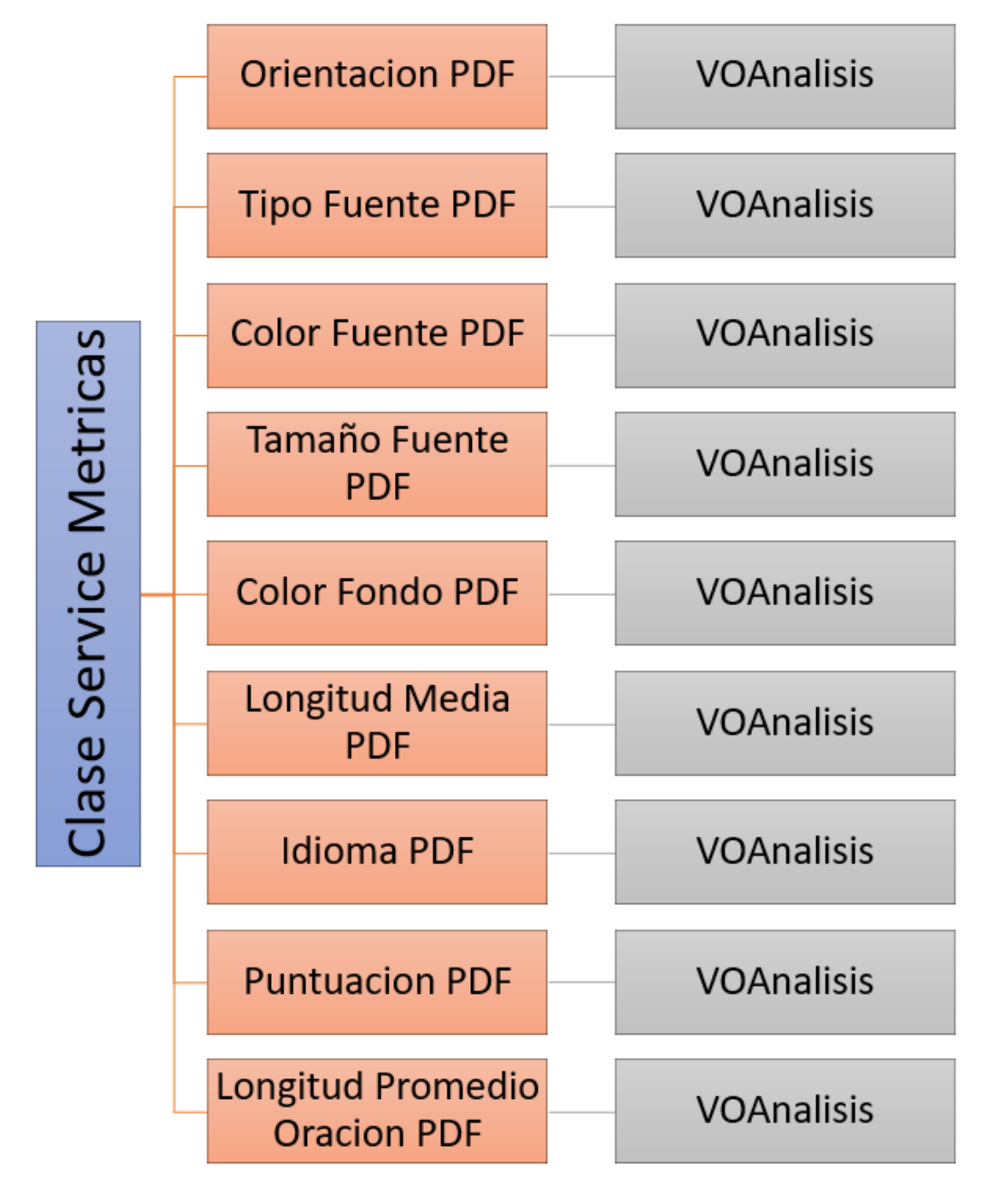

La [Figura 23](#page-97-0) muestra la relación de los componentes antes descritos.

<span id="page-97-0"></span>*Figura 23 Componentes Clase Service Métricas*

## **Definiciones de la clase service análisisdoc**

**Clase Service AnalisisDOC:** Servicio Web que recibirá la petición desde la página Web "*Calidad de Servicio Web del Aprendizaje*"**,** para la generación del análisis para documentos WORD.

- **1. UploadDOC:** Método dentro de la clase, el cual recibirá el archivo DOC en formato de bytes y ejecutará el llamado a los diferentes métodos para su análisis. Por último, genera una respuesta en formato JSON con el resultado del análisis.
	- **1. SaveToDisk:** Método que recibe el archivo en bytes para convertirlo en archivo y lo almacena dentro del servidor con el nombre *ArchivoDOC*.
- **2. Obtener Palabras:** Método que recibe la ruta física del archivo dentro del servidor, para que lo acceda y lea su contenido para obtener el total de palabras que lo conforman.
	- **1. Separar Palabras:** Método general que se usa para separar las palabras de una cadena de texto, se aplica validación para quitar saltos de línea, espacios en blanco.
- **3. Obtener Letras:** Método que recibe la ruta física del archivo dentro del servidor, para que lo acceda y lea su contenido para obtener el total de letras que lo conforman.
	- **1. Separar Palabras:** Método general que se usa para separar las palabras de una cadena de texto, se aplica validación para quitar saltos de línea, espacios en blanco.
- **4. Criterio Alineación:** Método que analiza el resultado del método *Alineación*, lo ordena y genera el resultado para identificar la alineación de los párrafos del archivo DOC.
	- **1. Alineación:** Método que obtiene la alineación del archivo DOC por cada párrafo. Por cada párrafo se identifica si está a la derecha, centro izquierda o justificado, regresa un listado con los resultados obtenidos.
- **5. Criterio Tipo Fuente:** Método que analiza el resultado del método *Tipo Fuente*, lo ordena y genera el resultado para identificar los tipos de fuente de cada palabra del archivo DOC.
	- **1. Tipo Fuente:** Método que obtiene el tipo de fuente por cada palabra del archivo DOC, generando una lista separando los tipos de fuente encontrados por cada palabra.
		- **(1) Separar Palabras:** Método general que se usa para separar las palabras de una cadena de texto, se aplica validación para quitar saltos de línea, espacios en blanco.
- **6. Criterio Color Fuente:** Método que analiza el resultado del método *Color Fuente*, lo ordena y genera el resultado para identificar el color de la fuente del archivo DOC.
	- **1. Color Fuente:** Método que obtiene el color de la fuente de cada palabra y genera una lista con los colores detectados.
- **(1) Separar Palabras:** Método general que se usa para separar las palabras de una cadena de texto, se aplica validación para quitar saltos de línea, espacios en blanco.
- **(2) Ico24ToHex:** Método general que convierte el color de Ico24 a Hexadecimal.
- **7. Criterio Tamaño Fuente:** Método que analiza el resultado del método **Tamaño Fuente,** lo ordena y genera el resultado del tamaño de la fuente de cada palabra del archivo DOC.
	- **1. Tamaño Fuente:** Método que obtiene el tamaño fuente de cada palabra y genera una lista con los resultados obtenidos.
- **8. Criterio Color Fondo:** Método que analiza el resultado del método **ColorFondo,** lo ordena y genera el resultado del color de fondo de las páginas del DOC.
	- **1. Color Fondo:** Método que obtiene el color de fondo de las páginas de un archivo DOC y genera una lista con los resultados obtenidos por página.
- **9. Obtener Idioma:** Método que analiza el resultado de la clase *Idioma***,** lo ordena y genera el resultado del idioma detectado del archivo DOC.
	- **1. Idioma:** Clase que genera un listado con el idioma detectado por palabra del documento DOC.
		- **(1) Separar Palabras:** Método general que se usa para separar las palabras de una cadena de texto, se aplica validación para quitar saltos de línea, espacios en blanco.
		- **(2) Idioma:** Clase que realiza la comparación y búsqueda de una palabra en un listado de 1000 palabras en español y 1000 Palabras en inglés, para regresar a que idioma pertenece la palabra comparada.
- **10. Obtener Puntuación:** Método que obtiene la puntuación de los párrafos dentro del archivo DOC. Esto quiere decir que analiza si el párrafo inicia con una letra mayúscula y si termina con un punto.
- **11. Criterio Longitud Promedio Oración:** Método que analiza el resultado del método *Longitud Promedio Oración,* lo ordena y genera el resultado que obtiene cuantas palabras tiene la oración.
	- **1. Longitud Promedio Oración:** Método que obtiene la longitud promedio por oración de un archivo DOC. Analiza y cuentas cuantas palabras conforman cada oración y regresa un listado con el resultado.

La [Figura 24](#page-100-0) muestra la relación de los componentes antes descritos.

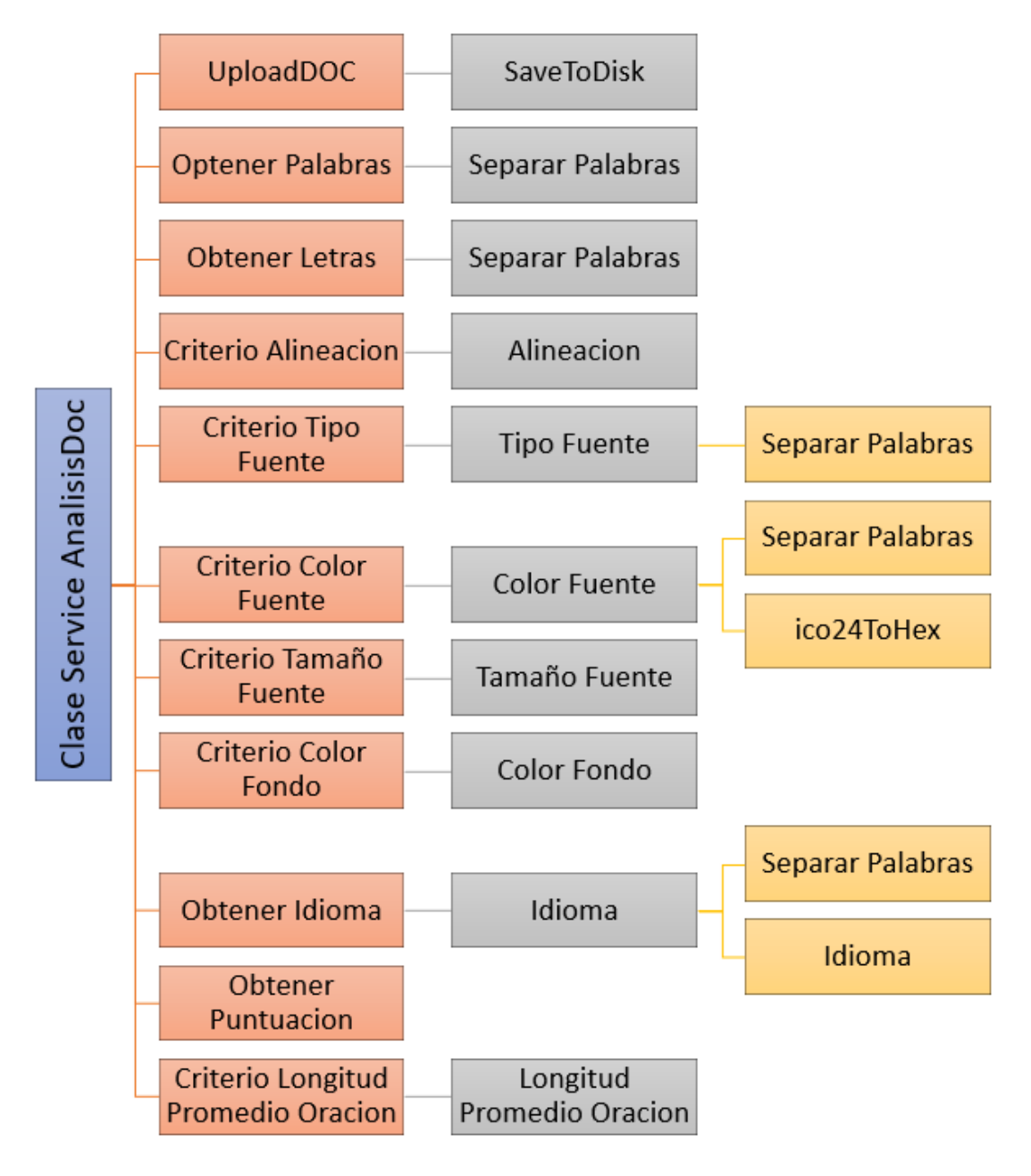

<span id="page-100-0"></span>*Figura 24 Componentes Clase Service AnálisisDoc*

#### **Definiciones de la clase service métricasdoc**

**Clase Service MetricasDOC:** Servicio Web que recibirá la petición desde la página Web "*Calidad de Servicio Web del Aprendizaje*"**,** para la generación de las métricas de un Archivo WORD.

- **1. Orientación DOC:** Método que recibe la petición para generar la métrica de la orientación.
	- **1. VOAnalisis:** Clase que sirve como modelo para el manejo de los resultados. En ella se declaran las entidades de las métricas.
- **2. Tipo Fuente DOC:** Método que recibe la petición para generar la métrica del tipo de fuente.
	- **1. VOAnalisis:** Clase que sirve como modelo para el manejo de los resultados. En ella se declaran las entidades de las métricas.
- **3. Color Fuente DOC:** Método que recibe la petición para generar la métrica del color de la fuente.
	- **1. VOAnalisis:** Clase que sirve como modelo para el manejo de los resultados. En ella se declaran las entidades de las métricas.
- **4. Tamaño Fuente DOC:** Método que recibe la petición para generar la métrica del tamaño de fuente.
	- **1. VOAnalisis:** Clase que sirve como modelo para el manejo de los resultados. En ella se declaran las entidades de las métricas.
- **5. Color Fondo DOC: M**étodo que recibe la petición para generar la métrica del color de fondo.
	- **1. VOAnalisis:** Clase que sirve como modelo para el manejo de los resultados. En ella se declaran las entidades de las métricas.
- **6. Longitud Media DOC:** Método que recibe la petición para generar la métrica de la longitud media.
	- **1. VOAnalisis:** Clase que sirve como modelo para el manejo de los resultados. En ella se declaran las entidades de las métricas.
- **7. Idioma DOC:** Método que recibe la petición para generar la métrica del idioma.
	- **1. VOAnalisis:** Clase que sirve como modelo para el manejo de los resultados. En ella se declaran las entidades de las métricas.
- **8. Puntuación DOC: M**étodo que recibe la petición para generar la métrica de la puntuación de los párrafos.
	- **1. VOAnalisis:** Clase que sirve como modelo para el manejo de los resultados. En ella se declaran las entidades de las métricas.
- **9. Longitud Promedio Oración DOC:** Método que recibe la petición para generar la métrica de la longitud promedio de la oración.
	- **1. VOAnalisis:** Clase que sirve como modelo para el manejo de los resultados. En ella se declaran las entidades de las métricas.

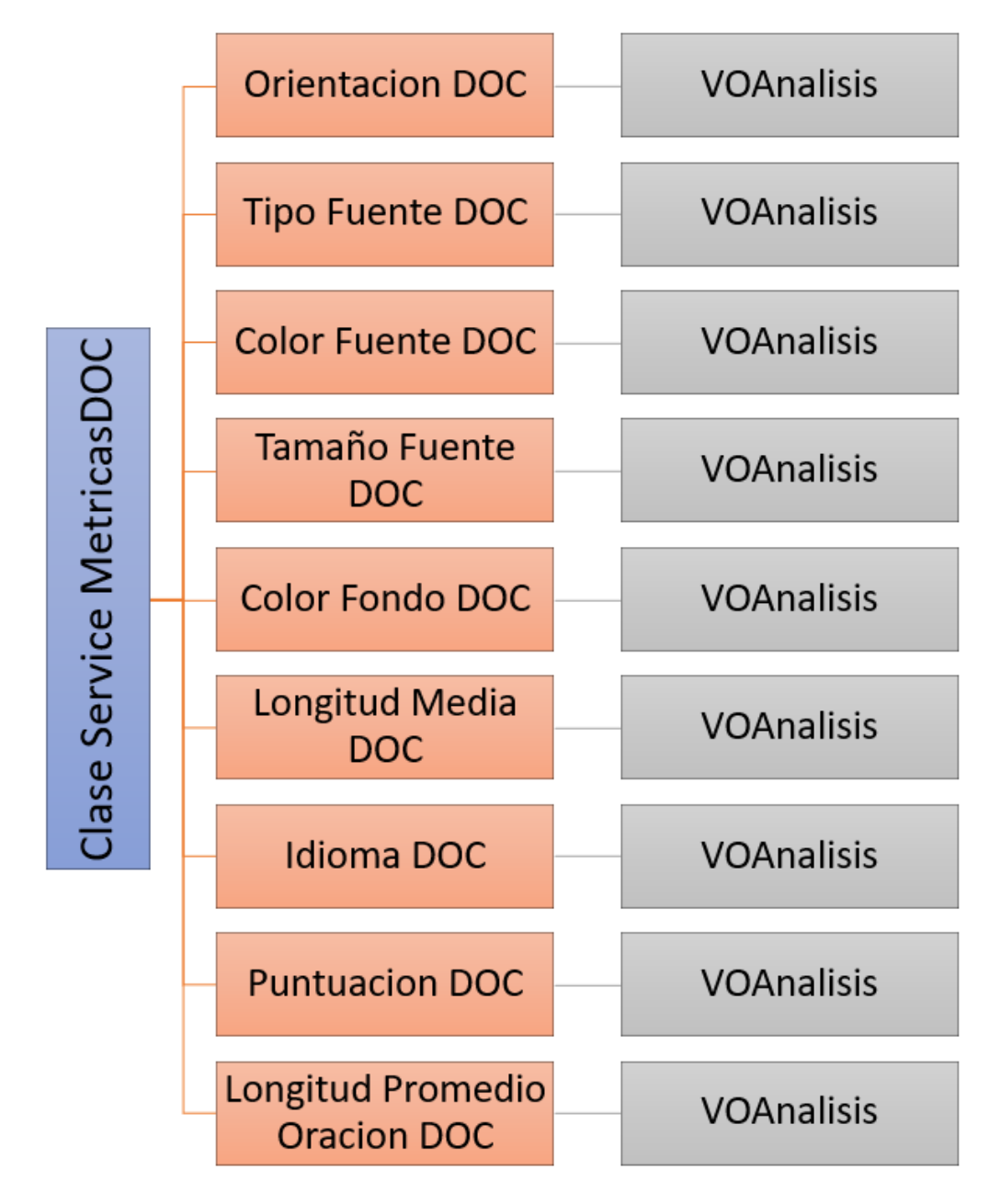

La [Figura 25](#page-102-0) muestra la relación de los componentes antes descritos.

<span id="page-102-0"></span>*Figura 25 Componentes Clase Service MetricasDOC*

# **Anexo B**

# **Complemento de casos de uso del 2.1.2 al 2.1.15**

*Tabla 19 C\_U\_02.1.2 Contar palabras*

| ID:                                        | $C_U_02.1.2$                                                                               |
|--------------------------------------------|--------------------------------------------------------------------------------------------|
| Nombre:                                    | Contar palabras                                                                            |
| Descripción:                               | El sistema realizará el conteo de palabras del texto obtenido del documento<br>a analizar. |
| <b>Actores:</b>                            | Sistema                                                                                    |
| <b>Precondiciones:</b>                     | 1.-Seleccionar archivo                                                                     |
|                                            | 2.-Seleccionar métrica                                                                     |
|                                            | 3.- Invocar Servicio Web de análisis de documento                                          |
| <b>Postcondiciones:</b>                    | 1.- Se entrega un arreglo con los parámetros                                               |
|                                            | 2.- Se muestra en pantalla el resultado obtenido                                           |
| <b>Escenario</b><br>principal<br>de éxito: | 1.- El sistema manda el documento encriptado en base64                                     |
|                                            | 2.- El sistema desencripta el archivo                                                      |
|                                            | 3.- Se realiza la identificación de la extensión del archivo                               |
|                                            | 4.- Se realiza la obtención del parámetro y se va guardando en una lista                   |
|                                            | 5.-Se termina la obtención del parámetro                                                   |
|                                            | 6.- Se regresa la lista a la página web                                                    |
|                                            | 7.- Se muestran en pantalla el resultado                                                   |
| <b>Escenario alterno:</b>                  | 1.- El sistema manda el documento encriptado en base64                                     |
|                                            | 2.- Error interno de servicio web                                                          |
|                                            | 3.- El sistema vuelve a mandar el archivo                                                  |
|                                            | 4.- El sistema desencripta el archivo                                                      |
|                                            | 5.- Se realiza la identificación de la extensión del archivo                               |
|                                            | 6.- Se realiza la obtención del parámetro y se va guardando en una lista                   |
|                                            | 7.-Se termina la obtención del parámetro                                                   |
|                                            | 8.- Se regresa la lista a la página web                                                    |
|                                            | 9.- Se muestran en pantalla el resultado                                                   |
| <b>Escenario de fracaso:</b>               | 1.- No se manda el archivo                                                                 |
|                                            | 2.-No regresan valor la métrica                                                            |

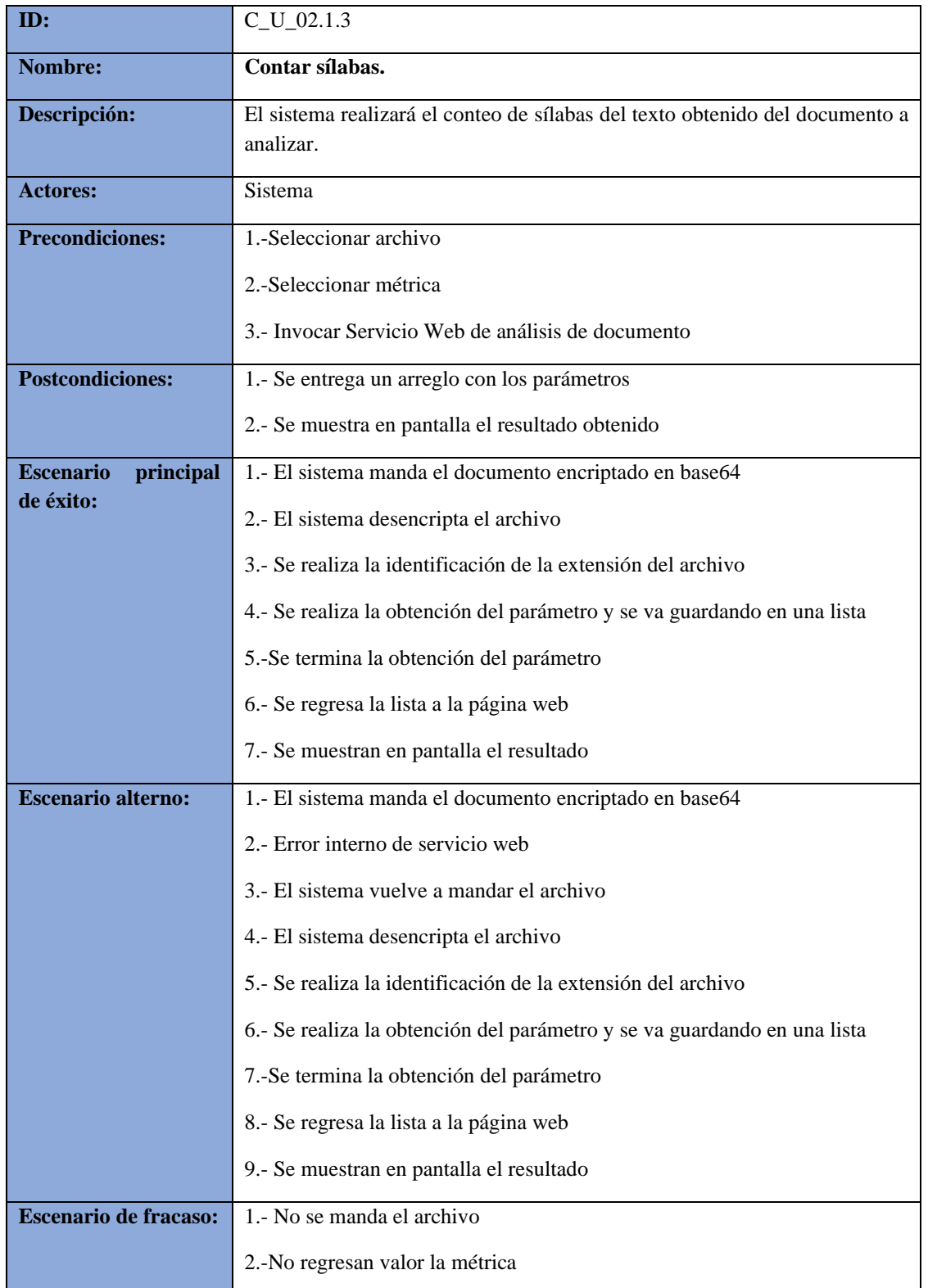

# *Tabla 20 C\_U\_02.1.3 Contar sílabas*

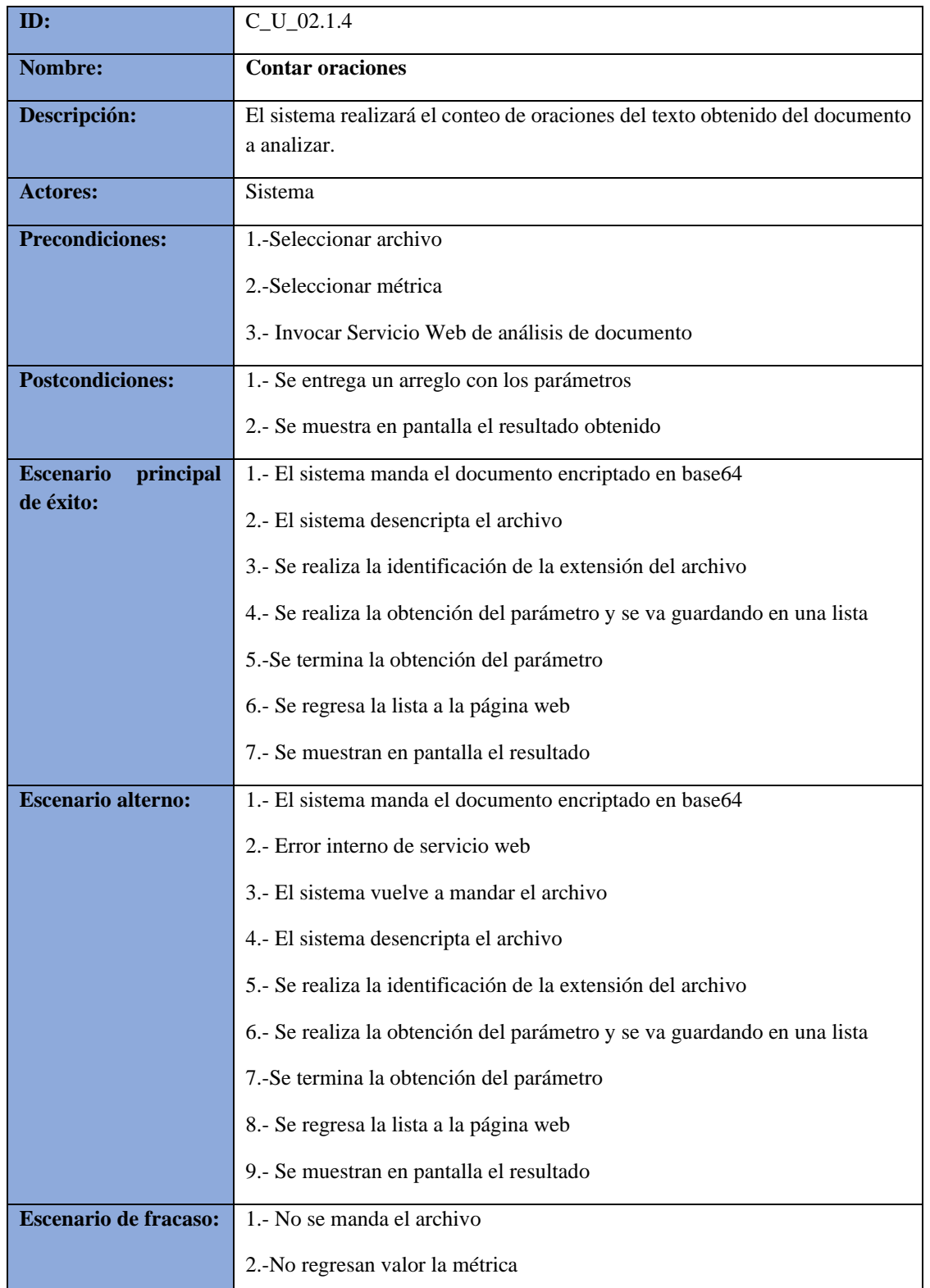

## *Tabla 21 C\_U\_02.1.4 Contar oraciones*

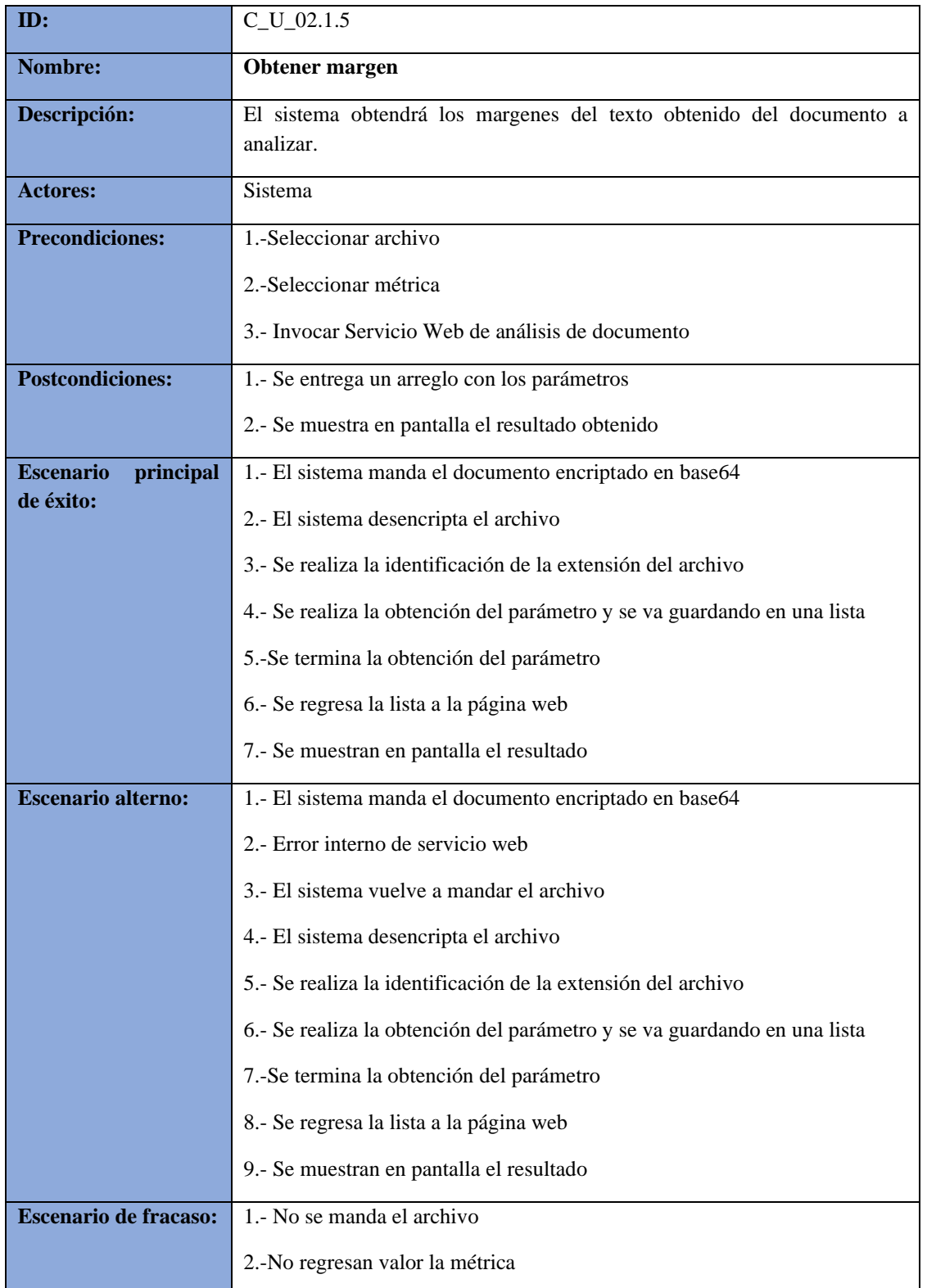

# *Tabla 22 C\_U\_02.1.5 Obtener margen*

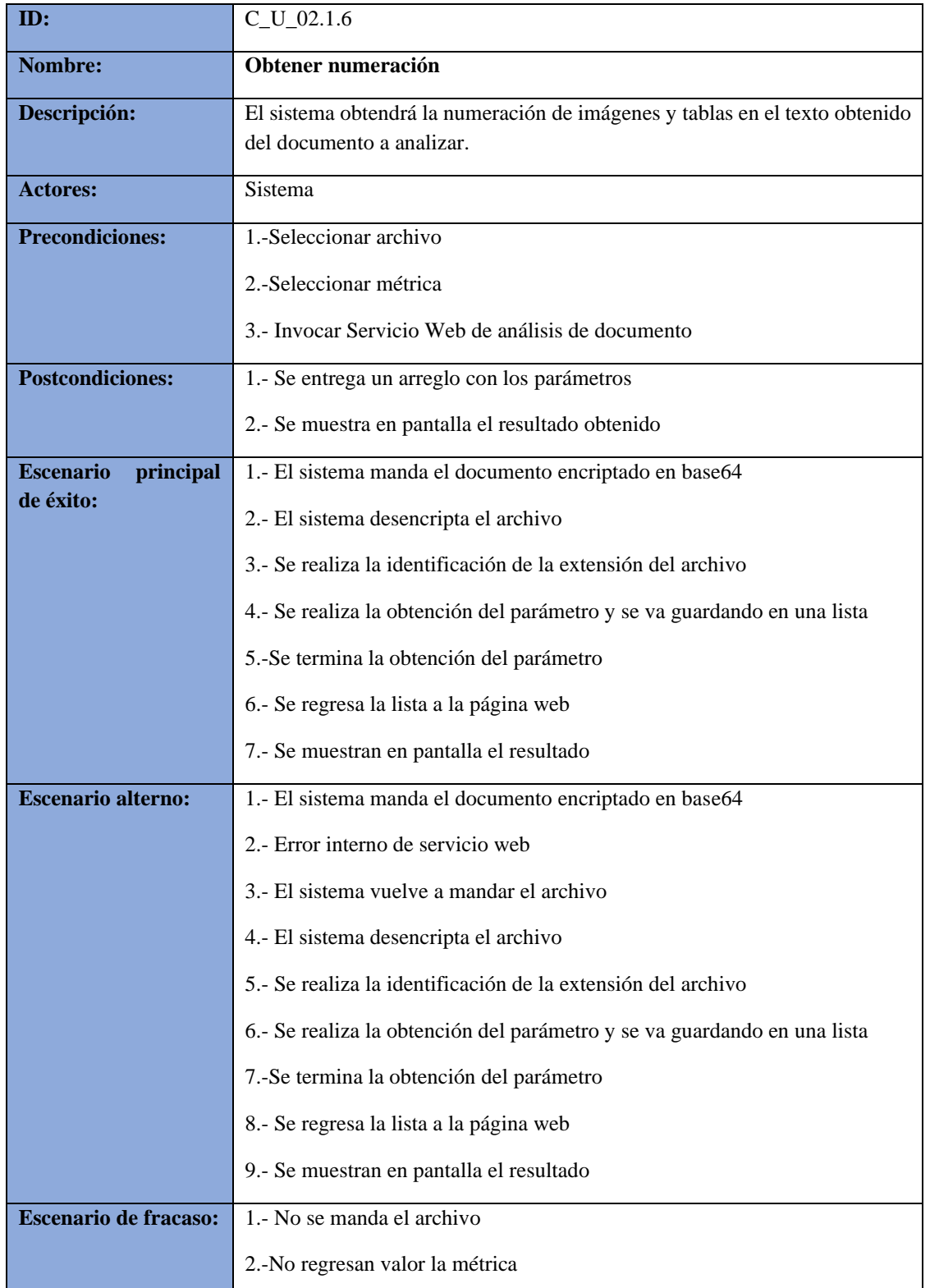

# *Tabla 23 C\_U\_02.1.6 Obtener numeración*
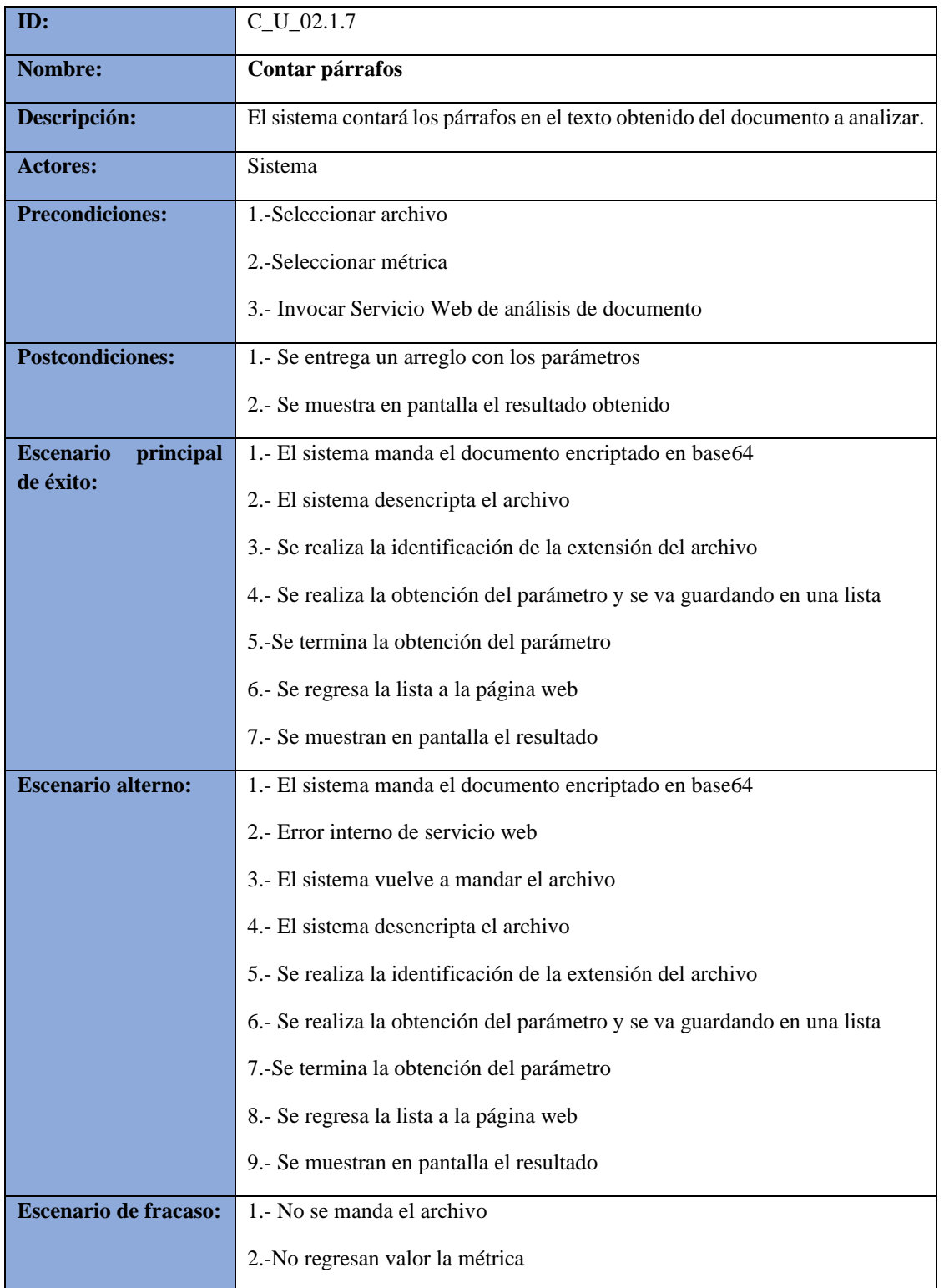

## *Tabla 24 C\_U\_02.1.7 Contar párrafos*

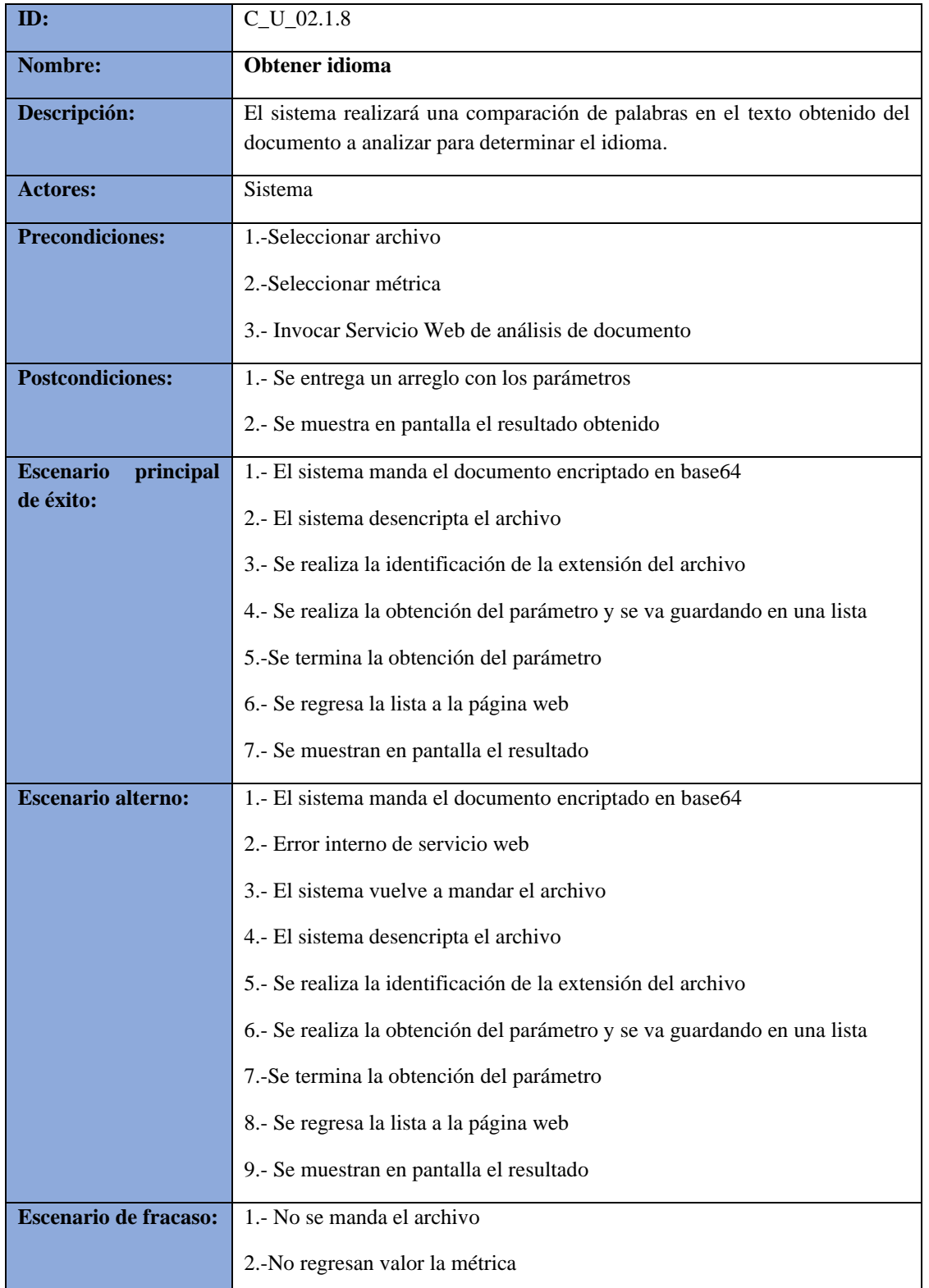

### *Tabla 25 C\_U\_02.1.8 Obtener idioma*

| ID:                           | $C_U_02.1.9$                                                                                             |
|-------------------------------|----------------------------------------------------------------------------------------------------|
| Nombre:                       | Obtener longitud de oración                                                                              |
| Descripción:                  | El sistema realizará un conteo de palabras por oración en el texto obtenido<br>del documento a analizar. |
| <b>Actores:</b>               | Sistema                                                                                                  |
| <b>Precondiciones:</b>        | 1.-Seleccionar archivo                                                                                   |
|                               | 2.-Seleccionar métrica                                                                                   |
|                               | 3.- Invocar Servicio Web de análisis de documento                                                        |
| <b>Postcondiciones:</b>       | 1.- Se entrega un arreglo con los parámetros                                                             |
|                               | 2.- Se muestra en pantalla el resultado obtenido                                                         |
| <b>Escenario</b><br>principal | 1.- El sistema manda el documento encriptado en base64                                                   |
| de éxito:                     | 2.- El sistema desencripta el archivo                                                                    |
|                               | 3.- Se realiza la identificación de la extensión del archivo                                             |
|                               | 4.- Se realiza la obtención del parámetro y se va guardando en una lista                                 |
|                               | 5.-Se termina la obtención del parámetro                                                                 |
|                               | 6.- Se regresa la lista a la página web                                                                  |
|                               | 7.- Se muestran en pantalla el resultado                                                                 |
| <b>Escenario alterno:</b>     | 1.- El sistema manda el documento encriptado en base64                                                   |
|                               | 2.- Error interno de servicio web                                                                        |
|                               | 3.- El sistema vuelve a mandar el archivo                                                                |
|                               | 4.- El sistema desencripta el archivo                                                                    |
|                               | 5.- Se realiza la identificación de la extensión del archivo                                             |
|                               | 6.- Se realiza la obtención del parámetro y se va guardando en una lista                                 |
|                               | 7.-Se termina la obtención del parámetro                                                                 |
|                               | 8.- Se regresa la lista a la página web                                                                  |
|                               | 9.- Se muestran en pantalla el resultado                                                                 |
| <b>Escenario</b> de fracaso:  | 1.- No se manda el archivo                                                                               |
|                               | 2.-No regresan valor la métrica                                                                          |

*Tabla 26 C\_U\_02.1.9 Obtener longitud de oración*

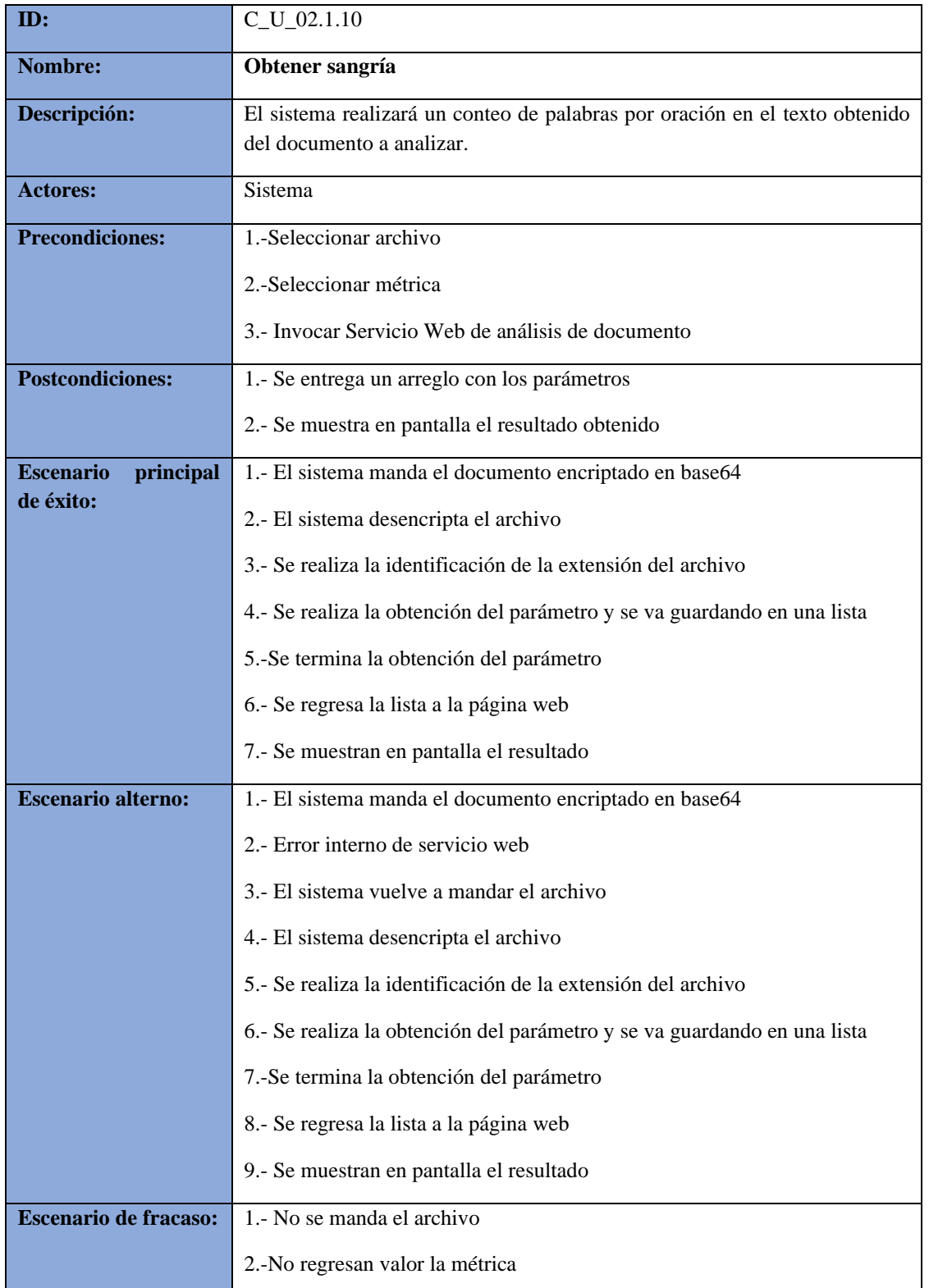

### *Tabla 27 C\_U\_02.1.10 Obtener sangría*

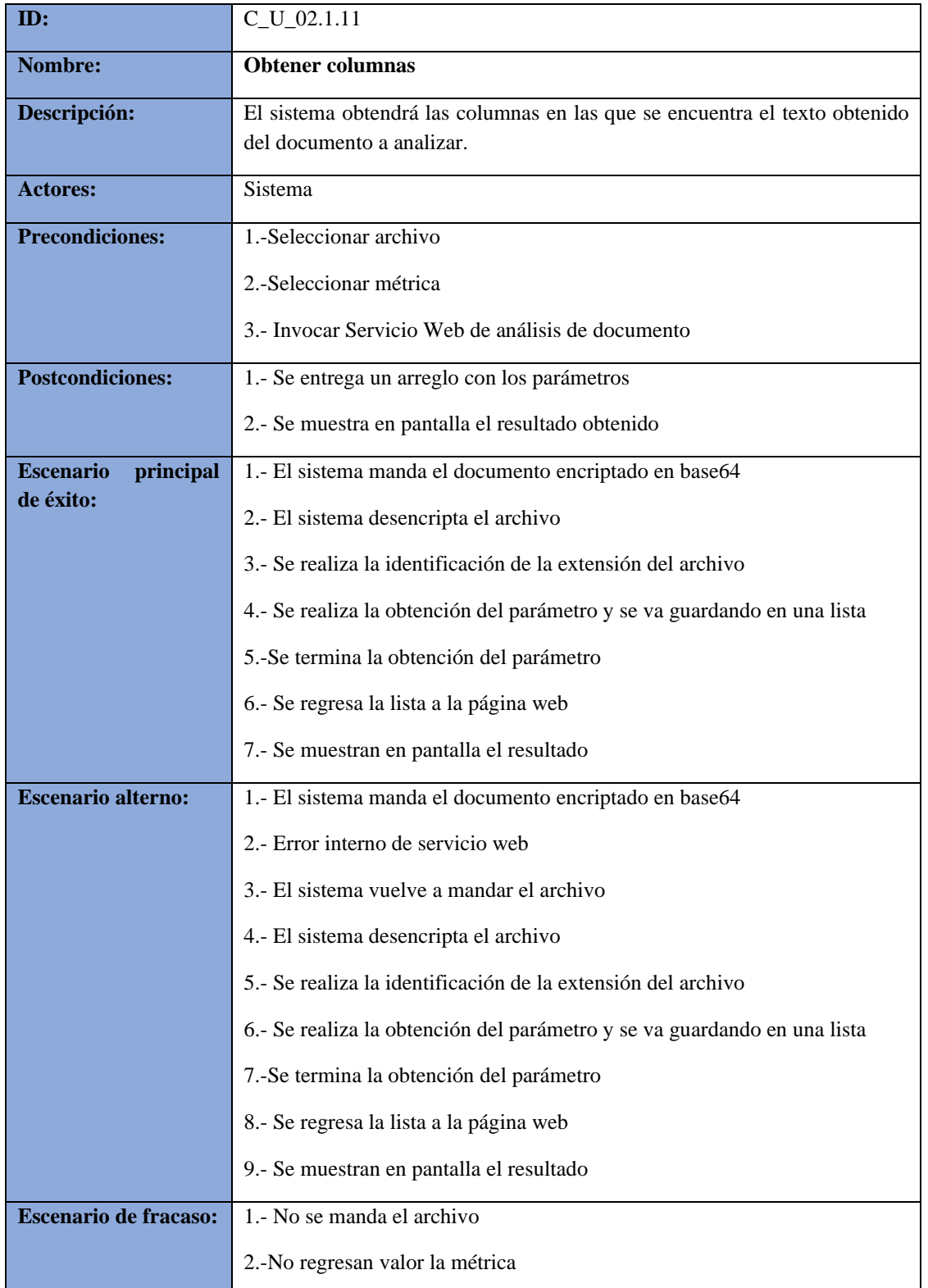

#### *Tabla 28 C\_U\_02.1.11 Obtener columnas*

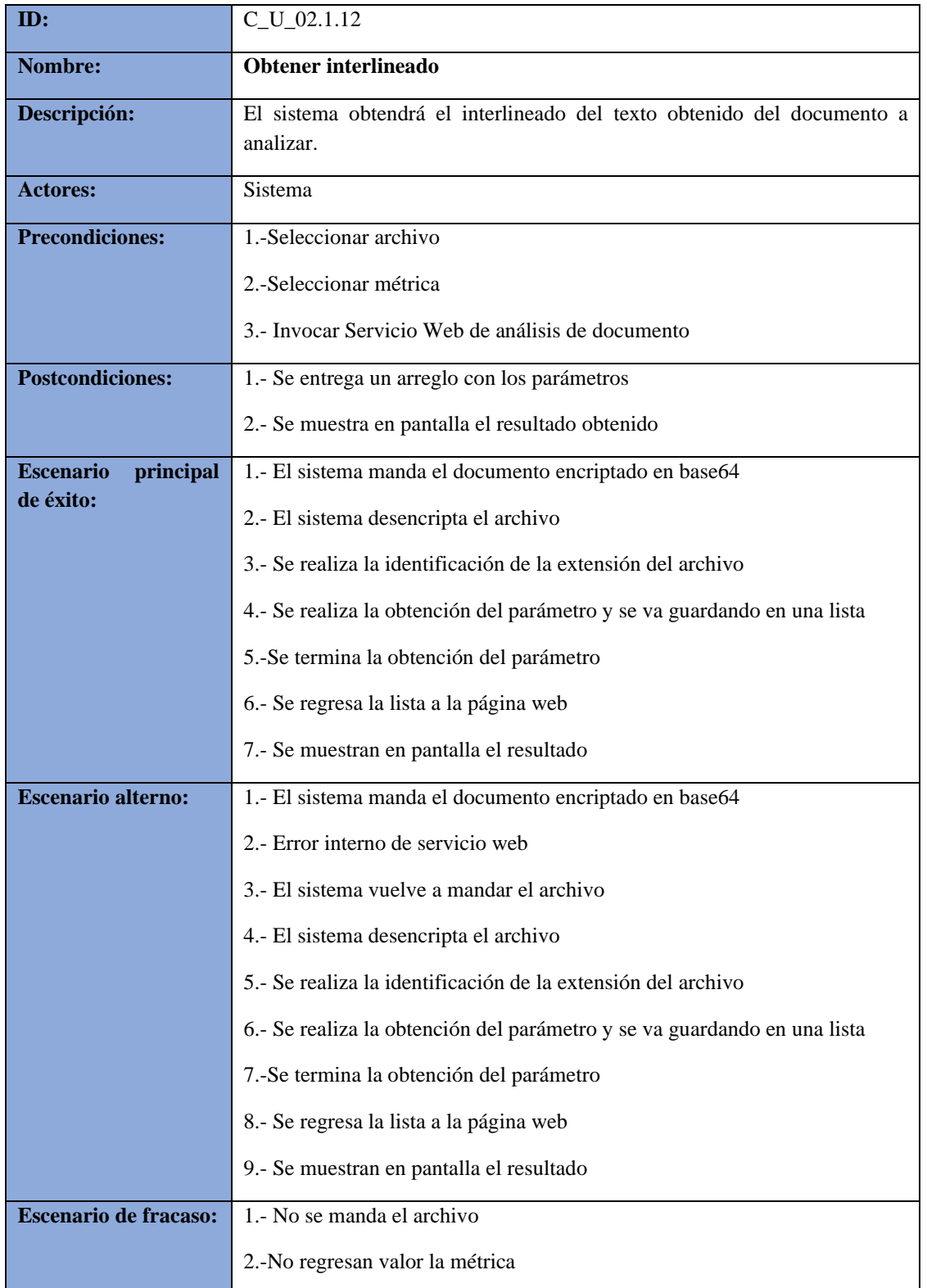

### *Tabla 29 C\_U\_02.1.12 Obtener interlineado*

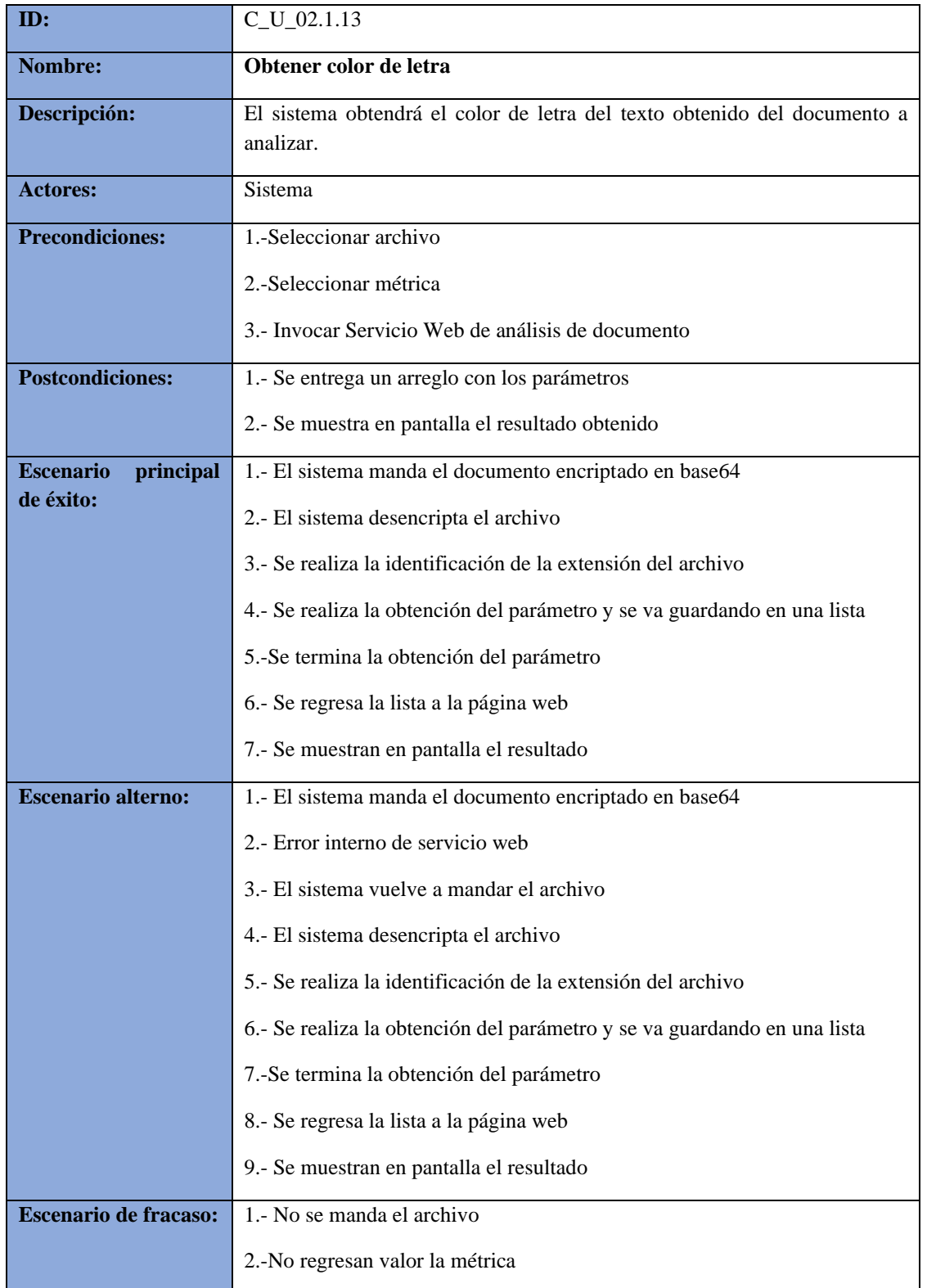

### *Tabla 30 C\_U\_02.1.13 Obtener color de letra*

| ID:                           | $C_U_02.1.14$                                                                         |
|-------------------------------|---------------------------------------------------------------------------------------|
| Nombre:                       | Obtener color de fondo página                                                         |
| Descripción:                  | El sistema obtendrá el color de letra del texto obtenido del documento a<br>analizar. |
| <b>Actores:</b>               | Sistema                                                                               |
| <b>Precondiciones:</b>        | 1.-Seleccionar archivo                                                                |
|                               | 2.-Seleccionar métrica                                                                |
|                               | 3.- Invocar Servicio Web de análisis de documento                                     |
| <b>Postcondiciones:</b>       | 1.- Se entrega un arreglo con los parámetros                                          |
|                               | 2.- Se muestra en pantalla el resultado obtenido                                      |
| <b>Escenario</b><br>principal | 1.- El sistema manda el documento encriptado en base64                                |
| de éxito:                     | 2.- El sistema desencripta el archivo                                                 |
|                               | 3.- Se realiza la identificación de la extensión del archivo                          |
|                               | 4.- Se realiza la obtención del parámetro y se va guardando en una lista              |
|                               | 5.-Se termina la obtención del parámetro                                              |
|                               | 6.- Se regresa la lista a la página web                                               |
|                               | 7.- Se muestran en pantalla el resultado                                              |
| <b>Escenario alterno:</b>     | 1.- El sistema manda el documento encriptado en base64                                |
|                               | 2.- Error interno de servicio web                                                     |
|                               | 3.- El sistema vuelve a mandar el archivo                                             |
|                               | 4.- El sistema desencripta el archivo                                                 |
|                               | 5.- Se realiza la identificación de la extensión del archivo                          |
|                               | 6.- Se realiza la obtención del parámetro y se va guardando en una lista              |
|                               | 7.-Se termina la obtención del parámetro                                              |
|                               | 8.- Se regresa la lista a la página web                                               |
|                               | 9.- Se muestran en pantalla el resultado                                              |
| <b>Escenario de fracaso:</b>  | 1.- No se manda el archivo                                                            |
|                               | 2.-No regresan valor la métrica                                                       |

*Tabla 31 C\_U\_02.1.14 Obtener color de fondo página*

| ID:                           | $C_U_02.1.15$                                                                      |
|-------------------------------|------------------------------------------------------------------------------------|
| Nombre:                       | Obtener orientación de texto                                                       |
| Descripción:                  | El sistema obtendrá la orientación del texto obtenido del documento a<br>analizar. |
| <b>Actores:</b>               | Sistema                                                                            |
| <b>Precondiciones:</b>        | 1.-Seleccionar archivo                                                             |
|                               | 2.-Seleccionar métrica                                                             |
|                               | 3.- Invocar Servicio Web de análisis de documento                                  |
| <b>Postcondiciones:</b>       | 1.- Se entrega un arreglo con los parámetros                                       |
|                               | 2.- Se muestra en pantalla el resultado obtenido                                   |
| <b>Escenario</b><br>principal | 1.- El sistema manda el documento encriptado en base64                             |
| de éxito:                     | 2.- El sistema desencripta el archivo                                              |
|                               | 3.- Se realiza la identificación de la extensión del archivo                       |
|                               | 4.- Se realiza la obtención del parámetro y se va guardando en una lista           |
|                               | 5.-Se termina la obtención del parámetro                                           |
|                               | 6.- Se regresa la lista a la página web                                            |
|                               | 7.- Se muestran en pantalla el resultado                                           |
| <b>Escenario alterno:</b>     | 1.- El sistema manda el documento encriptado en base64                             |
|                               | 2.- Error interno de servicio web                                                  |
|                               | 3.- El sistema vuelve a mandar el archivo                                          |
|                               | 4.- El sistema desencripta el archivo                                              |
|                               | 5.- Se realiza la identificación de la extensión del archivo                       |
|                               | 6.- Se realiza la obtención del parámetro y se va guardando en una lista           |
|                               | 7.-Se termina la obtención del parámetro                                           |
|                               | 8.- Se regresa la lista a la página web                                            |
|                               | 9.- Se muestran en pantalla el resultado                                           |
| <b>Escenario de fracaso:</b>  | 1.- No se manda el archivo                                                         |
|                               | 2.-No regresan valor la métrica                                                    |

*Tabla 32 C\_U\_02.1.2 Obtener orientación de texto*

# **Complemento de casos de uso del 2.2.2 al 2.2.15**

| ID:                           | $C_{U_002.2.2}$                                                              |
|-------------------------------|------------------------------------------------------------------------------|
| Nombre:                       | Calcular: Longitud media de palabra                                          |
| Descripción:                  | El sistema realizará el cálculo de longitud media de palabra                 |
| <b>Actores:</b>               | Sistema                                                                      |
| <b>Precondiciones:</b>        | 1.-Seleccionar archivo                                                       |
|                               | 2.-Seleccionar métrica longitud media de palabra                             |
|                               | 3.- Invocar Servicio Web                                                     |
|                               | 4.-Lista de parámetros                                                       |
| <b>Postcondiciones:</b>       | 1.- Se muestra en pantalla el resultado obtenido                             |
| <b>Escenario</b><br>principal | 1.- El sistema manda los parámetros necesarios para el cálculo de la métrica |
| de éxito:                     | 2.- El sistema toma los parámetros y realiza el calculo                      |
|                               | 3.- El sistema añade a una lista el resultado obtenido                       |
|                               | 4.- Se regresa la lista la pantalla principal                                |
|                               | 5.-Se presenta en pantalla el resultado                                      |
| <b>Escenario alterno:</b>     | 1.- El sistema manda los parámetros necesarios para el cálculo de la métrica |
|                               | 2.- Perdida de conexión con los servicios web                                |
|                               | 3.- El sistema manda los parámetros necesarios para el cálculo de la métrica |
|                               | 4.- El sistema toma los parámetros y realiza el calculo                      |
|                               | 5.- El sistema añade a una lista cada métrica obtenida                       |
|                               | 6.- Se regresa la lista la pantalla principal                                |
|                               | 8.-Se presenta en pantalla el resultado                                      |
| <b>Escenario de fracaso:</b>  | 1.- No se realiza el cálculo de la métrica                                   |
|                               | 2.- No se muestra el resultado en pantalla                                   |

*Tabla 33 C\_U\_02.2.2 Calcular: Longitud media de palabra*

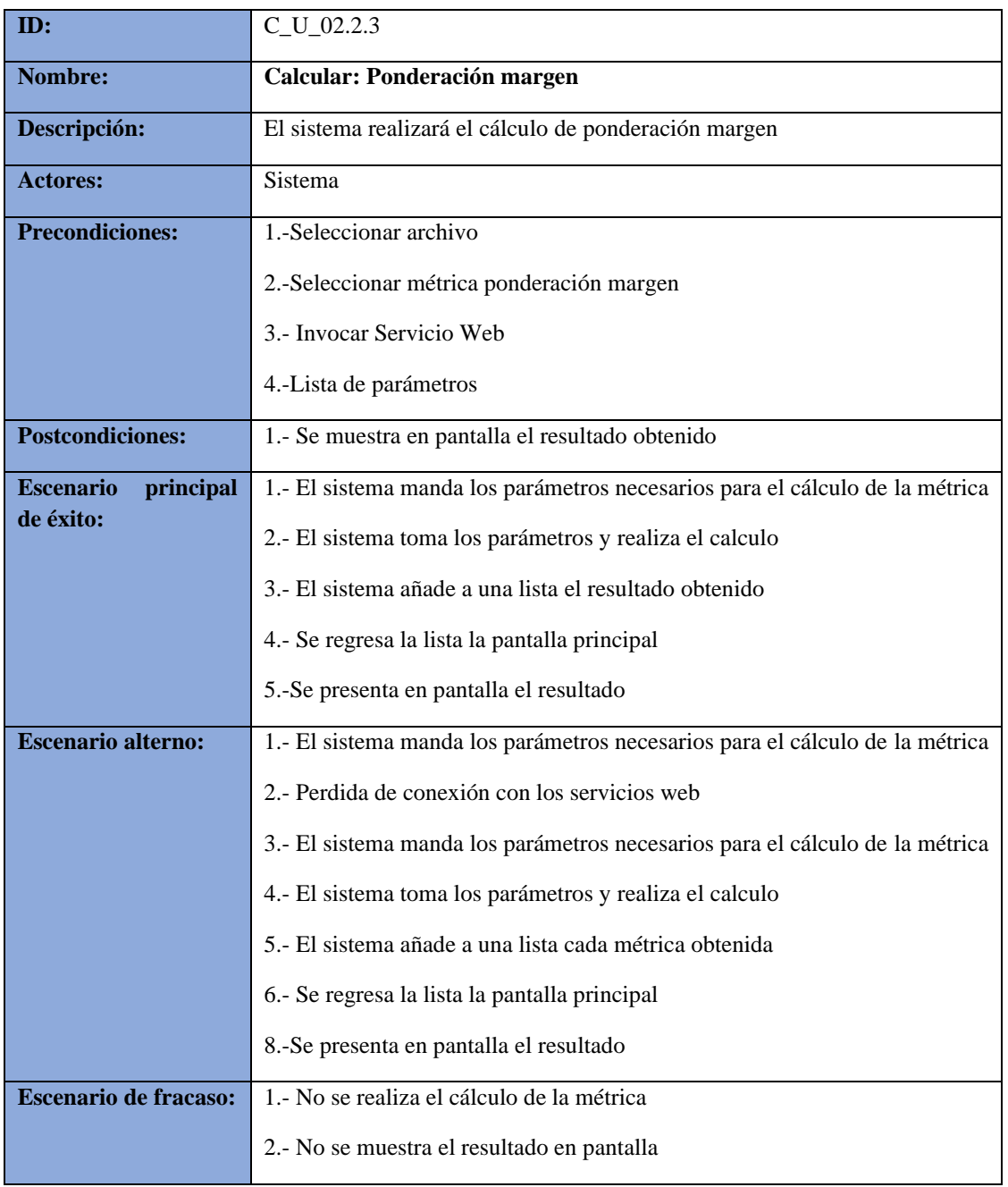

### *Tabla 34 C\_U\_02.2.3 Calcular: Ponderación margen*

| ID:                           | C_U_02.2.4                                                                   |
|-------------------------------|------------------------------------------------------------------------------|
| Nombre:                       | <b>Calcular: Ponderación interlineado</b>                                    |
| Descripción:                  | El sistema realizará el cálculo de la métrica ponderación interlineado       |
| <b>Actores:</b>               | Sistema                                                                      |
| <b>Precondiciones:</b>        | 1.-Seleccionar archivo                                                       |
|                               | 2.-Seleccionar métrica ponderación interlineado                              |
|                               | 3.- Invocar Servicio Web                                                     |
|                               | 4.-Lista de parámetros                                                       |
| <b>Postcondiciones:</b>       | 1.- Se muestra en pantalla el resultado obtenido                             |
| principal<br><b>Escenario</b> | 1.- El sistema manda los parámetros necesarios para el cálculo de la métrica |
| de éxito:                     | 2.- El sistema toma los parámetros y realiza el calculo                      |
|                               | 3.- El sistema añade a una lista el resultado obtenido                       |
|                               | 4.- Se regresa la lista la pantalla principal                                |
|                               | 5.-Se presenta en pantalla el resultado                                      |
| <b>Escenario alterno:</b>     | 1.- El sistema manda los parámetros necesarios para el cálculo de la métrica |
|                               | 2.- Perdida de conexión con los servicios web                                |
|                               | 3.- El sistema manda los parámetros necesarios para el cálculo de la métrica |
|                               | 4.- El sistema toma los parámetros y realiza el calculo                      |
|                               | 5.- El sistema añade a una lista cada métrica obtenida                       |
|                               | 6.- Se regresa la lista la pantalla principal                                |
|                               | 8.-Se presenta en pantalla el resultado                                      |
| <b>Escenario de fracaso:</b>  | 1.- No se realiza el cálculo de la métrica                                   |
|                               | 2.- No se muestra el resultado en pantalla                                   |

*Tabla 35 C\_U\_02.2.4 Calcular: Ponderación interlineado*

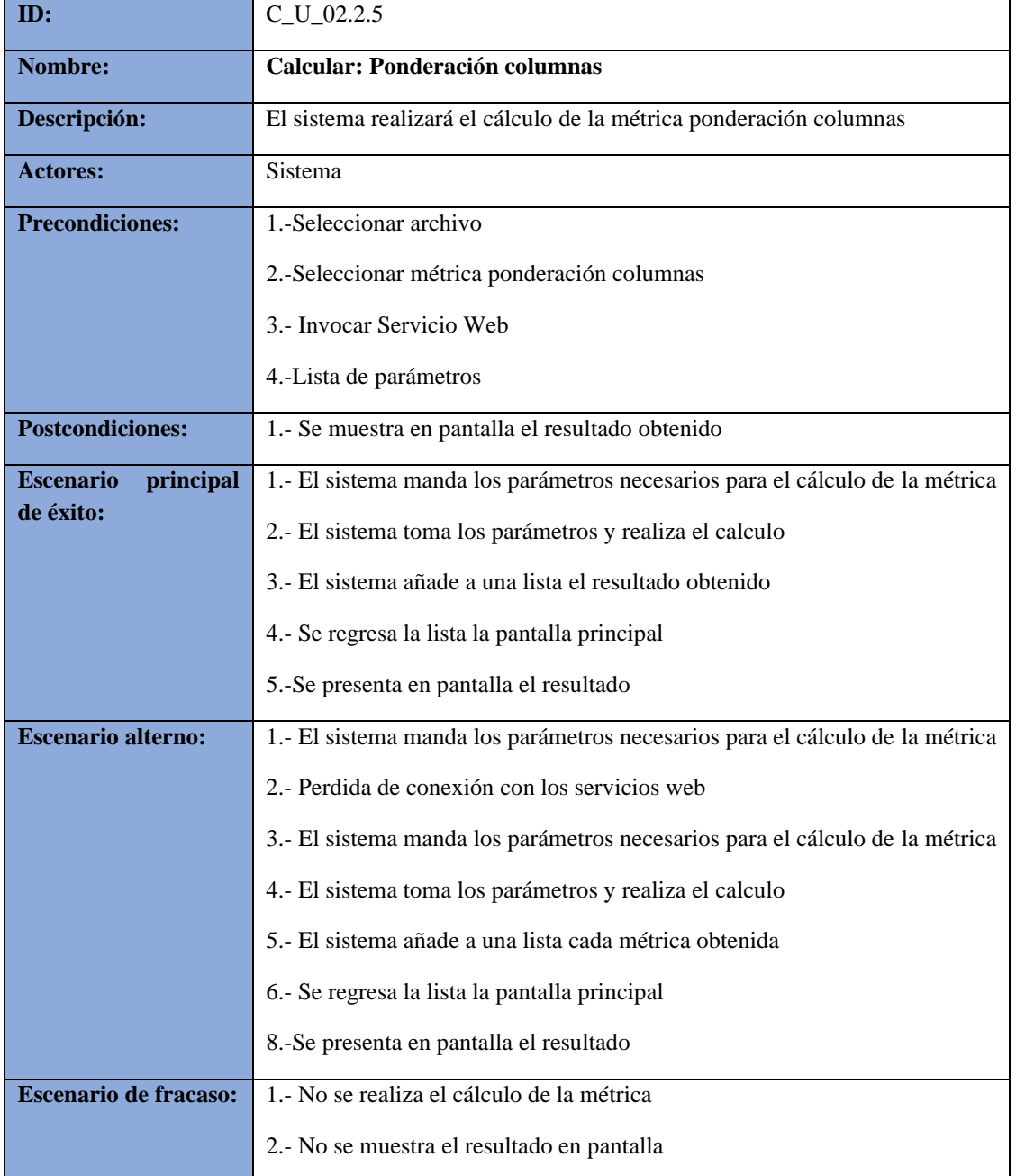

### *Tabla 36C\_U\_02.2.5 Calcular: Ponderación columnas*

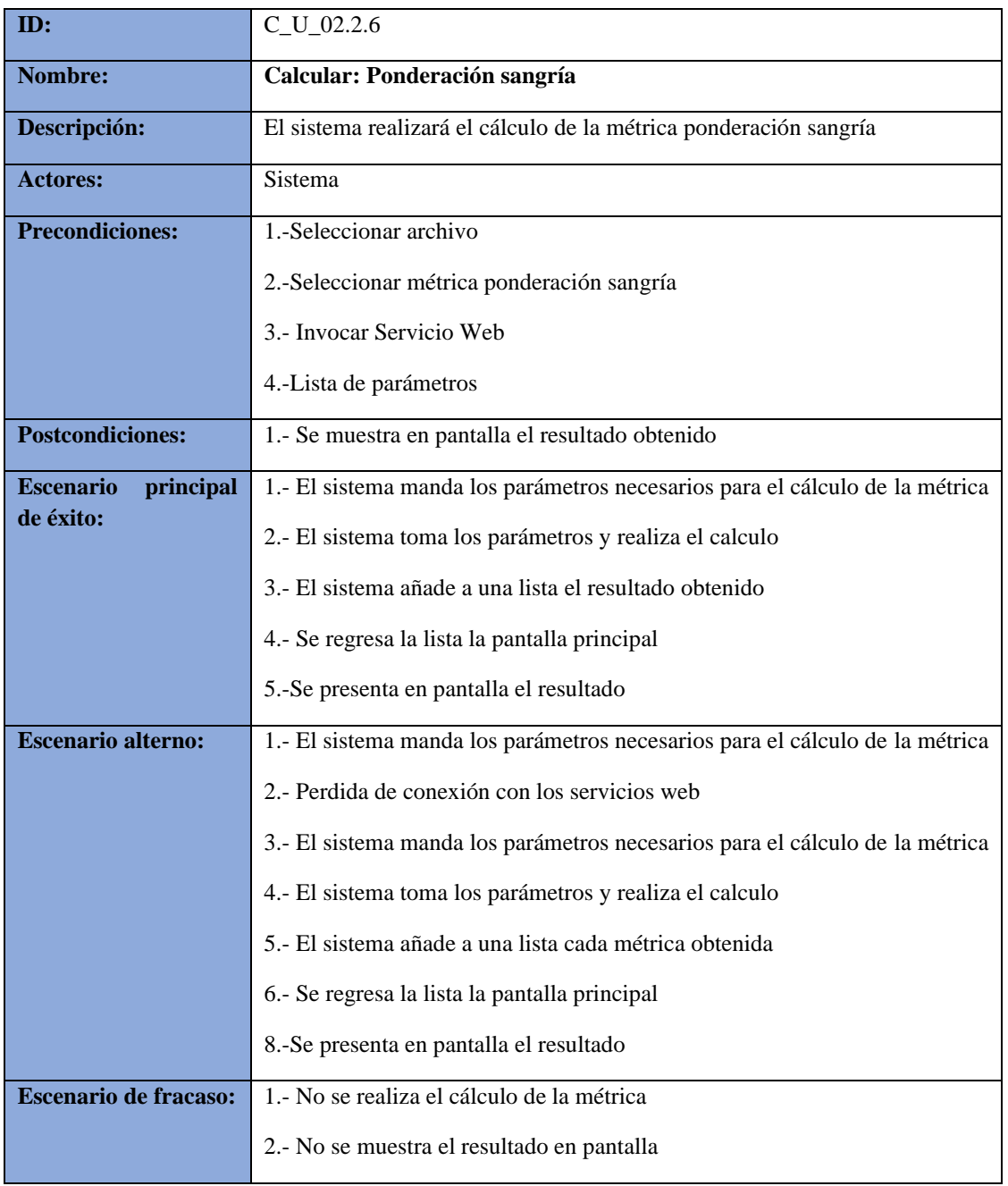

## *Tabla 37 C\_U\_02.2.6 Calcular: Ponderación sangría*

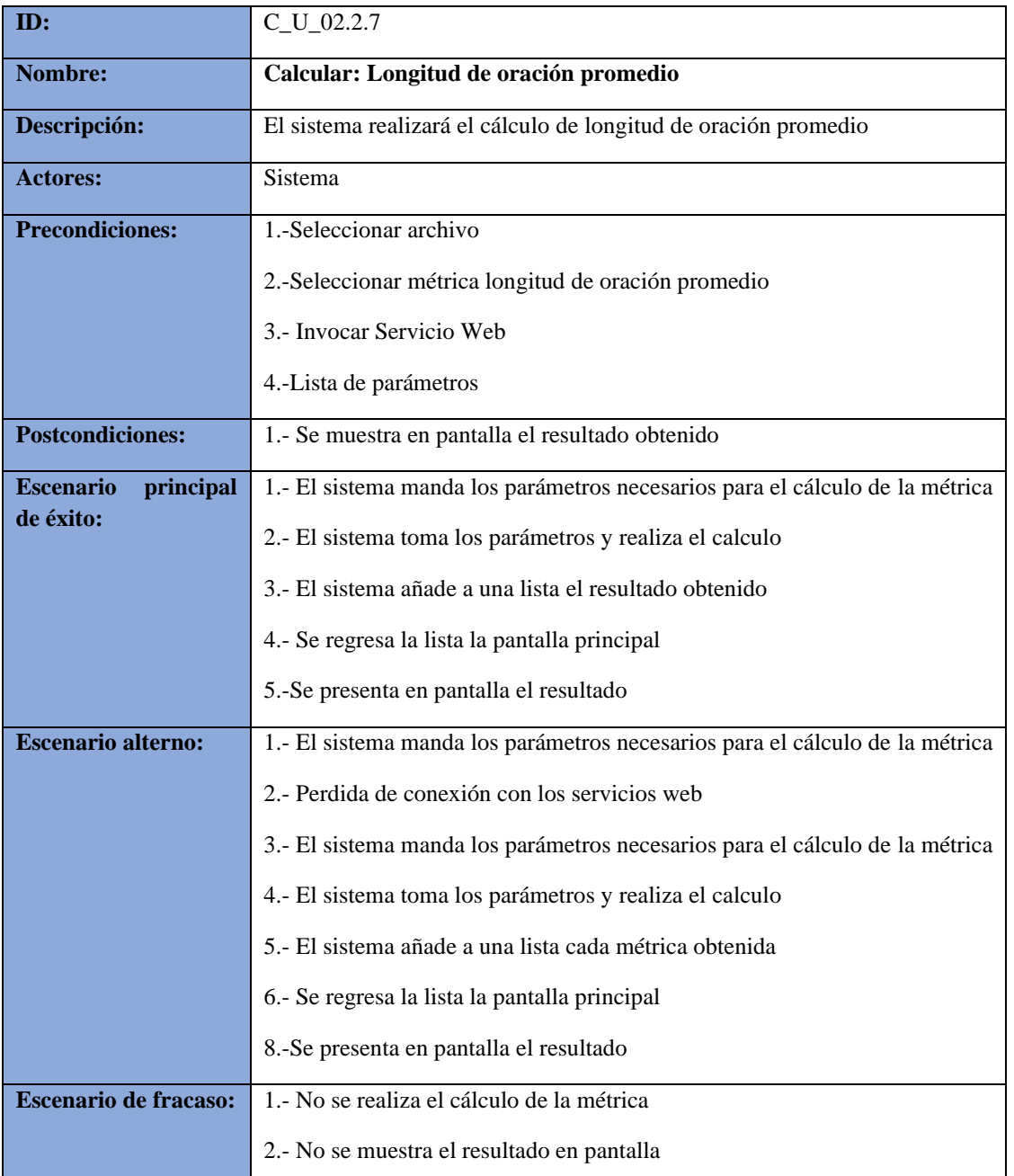

# *Tabla 38 C\_U\_02.2.7 Calcular: Longitud de oración promedio*

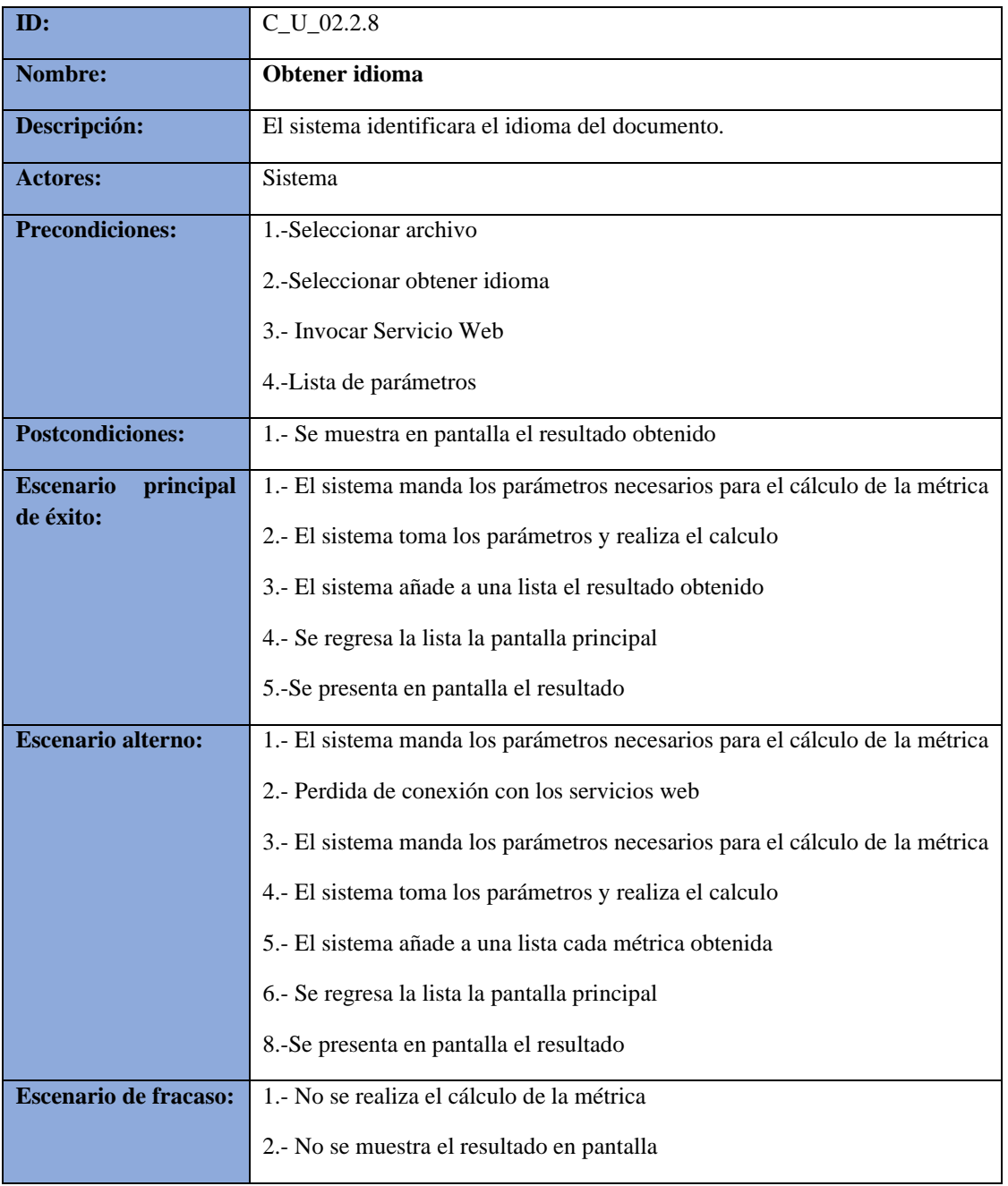

#### *Tabla 39 C\_U\_02.2.8 Calcular: Obtener idioma*

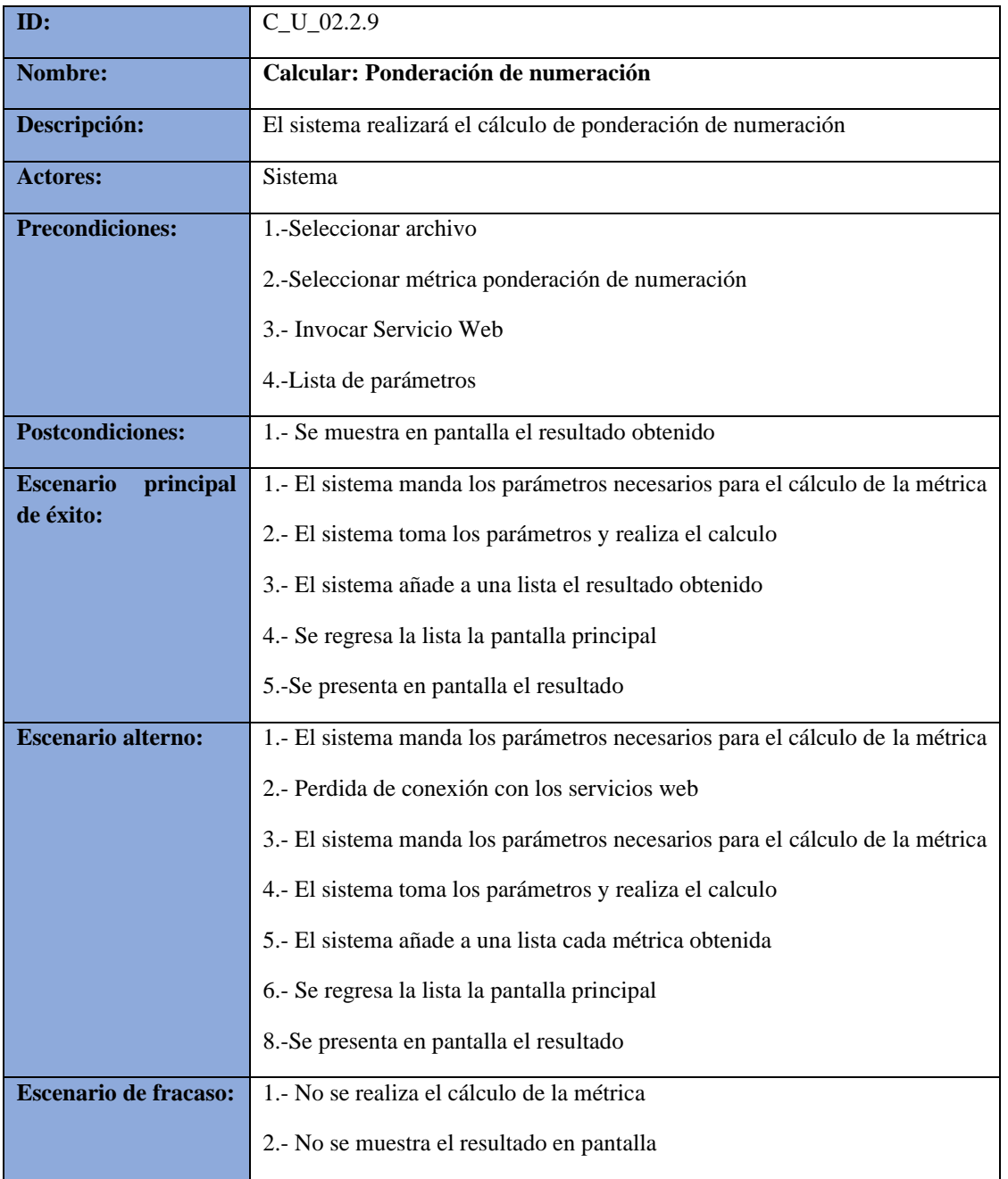

### *Tabla 40 C\_U\_02.2.9 Calcular: Ponderación de numeración*

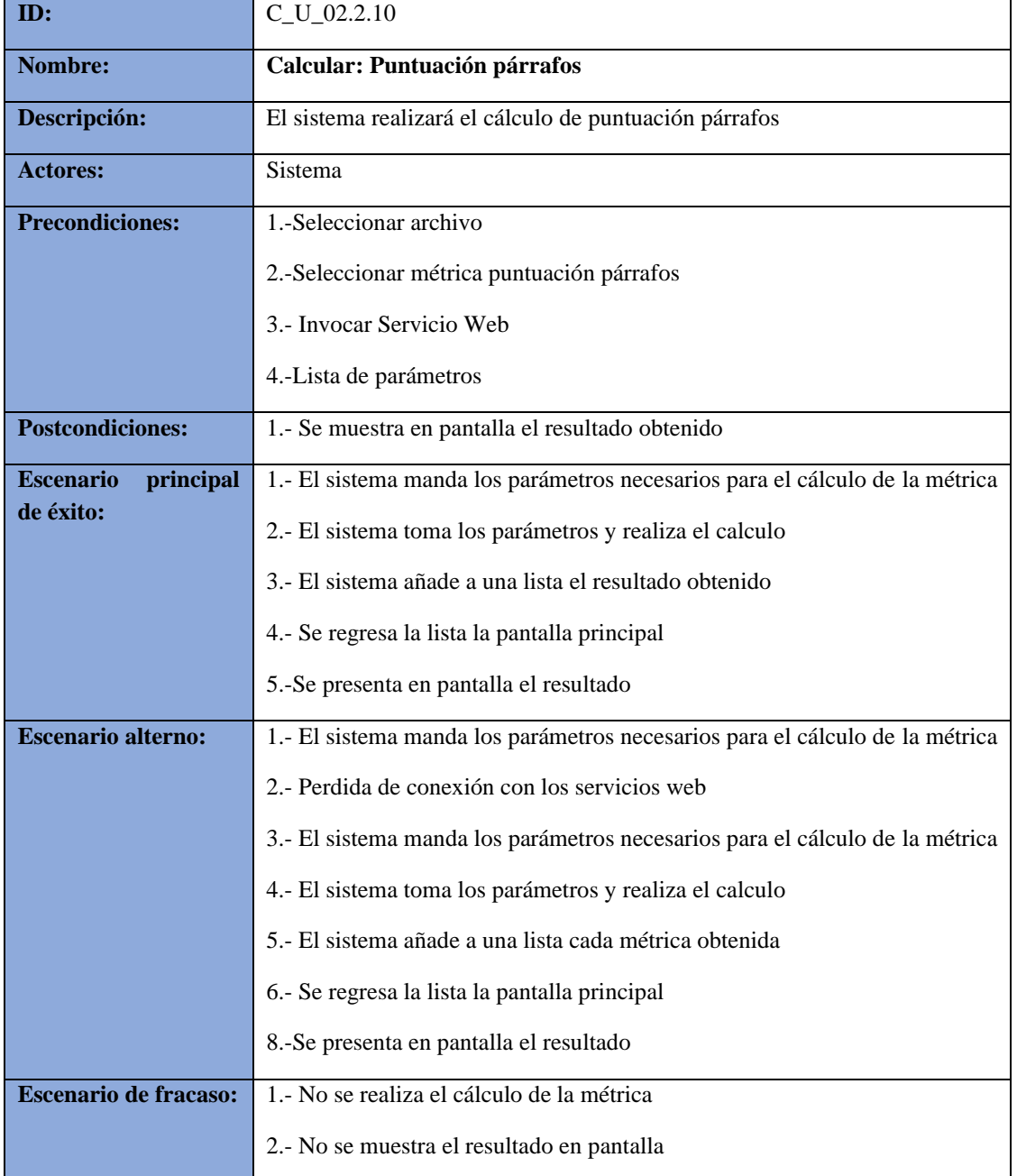

## *Tabla 41 C\_U\_02.2.10 Calcular: Puntuación párrafos*

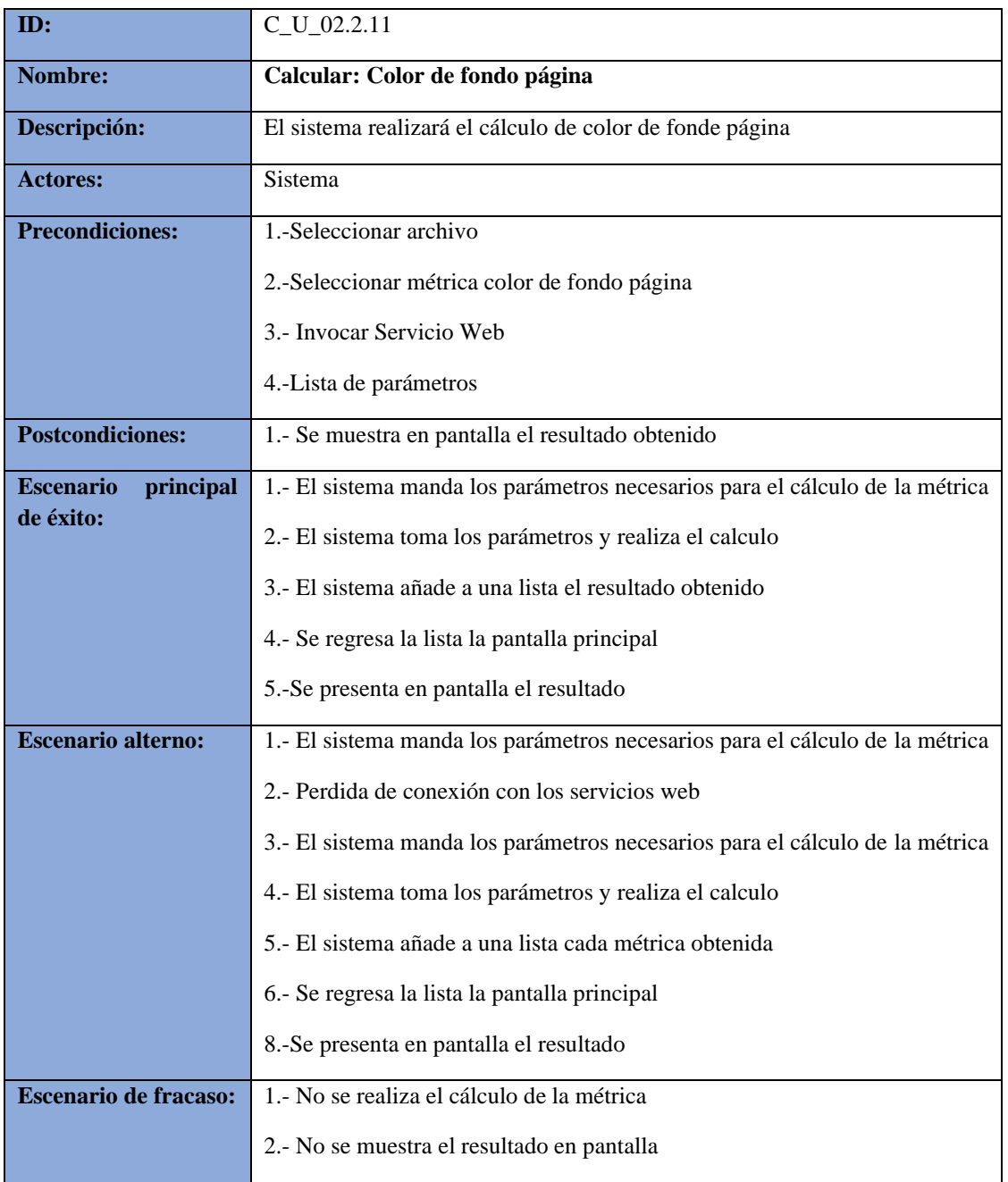

## *Tabla 42 C\_U\_02.2.11 Calcular: Color de fondo página*

| ID:                           | $C_U_02.2.12$                                                                |
|-------------------------------|------------------------------------------------------------------------------|
| Nombre:                       | Calcular: Ponderación de tamaño de fuente                                    |
| Descripción:                  | El sistema realizará el cálculo de ponderación de tamaño de fuente           |
| <b>Actores:</b>               | Sistema                                                                      |
| <b>Precondiciones:</b>        | 1.-Seleccionar archivo                                                       |
|                               | 2.-Seleccionar métrica ponderación de tamaño de fuente                       |
|                               | 3.- Invocar Servicio Web                                                     |
|                               | 4.-Lista de parámetros                                                       |
| <b>Postcondiciones:</b>       | 1.- Se muestra en pantalla el resultado obtenido                             |
| principal<br><b>Escenario</b> | 1.- El sistema manda los parámetros necesarios para el cálculo de la métrica |
| de éxito:                     | 2.- El sistema toma los parámetros y realiza el calculo                      |
|                               | 3.- El sistema añade a una lista el resultado obtenido                       |
|                               | 4.- Se regresa la lista la pantalla principal                                |
|                               | 5.-Se presenta en pantalla el resultado                                      |
| <b>Escenario alterno:</b>     | 1.- El sistema manda los parámetros necesarios para el cálculo de la métrica |
|                               | 2.- Perdida de conexión con los servicios web                                |
|                               | 3.- El sistema manda los parámetros necesarios para el cálculo de la métrica |
|                               | 4.- El sistema toma los parámetros y realiza el calculo                      |
|                               | 5.- El sistema añade a una lista cada métrica obtenida                       |
|                               | 6.- Se regresa la lista la pantalla principal                                |
|                               | 8.-Se presenta en pantalla el resultado                                      |
| <b>Escenario de fracaso:</b>  | 1.- No se realiza el cálculo de la métrica                                   |
|                               | 2.- No se muestra el resultado en pantalla                                   |

*Tabla 43 C\_U\_02.2.12 Calcular: Ponderación de tamaño de fuente*

| ID:                           | $C_U_02.2.13$                                                                |
|-------------------------------|------------------------------------------------------------------------------|
| Nombre:                       | Calcular: Ponderación orientación de texto                                   |
| Descripción:                  | El sistema realizará el cálculo de ponderación orientación de texto          |
| <b>Actores:</b>               | Sistema                                                                      |
| <b>Precondiciones:</b>        | 1.-Seleccionar archivo                                                       |
|                               | 2.-Seleccionar métrica ponderación orientación de texto                      |
|                               | 3.- Invocar Servicio Web                                                     |
|                               | 4.-Lista de parámetros                                                       |
| <b>Postcondiciones:</b>       | 1.- Se muestra en pantalla el resultado obtenido                             |
| principal<br><b>Escenario</b> | 1.- El sistema manda los parámetros necesarios para el cálculo de la métrica |
| de éxito:                     | 2.- El sistema toma los parámetros y realiza el calculo                      |
|                               | 3.- El sistema añade a una lista el resultado obtenido                       |
|                               | 4.- Se regresa la lista la pantalla principal                                |
|                               | 5.-Se presenta en pantalla el resultado                                      |
| <b>Escenario alterno:</b>     | 1.- El sistema manda los parámetros necesarios para el cálculo de la métrica |
|                               | 2.- Perdida de conexión con los servicios web                                |
|                               | 3.- El sistema manda los parámetros necesarios para el cálculo de la métrica |
|                               | 4.- El sistema toma los parámetros y realiza el calculo                      |
|                               | 5.- El sistema añade a una lista cada métrica obtenida                       |
|                               | 6.- Se regresa la lista la pantalla principal                                |
|                               | 8.-Se presenta en pantalla el resultado                                      |
| <b>Escenario de fracaso:</b>  | 1.- No se realiza el cálculo de la métrica                                   |
|                               | 2.- No se muestra el resultado en pantalla                                   |

*Tabla 44 C\_U\_02.2.13 Calcular: Ponderación orientación de texto*

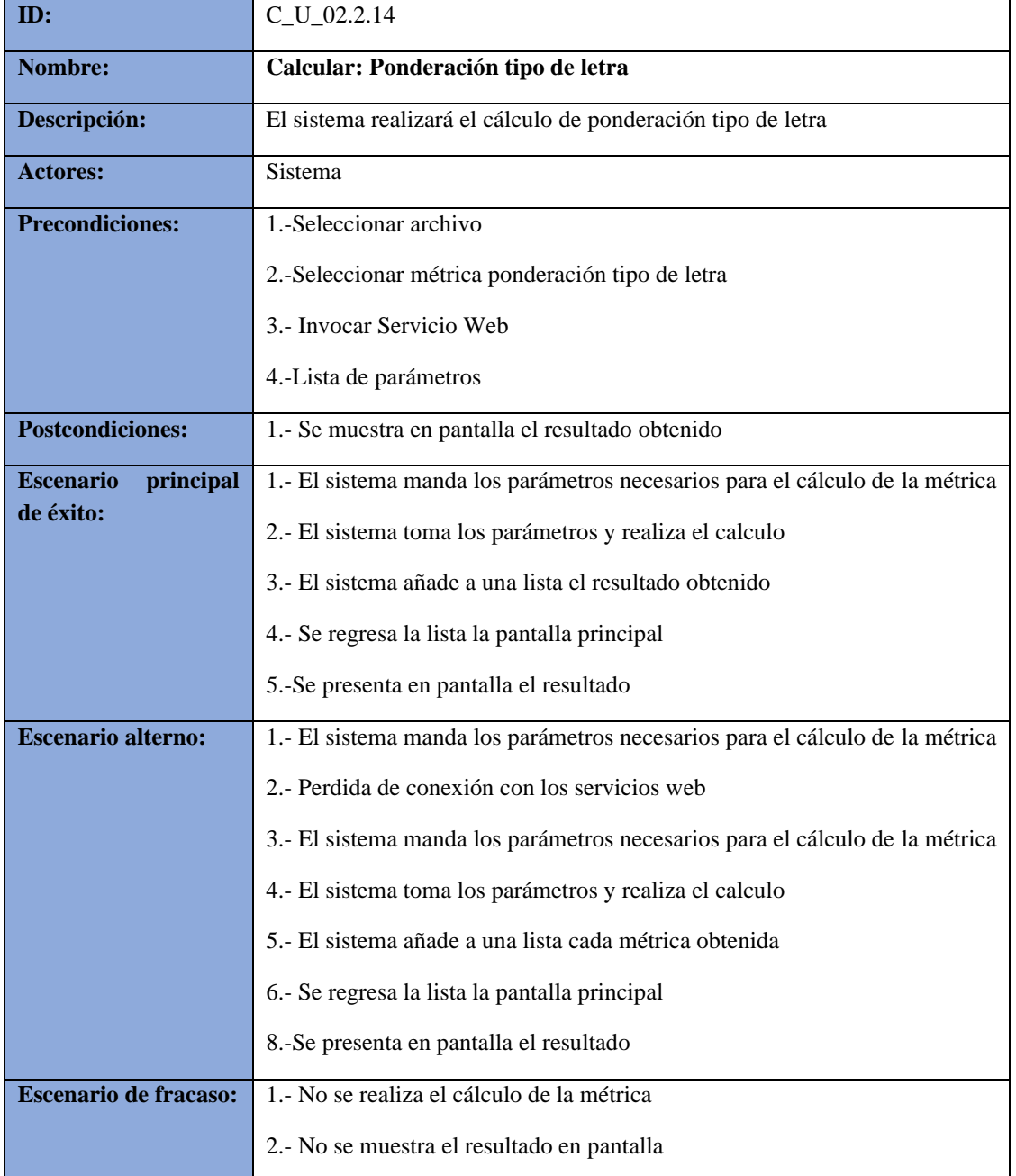

### *Tabla 45 C\_U\_02.2.14 Calcular: Ponderación tipo de letra*

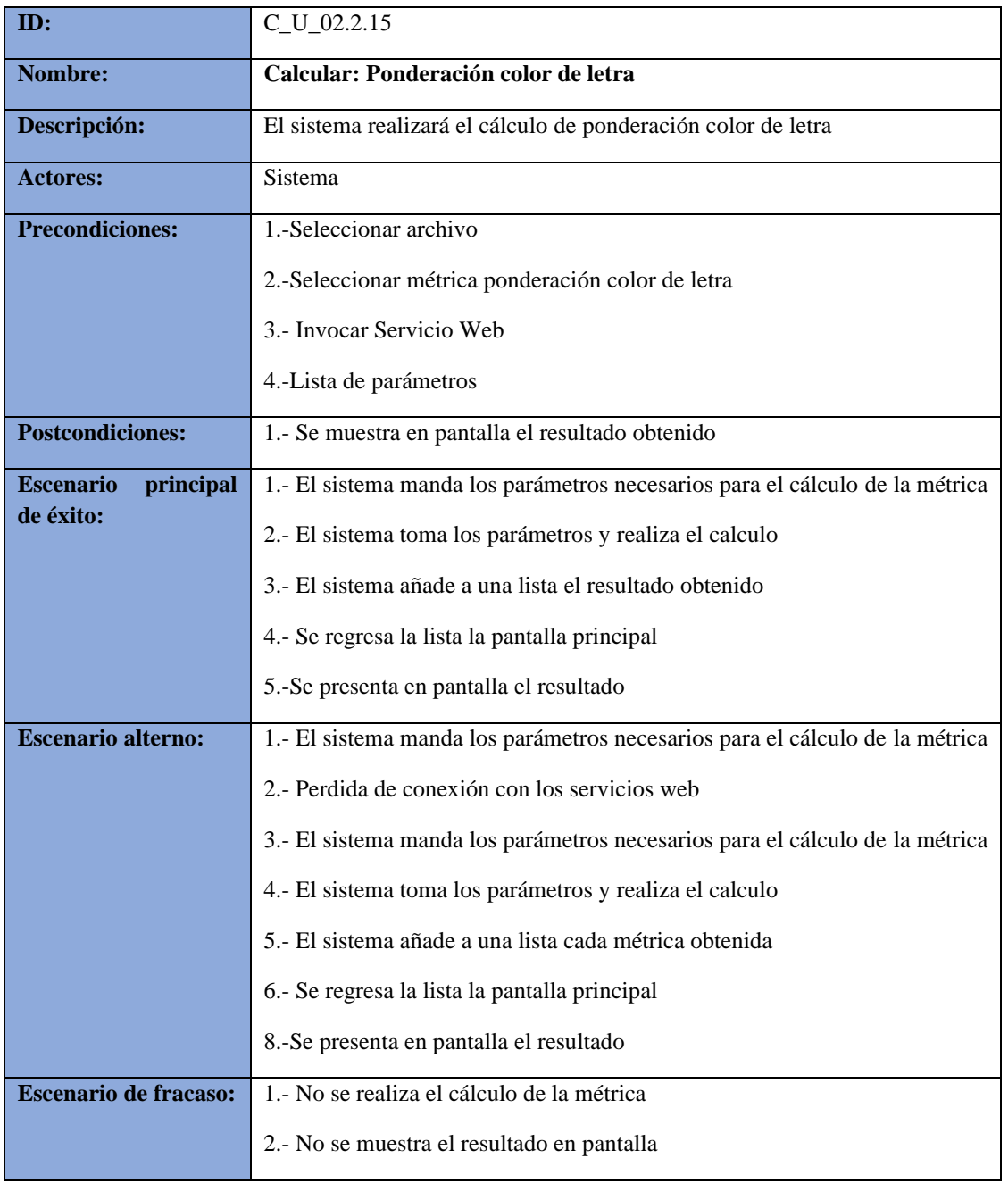

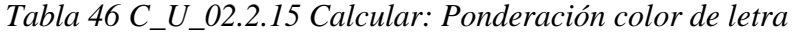